## **Card-Present Processing Using the Simple Order API**

**Supplement to** *Credit Card Services Using the Simple Order API* **and** *PIN Debit Processing Using the Simple Order API*

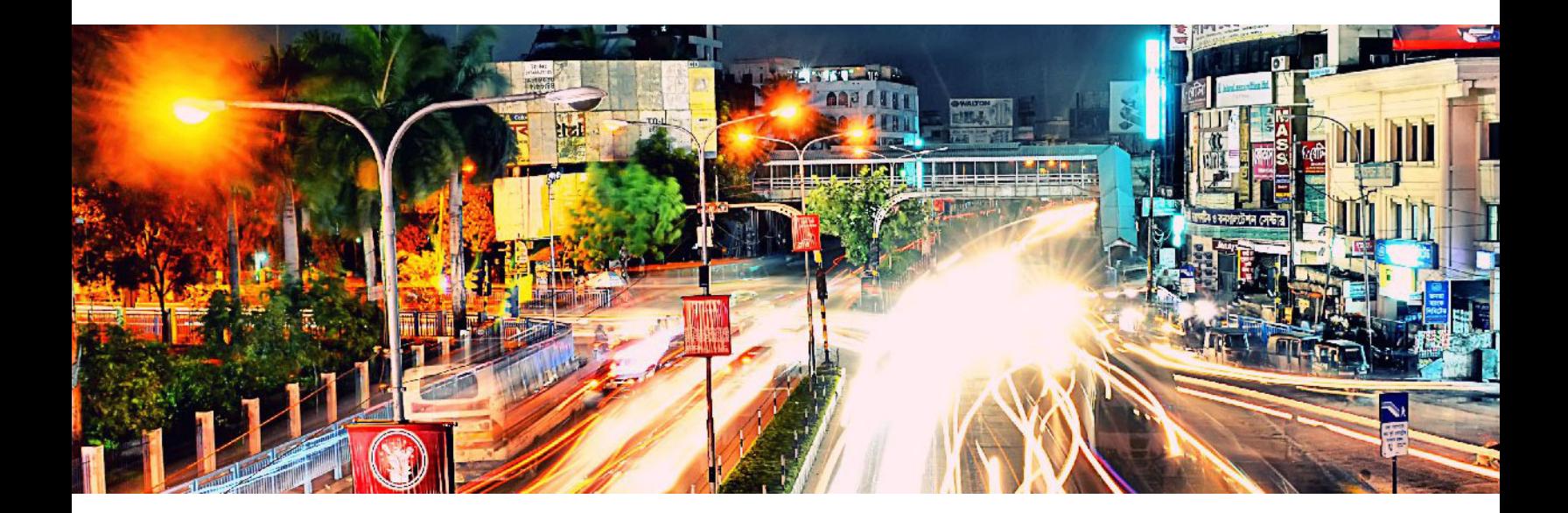

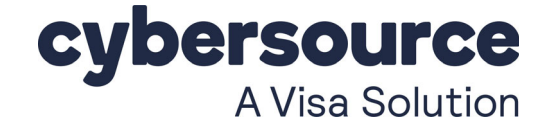

#### **Cybersource Contact Information**

For general information about our company, products, and services, go to [http://www.cybersource.com.](http://www.cybersource.com)

For sales questions about any Cybersource service, email [sales@cybersource.com](mailto:sales@cybersource.com) or call 650-432-7350 or 888-330-2300 (toll free in the United States).

For support information about any Cybersource service, visit the Support Center: [http://www.cybersource.com/support](http://www.cybersource.com/support/)

#### **Copyright**

© 2020. Cybersource Corporation. All rights reserved. Cybersource Corporation ("Cybersource") furnishes this document and the software described in this document under the applicable agreement between the reader of this document ("You") and Cybersource ("Agreement"). You may use this document and/or software only in accordance with the terms of the Agreement. Except as expressly set forth in the Agreement, the information contained in this document is subject to change without notice and therefore should not be interpreted in any way as a guarantee or warranty by Cybersource. Cybersource assumes no responsibility or liability for any errors that may appear in this document. The copyrighted software that accompanies this document is licensed to You for use only in strict accordance with the Agreement. You should read the Agreement carefully before using the software. Except as permitted by the Agreement, You may not reproduce any part of this document, store this document in a retrieval system, or transmit this document, in any form or by any means, electronic, mechanical, recording, or otherwise, without the prior written consent of Cybersource.

#### **Restricted Rights Legends**

**For Government or defense agencies:** Use, duplication, or disclosure by the Government or defense agencies is subject to restrictions as set forth the Rights in Technical Data and Computer Software clause at DFARS 252.227-7013 and in similar clauses in the FAR and NASA FAR Supplement.

**For civilian agencies:** Use, reproduction, or disclosure is subject to restrictions set forth in subparagraphs (a) through (d) of the Commercial Computer Software Restricted Rights clause at 52.227-19 and the limitations set forth in Cybersource Corporation's standard commercial agreement for this software. Unpublished rights reserved under the copyright laws of the United States.

#### **Trademarks**

Authorize.Net, eCheck.Net, and The Power of Payment are registered trademarks of Cybersource Corporation. Cybersource, Cybersource Payment Manager, Cybersource Risk Manager, Cybersource Decision Manager, and Cybersource Connect are trademarks and/or service marks of Cybersource Corporation. Visa, Visa International, Cybersource, the Visa logo, and the Cybersource logo are the registered trademarks of Visa International in the United States and other countries. All other trademarks, service marks, registered marks, or registered service marks are the property of their respective owners.

**Revision:** August 2020

## **Contents**

#### **[Recent Revisions to This Document](#page-5-0) 6**

**[About This Guide](#page-6-0) 7** [Audience and Purpose](#page-6-1) **7** [Conventions](#page-6-2) **7** [Related Documentation](#page-7-0) **8** [Customer Support](#page-7-1) **8**

**[Chapter 1](#page-8-0) [Introduction to Card-Present Transactions](#page-8-1) 9** [Supported Processors](#page-8-2) **9** [Prerequisites](#page-9-0) **10**

#### **[Chapter 2](#page-10-0) [Optional Features](#page-10-1) 11**

[Authorizations with Payment Network Tokens](#page-10-2) **11** [Cybersource Integration](#page-10-3) **11** [Dynamic Currency Conversion \(DCC\)](#page-10-4) **11** [Europay, Mastercard, Visa \(EMV\)](#page-11-0) **12** [Apple Pay and Google Pay](#page-15-0) **16** [EMV Host Validation and Device Certification](#page-15-1) **16** [EMV Cards and Cardholder Verification Methods \(CVMs\)](#page-16-0) **17** [EMV Transactions](#page-16-1) **17** [Mass Transit Transactions](#page-17-0) **18** [PCI P2P Encryption with Bluefin](#page-18-0) **19** [Requirements](#page-19-0) **20** [Overview](#page-19-1) **20** [Creating a Request for an Authorization or Stand-Alone Credit That Uses](#page-20-0)  [Bluefin PCI P2PE](#page-20-0) **21** [POS Transactions in Brazil](#page-21-0) **22** [Relaxed Requirements for Address Data and Expiration Date](#page-21-1) **22**

#### **[Appendix A](#page-22-0) [API Fields](#page-22-1) 23**

[XML Schema Versions](#page-22-2) **23** [Formatting Restrictions](#page-23-0) **24** [Data Type Definitions](#page-24-0) **25** [EMV Request Fields](#page-24-1) **25** [Clear Text Request Fields](#page-31-0) **32** [General Card-Present Request Fields](#page-31-1) **32** [P2PE Request Fields](#page-54-0) **55** [Reply Fields](#page-54-1) **55**

#### **[Appendix B](#page-58-0) [Examples](#page-58-1) 59**

[Name-Value Pair Examples](#page-58-2) **59** [Sale Using Swiped Track Data](#page-58-3) **59** [Sale Using Keyed Data](#page-59-0) **60** [Sale Using EMV Technology with a Contact Read](#page-61-0) **62** [American Express Direct](#page-61-1) **62** [Credit Mutuel-CIC, FDC Nashville Global, or SIX](#page-63-0) **64** [Dynamic Currency Conversion on FDC Nashville Global or SIX](#page-65-0) **66** [All Other Processors](#page-66-0) **67** [Sale Using EMV Technology with a Contactless Read](#page-67-0) **68** [American Express Direct](#page-67-1) **68** [Credit Mutuel-CIC, FDC Nashville Global, or SIX](#page-69-0) **70** [All Other Processors](#page-70-0) **71** [Authorization Using Bluefin PCI P2PE](#page-71-0) **72** [XML Examples](#page-72-0) **73** [Sale Using Swiped Track Data](#page-72-1) **73** [Sale Using Keyed Data](#page-74-0) **75** [Sale Using EMV Technology with a Contact Read](#page-76-0) **77** [American Express Direct](#page-76-1) **77** [Credit Mutuel-CIC, FDC Nashville Global, or SIX](#page-78-0) **79** [Dynamic Currency Conversion on FDC Nashville Global or SIX](#page-80-0) **81** [All Other Processors](#page-81-0) **82** [Sale Using EMV Technology with a Contactless Read](#page-83-0) **84** [American Express Direct](#page-83-1) **84** [Credit Mutuel-CIC, FDC Nashville Global, or SIX](#page-85-0) **86** [All Other Processors](#page-87-0) **88** [Authorization Using Bluefin PCI P2PE](#page-89-0) **90**

**[Appendix C](#page-90-0) [Bluefin PCI P2PE Error Codes](#page-90-1) 91**

**[Appendix D](#page-91-0) [Card Types](#page-91-1) 92**

# <span id="page-5-0"></span>Recent Revisions to This **Document**

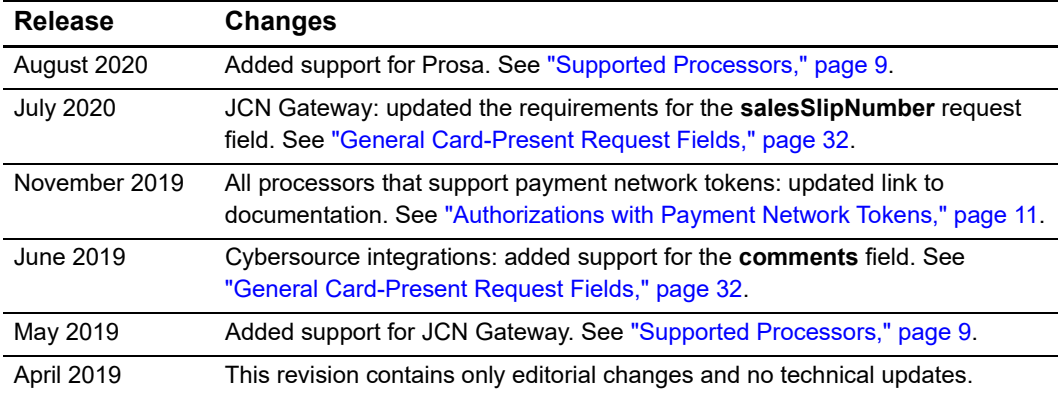

# <span id="page-6-0"></span>About This Guide

## <span id="page-6-1"></span>**Audience and Purpose**

This guide is written for application developers who want to use the Simple Order API to integrate payment card processing with card-present data into their order management system. *[Credit Card Services Using the Simple Order API](http://apps.cybersource.com/library/documentation/dev_guides/CC_Svcs_SO_API/Credit_Cards_SO_API.pdf)* provides the basic information about payment card processing. This supplement provides information about additional requirements and options for card-present transactions.

Implementing the credit card services requires software development skills. You must write code that uses the API request and reply fields to integrate the credit card services into your existing order management system.

Information in this guide about Europay, Mastercard, and Visa (EMV) applies to payment card processing and PIN debit processing. All other information in this guide applies only to payment card processing. PIN debit processing is available only on FDC Nashville Global.

## <span id="page-6-2"></span>**Conventions**

The following special statement is used in this document:

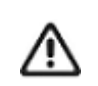

An *Important* statement contains information essential to successfully completing a task or learning a concept.

The following text conventions are used in this document:

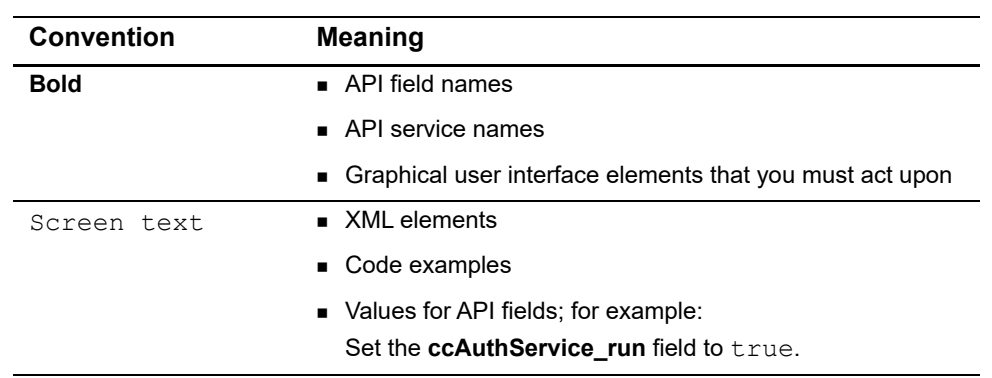

#### **Table 1 Text Conventions**

## <span id="page-7-0"></span>**Related Documentation**

- *Getting Started with Cybersource Advanced for the Simple Order API* [\(PDF](http://apps.cybersource.com/library/documentation/dev_guides/Getting_Started_SO/Getting_Started_SO_API.pdf) | [HTML\)](http://apps.cybersource.com/library/documentation/dev_guides/Getting_Started_SO/html/) describes how to get started using the Simple Order API.
- Credit Card Services Using the Simple Order API [\(PDF](http://apps.cybersource.com/library/documentation/dev_guides/CC_Svcs_SO_API/Credit_Cards_SO_API.pdf) | [HTML\)](http://apps.cybersource.com/library/documentation/dev_guides/CC_Svcs_SO_API/html) describes how to integrate payment processing services into your business.
- The [Cybersource API Versions page p](https://www.cybersource.com/developers/integration_methods/api_versions/)rovides information about the API versions.
- **PIN Debit Processing Using the Simple Order API [\(PDF](http://apps.cybersource.com/library/documentation/dev_guides/PIN_Debits_SO/PIN_Debits_SO_API.pdf) | [HTML\)](http://apps.cybersource.com/library/documentation/dev_guides/PIN_Debits_SO/html) describes how to** integrate PIN debit services into your business.

Refer to the Support Center for complete technical documentation:

<https://www.cybersource.com/en-us/support/technical-documentation.html>

## <span id="page-7-1"></span>**Customer Support**

For support information about any service, visit the Support Center:

[http://www.cybersource.com/support](http://www.cybersource.com/support/)

<span id="page-8-0"></span>CHAPTER

# <span id="page-8-1"></span>Introduction to<br>Card-Present Transactions Card-Present Transactions

This supplement to *[Credit Card Services Using the Simple Order API](http://apps.cybersource.com/library/documentation/dev_guides/CC_Svcs_SO_API/Credit_Cards_SO_API.pdf)* describes card-present processing.

Information in this guide about Europay, Mastercard, and Visa (EMV) applies to payment card processing and PIN debit processing. All other information in this guide applies only to payment card processing. PIN debit processing is available only on FDC Nashville Global.

## <span id="page-8-3"></span><span id="page-8-2"></span>**Supported Processors**

Card-present payment card transactions are supported for the processors shown in the following table.

#### **Table 2 Processors That Are Supported for Card-Present Transactions**

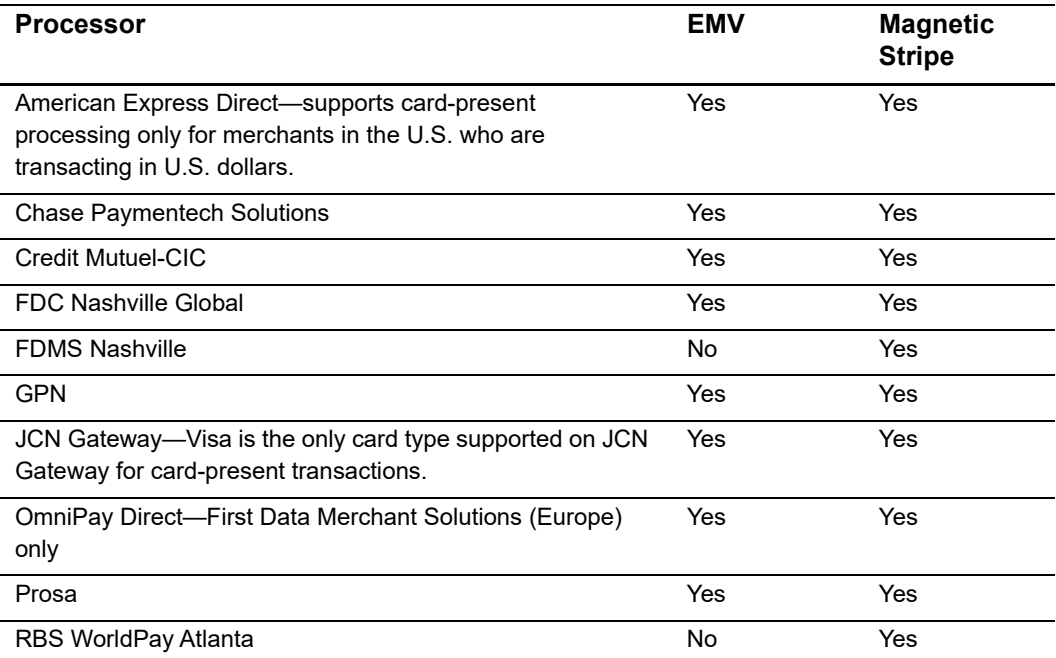

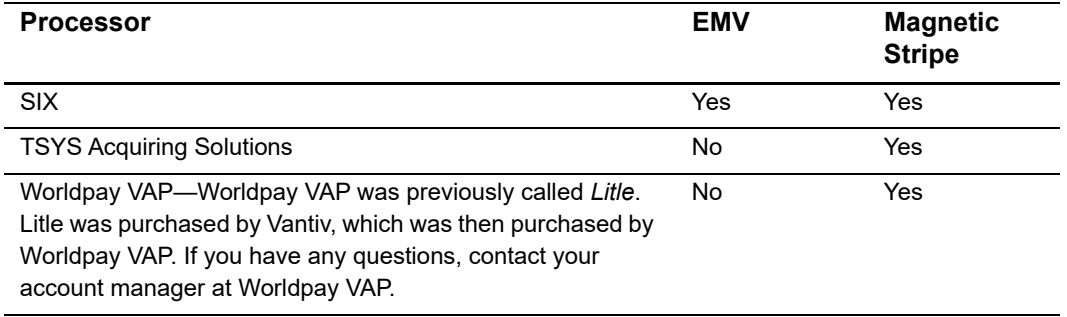

#### **Table 2 Processors That Are Supported for Card-Present Transactions (Continued)**

## <span id="page-9-0"></span>**Prerequisites**

Before you start your implementation:

- Contact your acquirer to find out whether you are allowed to process card-present transactions.
- Find out from your acquirer and customer support whether you must have a separate Cybersource merchant ID for your card-present transactions.
- Contact customer support to have your account configured to process card-present transactions.
- Make sure that you are familiar with the Simple Order API for processing e-commerce and mail order/telephone order (MOTO) transactions as described in *[Credit Card](http://apps.cybersource.com/library/documentation/dev_guides/CC_Svcs_SO_API/Credit_Cards_SO_API.pdf)  [Services Using the Simple Order API](http://apps.cybersource.com/library/documentation/dev_guides/CC_Svcs_SO_API/Credit_Cards_SO_API.pdf)*. Use the fields in this guide in addition to the fields in *[Credit Card Services Using the Simple Order API](http://apps.cybersource.com/library/documentation/dev_guides/CC_Svcs_SO_API/Credit_Cards_SO_API.pdf)*.

# <span id="page-10-1"></span>Optional Features

<span id="page-10-0"></span>CHAPTER

## <span id="page-10-5"></span><span id="page-10-2"></span>**Authorizations with Payment Network Tokens**

You can request a payment card authorization with a payment network token instead of a primary account number (PAN). For information about adding this functionality to an order management system that already uses credit card services, see *[Authorizations with](http://apps.cybersource.com/library/documentation/dev_guides/Authorizations_PNT_SO_API/Authorizations_PNT_SO_API.pdf)  [Payment Network Tokens Using the Simple Order API](http://apps.cybersource.com/library/documentation/dev_guides/Authorizations_PNT_SO_API/Authorizations_PNT_SO_API.pdf)*.

## <span id="page-10-6"></span><span id="page-10-3"></span>**Cybersource Integration**

#### **Supported Processors:**

- American Express Direct
- Credit Mutuel-CIC
- FDC Nashville Global
- OmniPay Direct
- SIX

Cybersource can provide the client software for your POS terminals. The client software sends the Cybersource service requests, parses the information in the Cybersource service replies, and provides information to your POS system. For details, contact your Cybersource account manager.

## <span id="page-10-4"></span>**Dynamic Currency Conversion (DCC)**

For information about dynamic currency conversion, see *[Credit Card Services Using the](http://apps.cybersource.com/library/documentation/dev_guides/CC_Svcs_SO_API/Credit_Cards_SO_API.pdf)  [Simple Order API](http://apps.cybersource.com/library/documentation/dev_guides/CC_Svcs_SO_API/Credit_Cards_SO_API.pdf)*.

## <span id="page-11-1"></span><span id="page-11-0"></span>**Europay, Mastercard, Visa (EMV)**

Information in this guide about EMV applies to payment card processing and PIN debit processing. All other information in this guide applies only to payment card processing. PIN debit processing is available only on FDC Nashville Global.

#### **Services:**

- **Authorization**
- **Authorization reversal**
- **Capture**
- **Credit**
- PIN debit credit—supported only on FDC Nashville Global.
- PIN debit purchase—supported only on FDC Nashville Global.
- PIN debit reversal—supported only on FDC Nashville Global.

#### **Processors:**

- **American Express Direct**
- Chase Paymentech Solutions
- Credit Mutuel-CIC
- **FDC Nashville Global**
- GPN
- OmniPay Direct—First Data Merchant Solutions (Europe) only.
- Prosa
- SIX

#### **Card Types for Contact EMV Transactions:**

- American Express Direct
	- **•** American Express
- Chase Paymentech Solutions
	- **•** American Express
	- Diners Club
	- **•** Discover
	- Mastercard
	- Visa
- **Credit Mutuel-CIC** 
	- Cartes Bancaires
	- Maestro (International)
	- Maestro (UK Domestic)
	- Mastercard
	- Visa
	- Visa Electron
- **FDC Nashville Global** 
	- **•** American Express
	- China UnionPay
	- Diners Club
	- **•** Discover
	- JCB
	- Maestro (International)
	- Mastercard
	- Visa
- **GPN** 
	- American Express
	- Diners Club
	- **•** Discover
	- JCB
	- Mastercard
	- Visa
- OmniPay Direct
	- Mastercard
	- Visa
- **Prosa** 
	- American Express
	- Carnet
	- Carte Blanche
	- Diners Club
	- **•** Discover
	- Mastercard
	- Visa
- $SIX$ 
	- China UnionPay
	- Diners Club
	- **•** Discover
	- JCB
	- Maestro (International)
	- Maestro (UK Domestic)
	- Mastercard
	- Visa
	- Visa Electron

#### **Card Types for Contactless EMV Transactions:**

- **American Express Direct** 
	- American Express ExpressPay
- Chase Paymentech Solutions
	- American Express ExpressPay
	- Diners Club
	- **•** Discover
	- Mastercard PayPass
	- Visa payWave
- Credit Mutuel-CIC
	- Mastercard PayPass
	- Visa payWave
- **FDC Nashville Global** 
	- American Express ExpressPay
	- China UnionPay
	- Diners Club
	- **•** Discover
	- JCB
	- Mastercard PayPass
	- Visa payWave
- **GPN** 
	- American Express ExpressPay
	- Diners Club
	- **•** Discover
	- JCB
	- Mastercard PayPass
	- Visa payWave
- OmniPay Direct
	- Mastercard PayPass
	- Visa payWave
- **Prosa** 
	- American Express
	- Carnet
	- Carte Blanche
	- Diners Club
	- **•** Discover
	- Mastercard
	- Visa
- SIX
	- Mastercard PayPass
	- Visa payWave

EMV is a global standard for exchanging information between chip cards and POS terminals. A chip card is a credit or debit card with an embedded microchip. A chip card also has a magnetic stripe on the back of the card, which can be used for a back-up transaction when the card's chip cannot be read. The EMV standards define the protocols for all levels of transmission between chip cards and chip card processing devices: physical, electrical, data, and application.

## <span id="page-15-0"></span>**Apple Pay and Google Pay**

Contactless EMV for Apple Pay and Google Pay transactions is supported.

#### **Processors:**

- FDC Nashville Global
- OmniPay Direct
- SIX

#### **Card Types:**

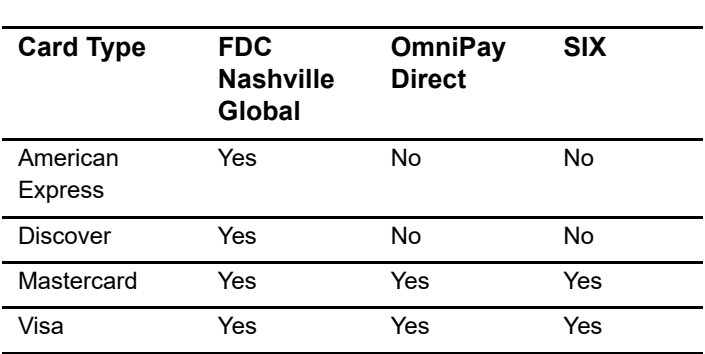

#### **Table 3 Supported Card Types for Contactless Apple Pay and Google Pay Transactions**

## <span id="page-15-1"></span>**EMV Host Validation and Device Certification**

A two-step process is used for host validation and device certification for EMV. Both steps must be completed to have a fully certified EMV solution.

- **1** Host validation: Cybersource obtained host validation for the following processors:
	- **American Express Direct**
	- Chase Paymentech Solutions
	- Credit Mutuel-CIC
	- **FDC Nashville Global**
	- **GPN**
	- OmniPay Direct—First Data Merchant Solutions (Europe) only
	- Prosa
	- $SIX$
- **2** Device certification: Cybersource is working on device certification with Credit Mutuel-CIC, FDC Nashville Global, and SIX.

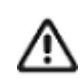

Before you purchase a device for use with EMV, contact your Cybersource representative.

### <span id="page-16-0"></span>**EMV Cards and Cardholder Verification Methods (CVMs)**

#### <span id="page-16-2"></span>**Table 4 Processor Support for CVMs**

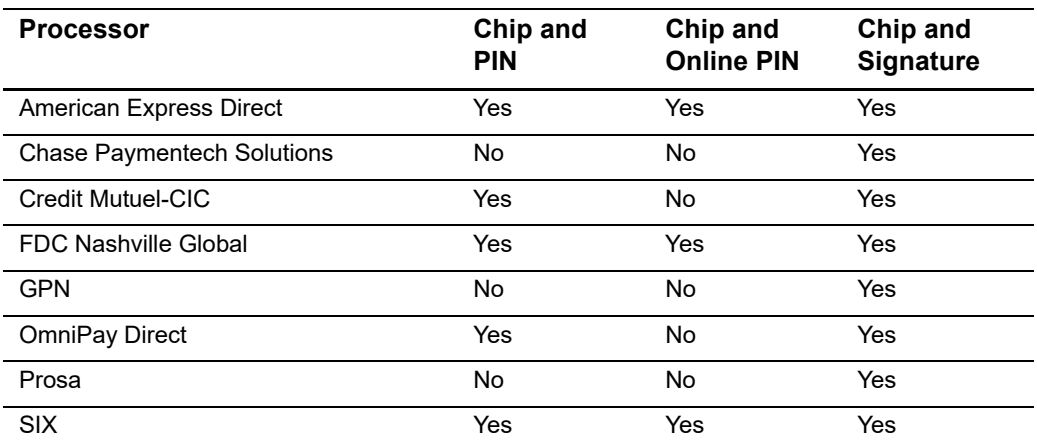

Most chip-and-PIN cards allow a cardholder to provide a signature as a back-up option. Other EMV cards are chip-and-signature cards. For these cards, a signature is the preferred CVM, and a PIN can be used as a back-up option.

Chip-and-signature cards are more widespread in the U.S. Chip-and-PIN cards are more widespread outside the U.S.

On FDC Nashville Global, there are two different ways to decrypt PIN data:

- With the Cybersource solution, which is the default solution, Cybersource injects the terminal with a fixed key and decrypts the PIN data.
- **With the third-party solution, Cybersource sends the encrypted PIN data to a third** party who decrypts the PIN data and forwards it to the processor on your behalf. To enable third-party PIN data decryption for your Cybersource account, contact customer support.

#### <span id="page-16-1"></span>**EMV Transactions**

When you use the Simple Order API in XML format, you must use version 1.86 or later of the XML schema to implement EMV.

EMV transactions are more secure from fraud than are magnetic stripe transactions, which require a visual inspection of the card. Chip-and-PIN cards are more secure from fraud than chip-and-signature cards. When an EMV chip card is used in a POS environment, it generates a cryptogram that changes with each transaction. This dynamic authentication provides an extra layer of security for POS transactions.

For an EMV transaction, use the fields documented in ["EMV Request Fields," page 25](#page-24-2). The following fields and values are specifically for EMV:

- Request fields: see ["EMV Request Fields," page 25.](#page-24-2)
- Reply fields: see ["Reply Fields," page 55.](#page-54-2)
- Values for **pos\_entryMode**:
	- contact: Read from direct contact with chip card.
	- contactless: Read from a contactless interface using chip data.
	- msd: Read from a contactless interface using magnetic stripe data (MSD). The msd value is not supported on OmniPay Direct.
- Values for **pos\_terminalCapability**:
	- 4: Terminal can read chip cards.
	- 5: Terminal can read contactless chip cards.

## <span id="page-17-1"></span><span id="page-17-0"></span>**Mass Transit Transactions**

#### **Service:**

Authorization

#### **Processor:**

**Prosa** 

#### **Card types:**

- Mastercard
- Visa

The following transaction types are supported for mass transit transactions (MTTs):

- Contactless zero amount authorizations
- Contactless deferred authorizations
- Cardholder-initiated MOTO and e-commerce debt recovery
- Merchant-initiated MOTO debt recovery

For an MTT, you can capture a declined authorization when the amount is less than the regional chargeback threshold.

#### **Create an authorization request for an MTT:**

- **Step 1** Include the **ccAuthService\_industryDatatype** field in the authorization request. Set the value for this field to transit.
- **Step 2** Include fields required for an authorization request.
- **Step 3** Include any of the following optional MTT request fields:
	- ccAuthService\_aggregatedAuthIndicator
	- ccAuthService\_captureDate
	- ccAuthService\_debtRecoveryIndicator
	- ccAuthService\_deferredAuthIndicator
	- ccAuthService\_transportationMode

For descriptions of these fields, see ["General Card-Present Request Fields," page 32.](#page-31-2)

## <span id="page-18-0"></span>**PCI P2P Encryption with Bluefin**

#### **Services:**

- Authorization
- Stand-alone credit

#### **Processors:**

This feature is supported for all processors that are supported for card-present transactions. See ["Supported Processors," page 9](#page-8-3).**Device:**

ID TECH SREDKey PCI Key Pad with Encrypted MagStripe Reader

- You must use a device that meets the following requirements: ■ Is provided by Bluefin Payment Systems unless otherwise agreed to
- by Cybersource and Bluefin
- **IS injected with encryption keys for the Cybersource payment card** industry (PCI) point-to-point encryption (P2PE) solution, which is powered by Bluefin

You need to have separate devices for sandbox testing and production.

### <span id="page-19-0"></span>**Requirements**

You must have a contractual relationship with Bluefin Payment Systems for PCI-validated P2PE services, which include:

- **EXECTED** Key injection
- Decryption, which is performed by Cybersource
- Hardware

You must manage your Bluefin devices through the Bluefin P2PE Manager portal, which enables you to:

- **Track device shipments**
- **Deploy or terminate devices**
- **Manage users and administrators**
- View P2PE transactions
- Download and export reports for PCI compliance

Do not use terminal configuration #3 or #5, which causes the device to prompt you for the cardholder's street address. To include the cardholder's street address in your order management system, include the API field for the billing street address in your request.

#### <span id="page-19-1"></span>**Overview**

The PCI P2PE solution, which is powered by Bluefin, does the following:

- Safeguards card data at the terminal hardware level
- **Reduces your PCI burden by minimizing the number of PCI audit questions to which** you must respond
- Provides device life cycle management through the Bluefin P2PE Manager portal
- Supports magnetic stripe read (MSR) and manual key entry

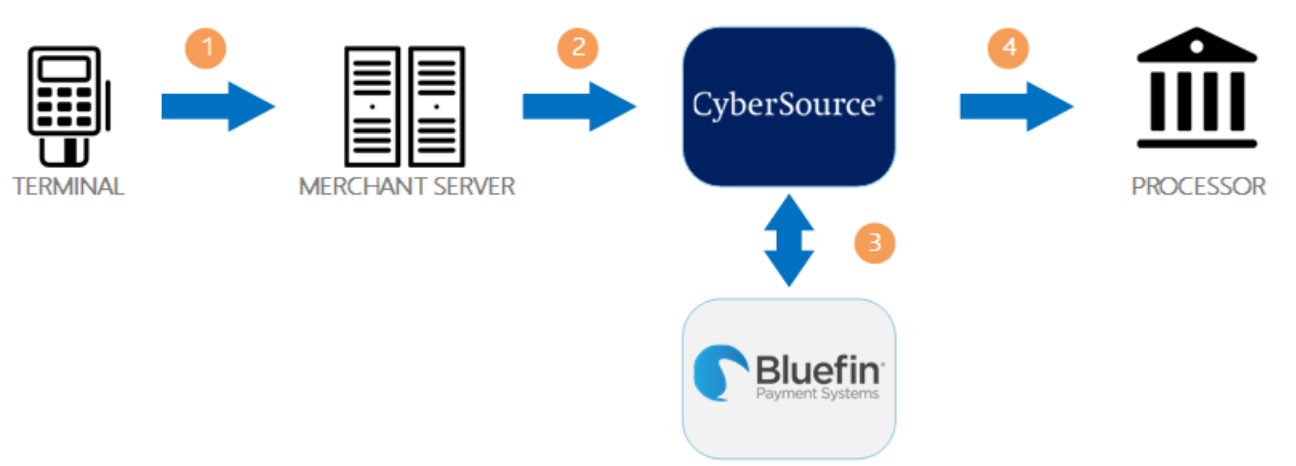

The following diagram illustrates the steps in a transaction that uses encryption:

- **1** When a customer swipes a card through the Bluefin device, the device encrypts the card details at the hardware level and in accordance with PCI P2PE standards. The device sends the encrypted payload to your order management system.
- **2** Your order management system sends the encrypted payload to Cybersource in an authorization request or stand-alone credit request.
- **3** Cybersource sends the encrypted payload to Bluefin to be decrypted and parsed. Bluefin sends the decrypted data to Cybersource over a secure channel.
- **4** Cybersource sends the decrypted data and additional transaction information to your processor.

## <span id="page-20-0"></span>**Creating a Request for an Authorization or Stand-Alone Credit That Uses Bluefin PCI P2PE**

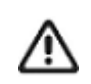

When using the Simple Order API in XML format, you must use version 1.132 or later of the XML schema to use Bluefin P2PE encryption.

For examples that use Bluefin PCI P2PE, see:

- Name-value pair examples: ["Authorization Using Bluefin PCI P2PE," page 72](#page-71-1)
- XML examples: ["Authorization Using Bluefin PCI P2PE," page 90](#page-89-1)

#### **Step 1** Include the following fields in the request:

- encryptedPayment\_data
- encryptedPayment\_descriptor

These fields are described in ["P2PE Request Fields," page 55](#page-54-3).

- **Step 2** Include general card-present request fields in the request as needed. See ["General Card-](#page-31-2)[Present Request Fields," page 32](#page-31-2).
- **Step 3** Follow instructions in *[Credit Card Services Using the Simple Order API](http://apps.cybersource.com/library/documentation/dev_guides/CC_Svcs_SO_API/Credit_Cards_SO_API.pdf)* for creating an authorization request or stand-alone credit request.

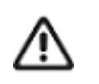

Most of the fields that are normally required for an authorization request or stand-alone credit request are not required for a Bluefin PCI P2PE request because the encrypted data includes most of the required data.

## <span id="page-21-0"></span>**POS Transactions in Brazil**

#### **Services:**

- Authorization
- **Capture**
- **Credit**

The **invoiceHeader\_merchantDescriptorPostalCode** field is required for POS transactions in Brazil. For a description of this field, see the information about merchant descriptors in *[Merchant Descriptors Using the Simple Order API](http://apps.cybersource.com/library/documentation/dev_guides/Merchant_Descriptors_SO_API/Merchant_Descriptors_SO_API.pdf)*.

## <span id="page-21-2"></span><span id="page-21-1"></span>**Relaxed Requirements for Address Data and Expiration Date**

To enable relaxed requirements for address data and expiration date, contact CyberSource Customer Support to have your account configured for this feature. For details about relaxed requirements, see the [Relaxed Requirements for Address Data and](https://www.cybersource.com/developers/integration_methods/relax_avs/)  [Expiration Date page](https://www.cybersource.com/developers/integration_methods/relax_avs/).

# <span id="page-22-1"></span> $\left\| \begin{matrix} \frac{1}{2} \\ \frac{1}{2} \\ \frac{1}{2} \end{matrix} \right\|_{\mathcal{A}}^2$

<span id="page-22-0"></span>APPENDIX

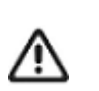

This guide is a supplement to the credit card guide and PIN debit guide. This supplement provides information about features and fields that are used in addition to the information that is in the credit card guide and PIN debit guide.

When you send a request that includes card-present data, you must include the basic fields required for every credit card or PIN debit request. For information about these basic fields, see *[Credit Card Services Using the Simple Order API](http://apps.cybersource.com/library/documentation/dev_guides/CC_Svcs_SO_API/Credit_Cards_SO_API.pdf)* and *[PIN Debit Processing Using the Simple Order API](http://apps.cybersource.com/library/documentation/dev_guides/PIN_Debits_SO/PIN_Debits_SO_API.pdf)*.

## <span id="page-22-2"></span>**XML Schema Versions**

For general information about the XML schema versions, see *[Getting Started with](http://apps.cybersource.com/library/documentation/dev_guides/Getting_Started_SO/Getting_Started_SO_API.pdf)  [Cybersource Advanced for the Simple Order API](http://apps.cybersource.com/library/documentation/dev_guides/Getting_Started_SO/Getting_Started_SO_API.pdf)*.The following table specifies the Simple Order API version to use for each processor for clear-text card-present transactions.

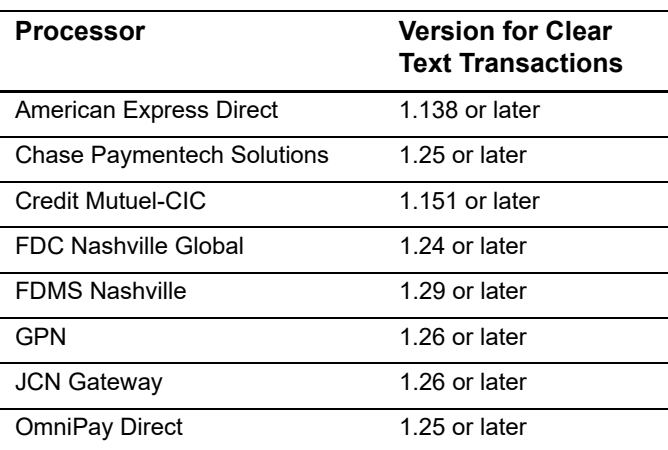

#### **Table 5 Simple Order API XML Schema Versions for Card-Present Transactions**

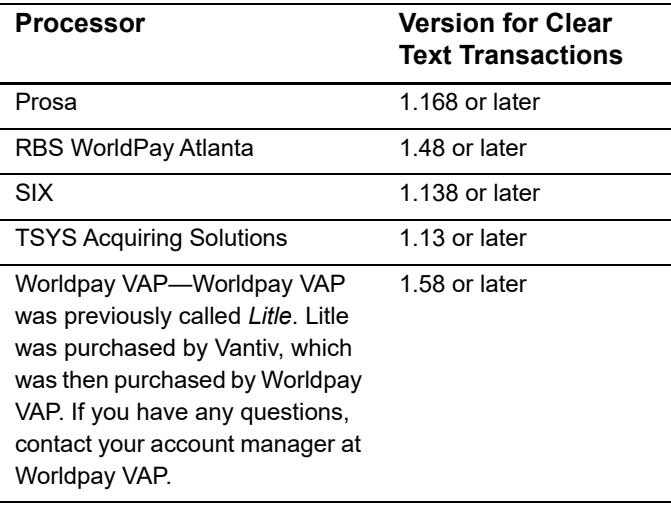

#### **Table 5 Simple Order API XML Schema Versions for Card-Present Transactions**

## <span id="page-23-0"></span>**Formatting Restrictions**

Unless otherwise noted, all field names are case sensitive and all fields accept special characters such as  $\mathcal{C}$ , #, and  $\mathcal{C}$ .

The values of the **item\_#\_** fields must not contain carets (^) or colons (:) because these characters are reserved for use by the Cybersource services.

Values for request-level and item-level fields must not contain new lines or carriage returns. However, they can contain embedded spaces and any other printable characters. Cybersource removes all leading and trailing spaces.

## <span id="page-24-0"></span>**Data Type Definitions**

For more information about these data types, see the [World Wide Web Consortium \(W3C\)](http://www.w3.org/TR/xmlschema-2/)  [XML Schema Part 2: Datatypes Second Edition.](http://www.w3.org/TR/xmlschema-2/)

**Table 6 Data Type Definitions**

| Data Type     | <b>Description</b>                                                                           |
|---------------|----------------------------------------------------------------------------------------------|
| Date and time | Format is YYYY-MM-DDThh:mm:ssZ, where:                                                       |
|               | ■ T separates the date and the time                                                          |
|               | ■ Z indicates Coordinated Universal Time (UTC), also known as Greenwich<br>Mean Time (GMT)   |
|               | <b>Example</b> 2020-01-11T22:47:57Z equals January 11, 2020, at 22:47:57<br>(10:47:57 p.m.). |
| Integer       | Whole number {, -3, -2, -1, 0, 1, 2, 3, }                                                    |
| String        | Sequence of letters, numbers, spaces, and special characters                                 |

## <span id="page-24-2"></span><span id="page-24-1"></span>**EMV Request Fields**

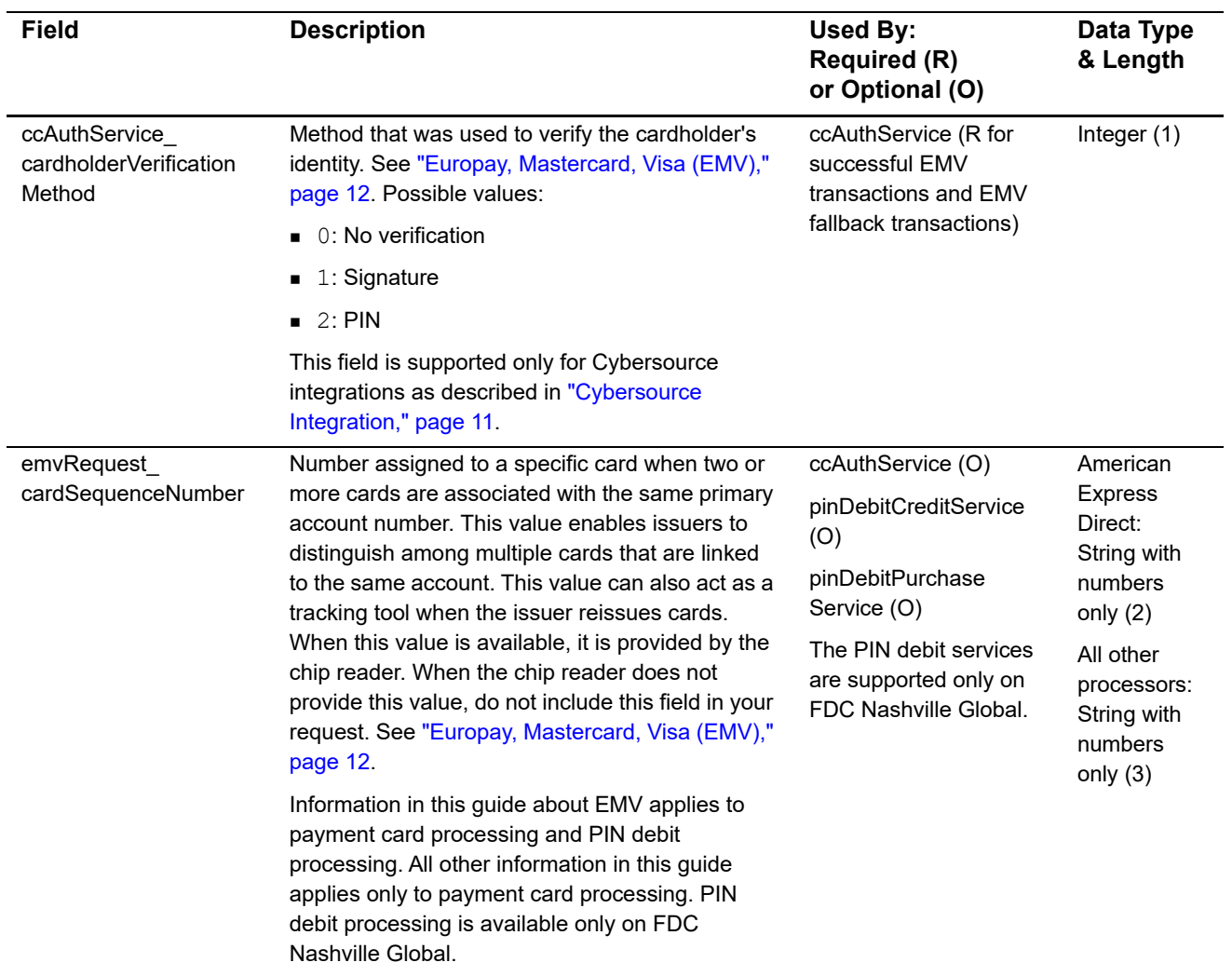

#### **Table 7 EMV Request Fields**

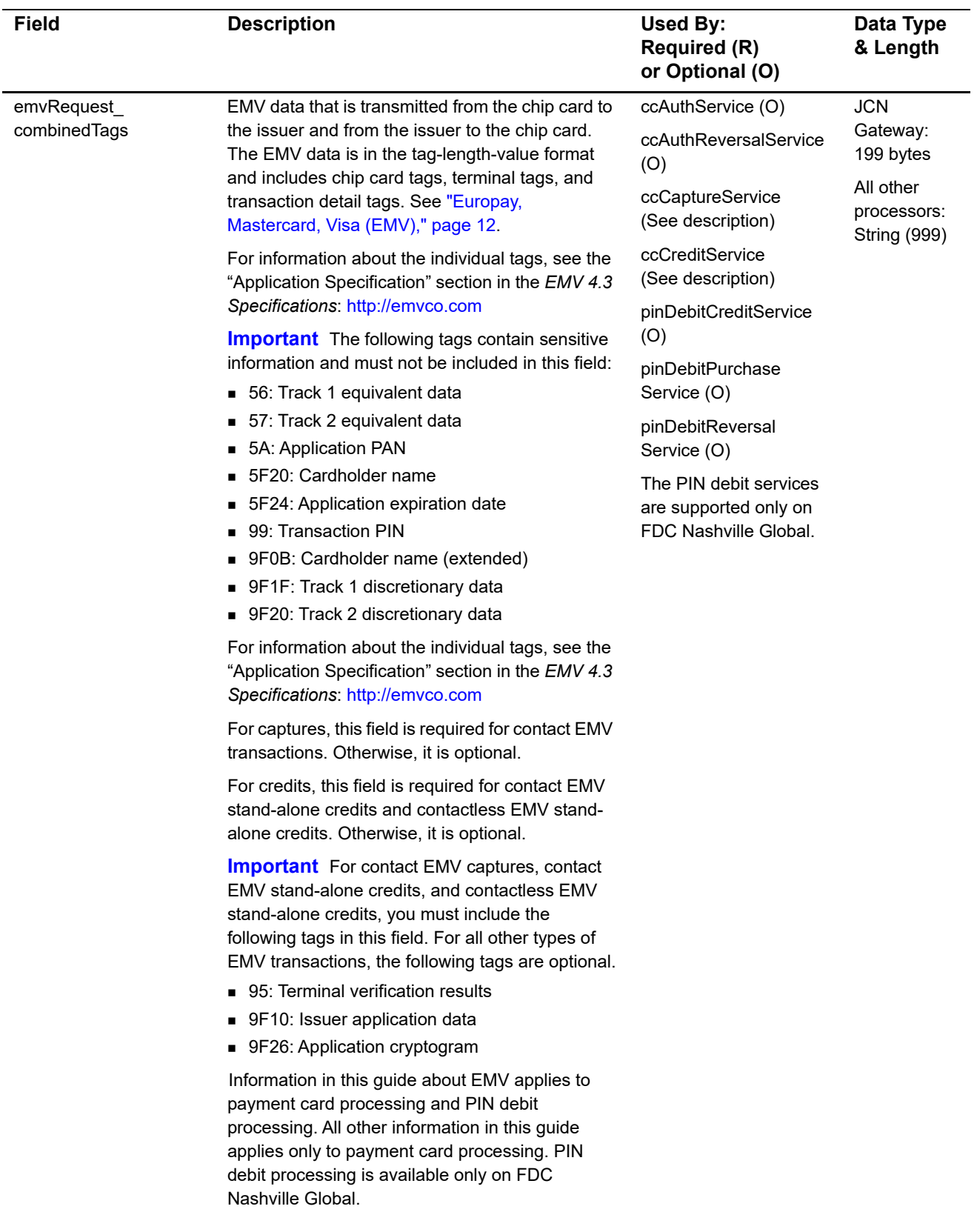

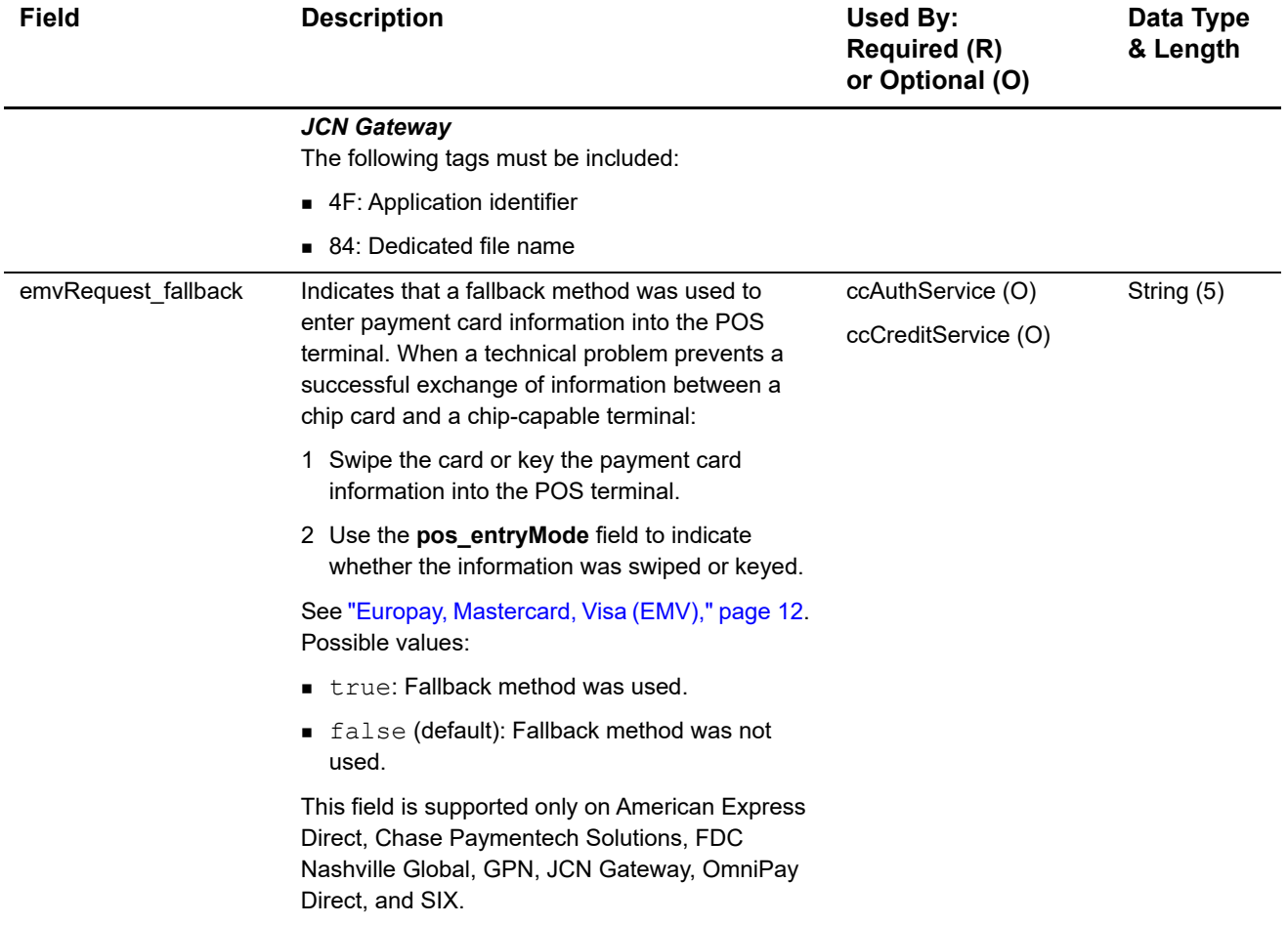

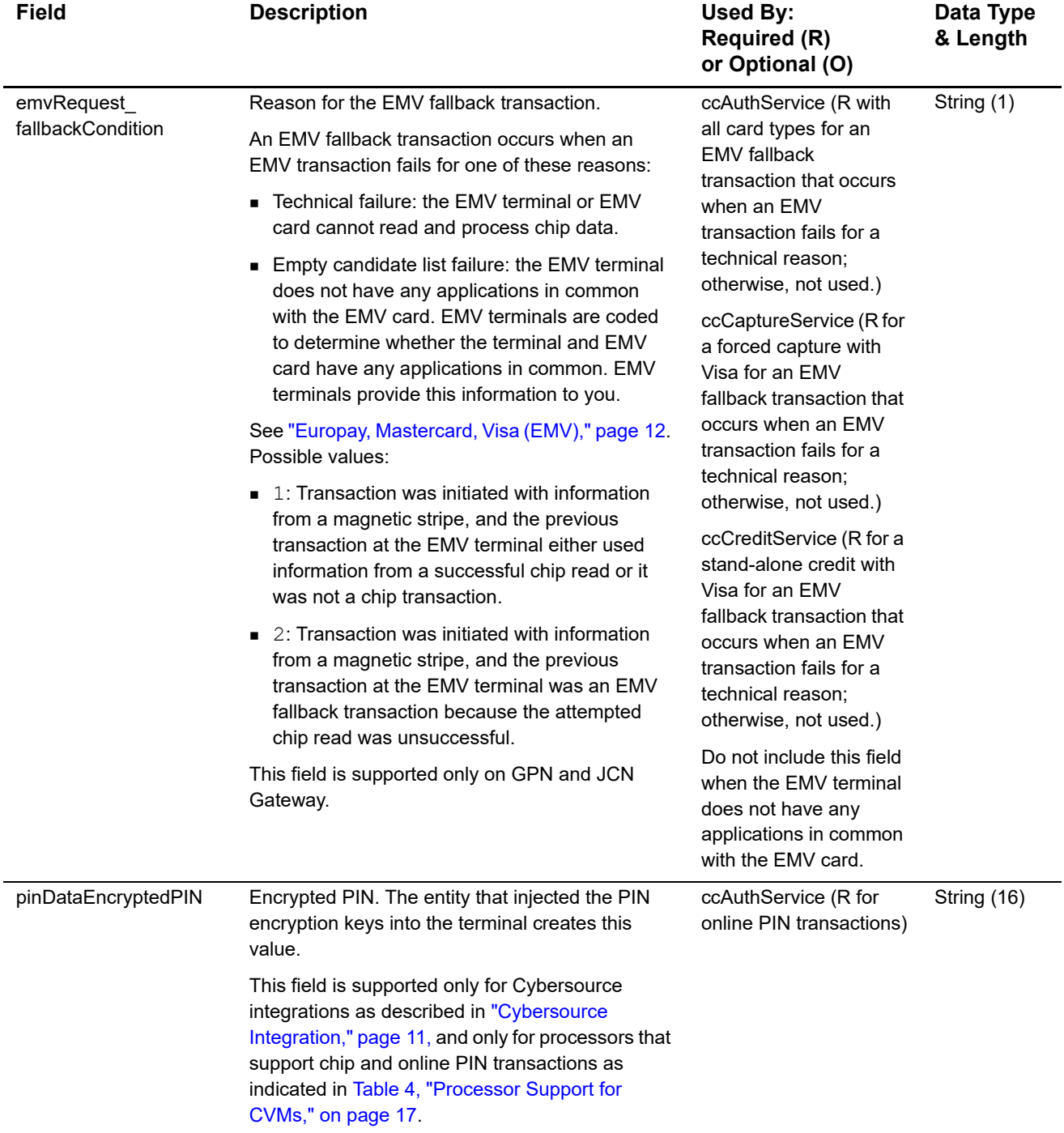

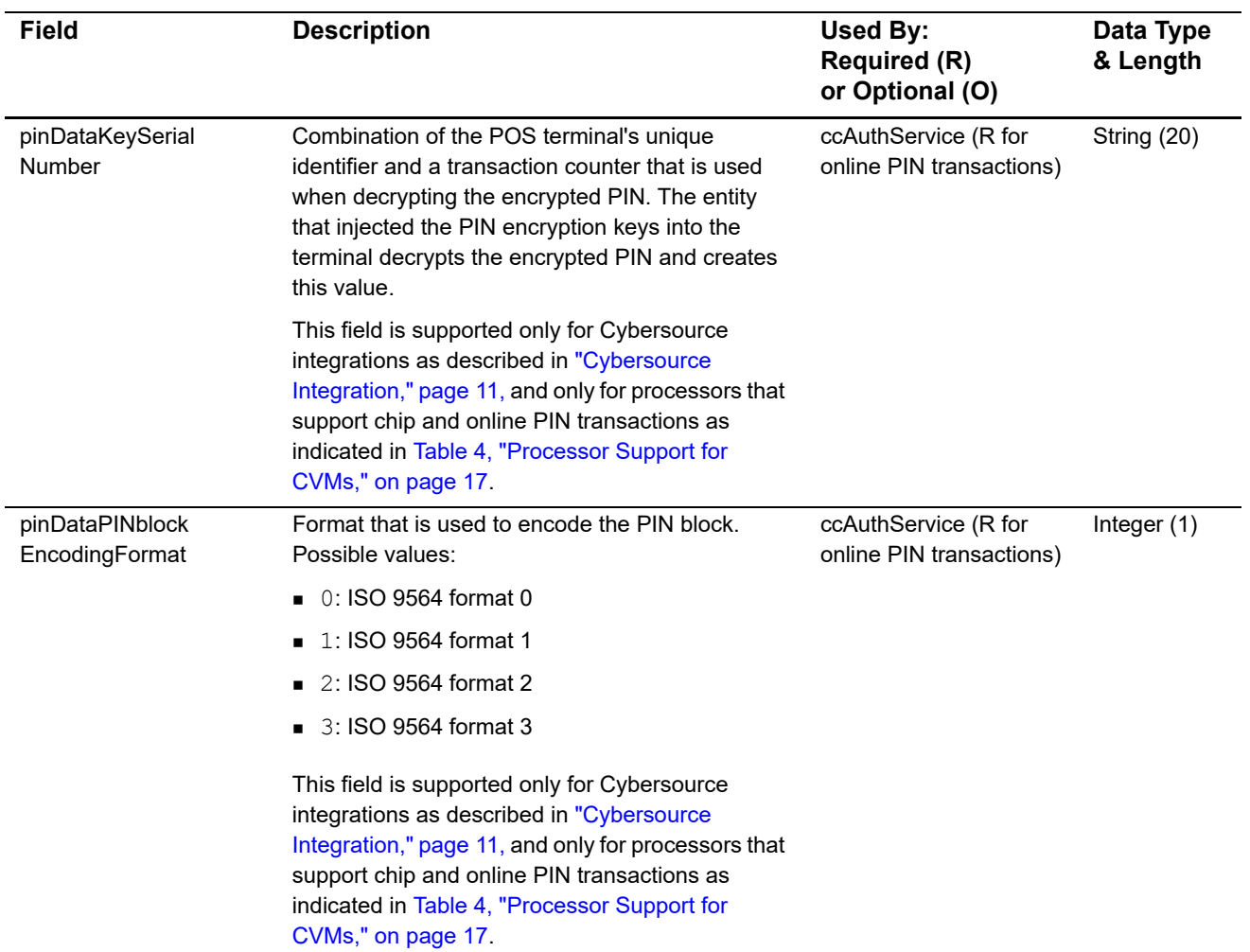

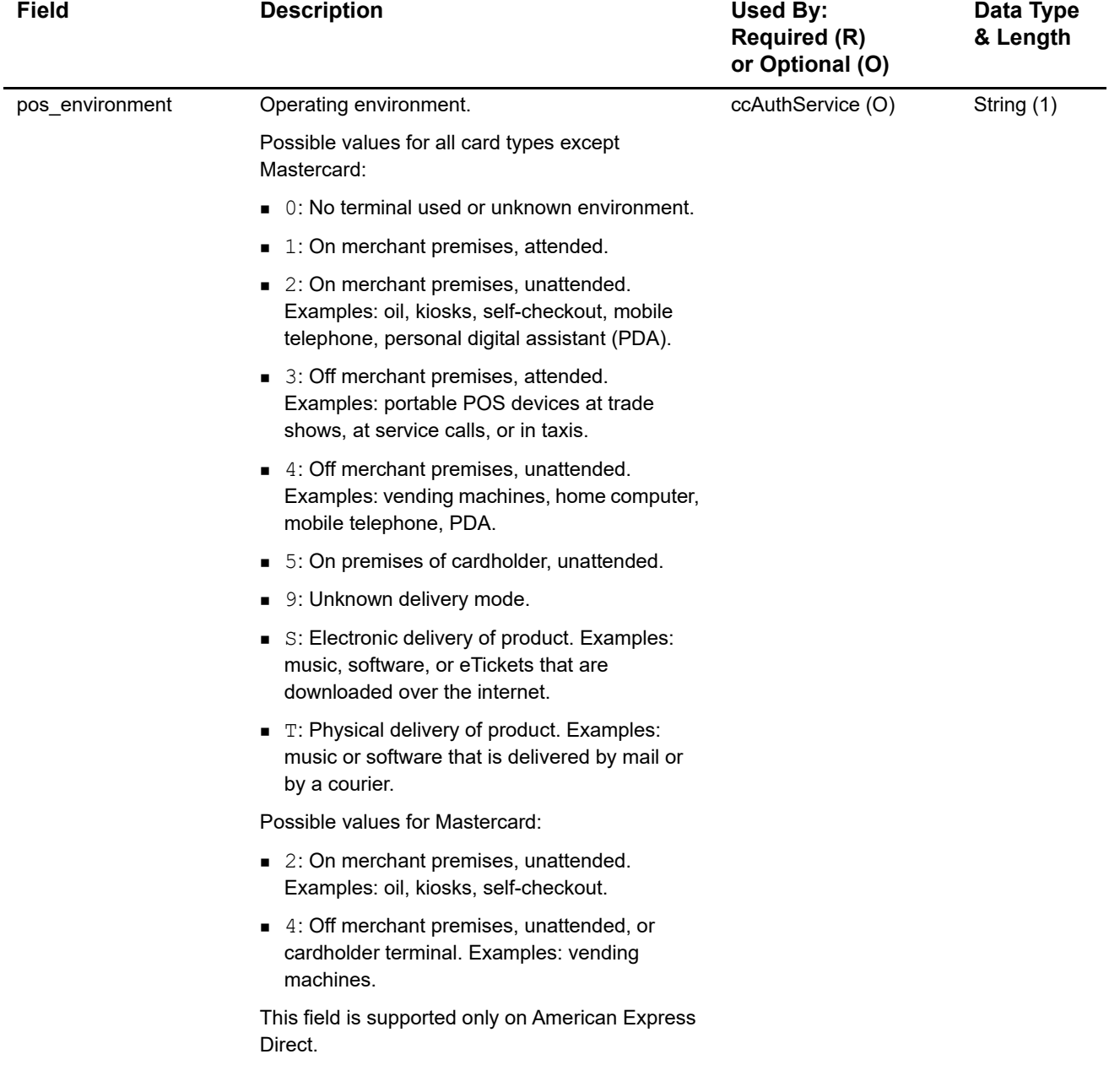

## <span id="page-31-0"></span>**Clear Text Request Fields**

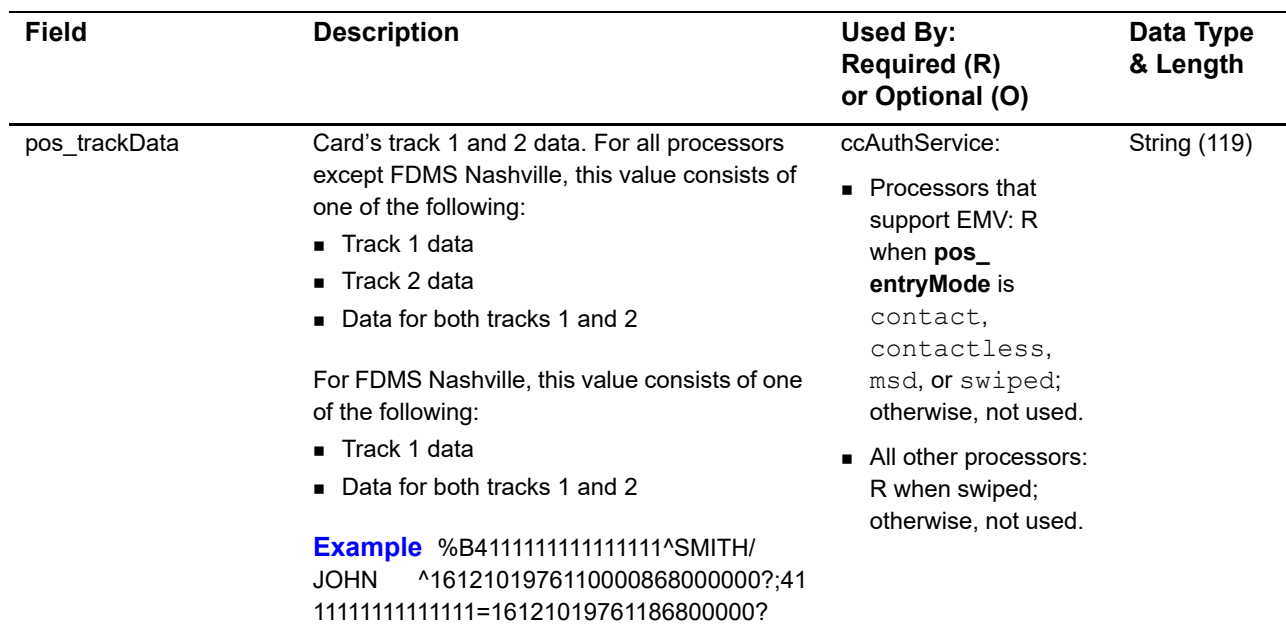

#### **Table 8 Clear Text Request Fields**

## <span id="page-31-2"></span><span id="page-31-1"></span>**General Card-Present Request Fields**

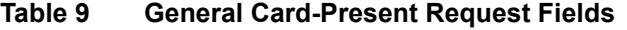

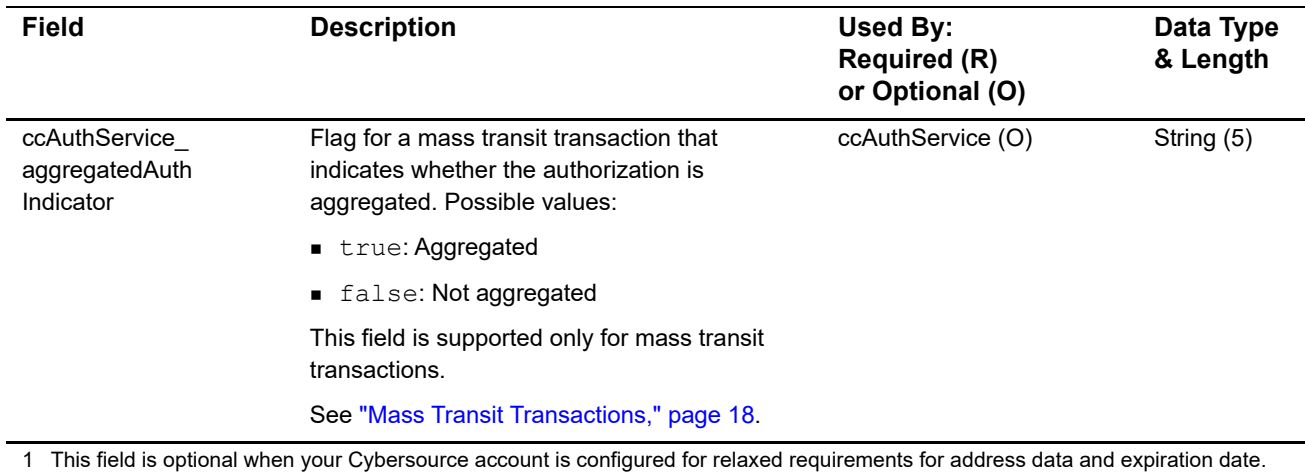

See ["Relaxed Requirements for Address Data and Expiration Date," page 22.](#page-21-2) **Important** It is your responsibility to determine whether a field is required for the transaction you are requesting.

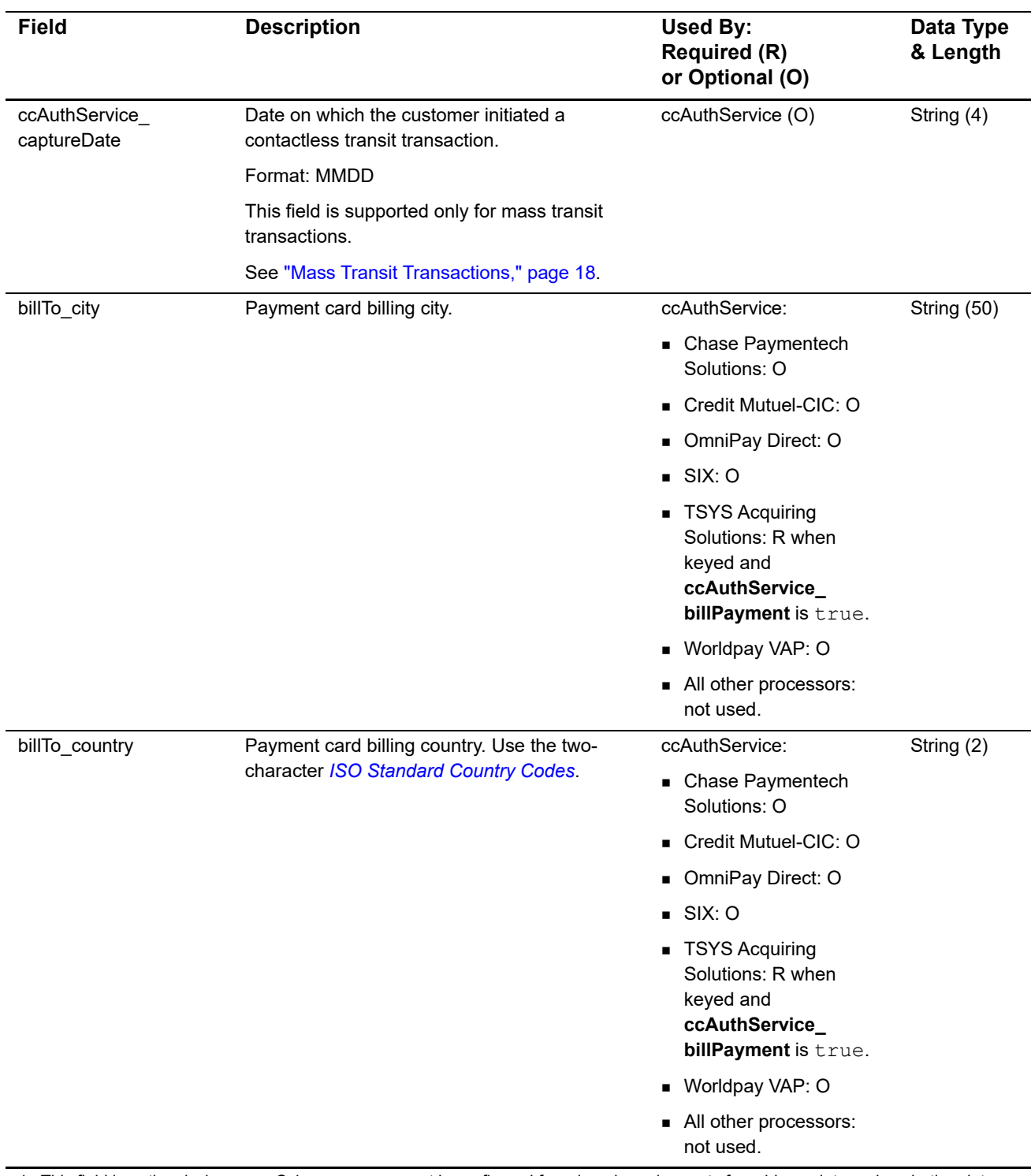

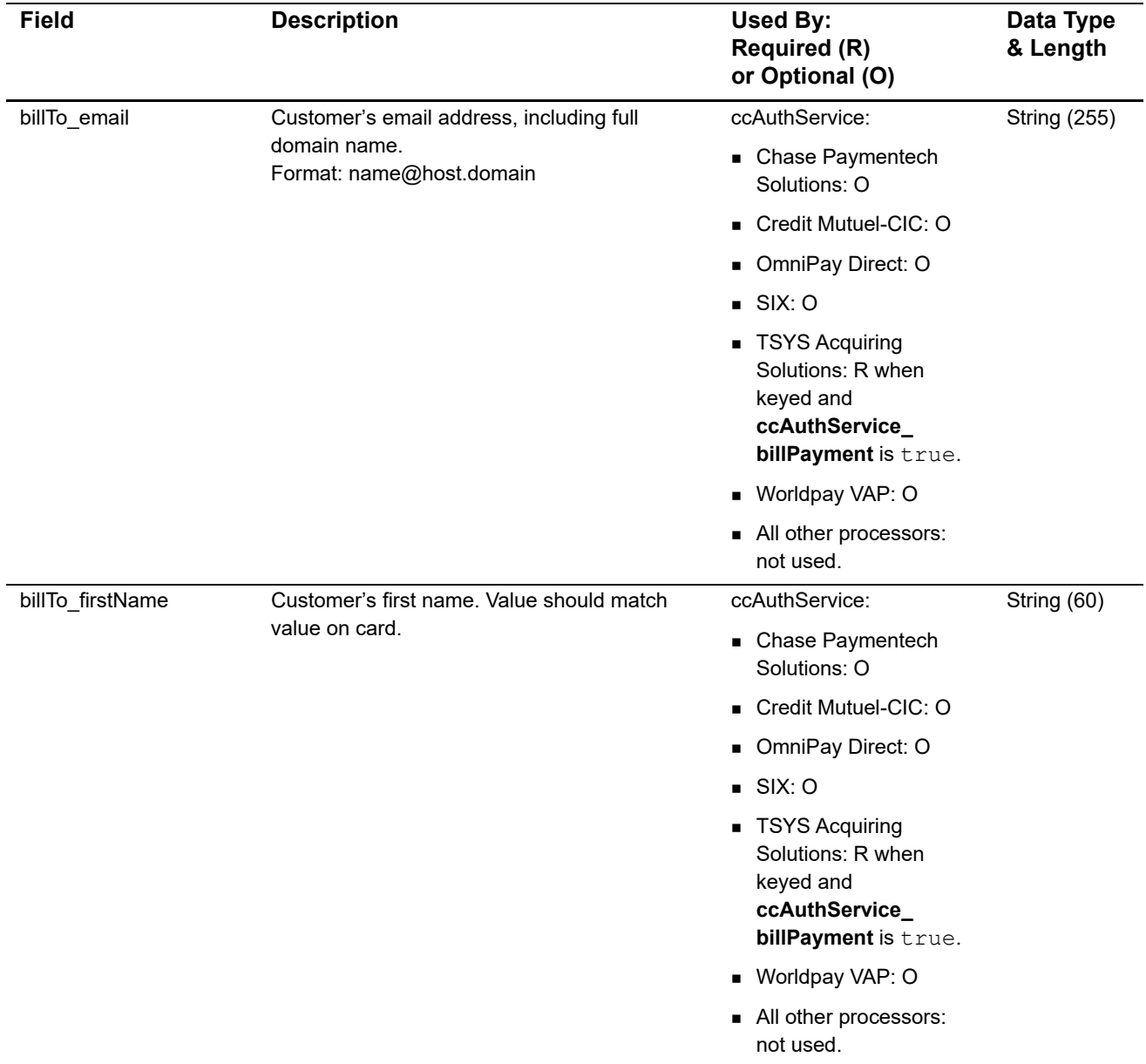

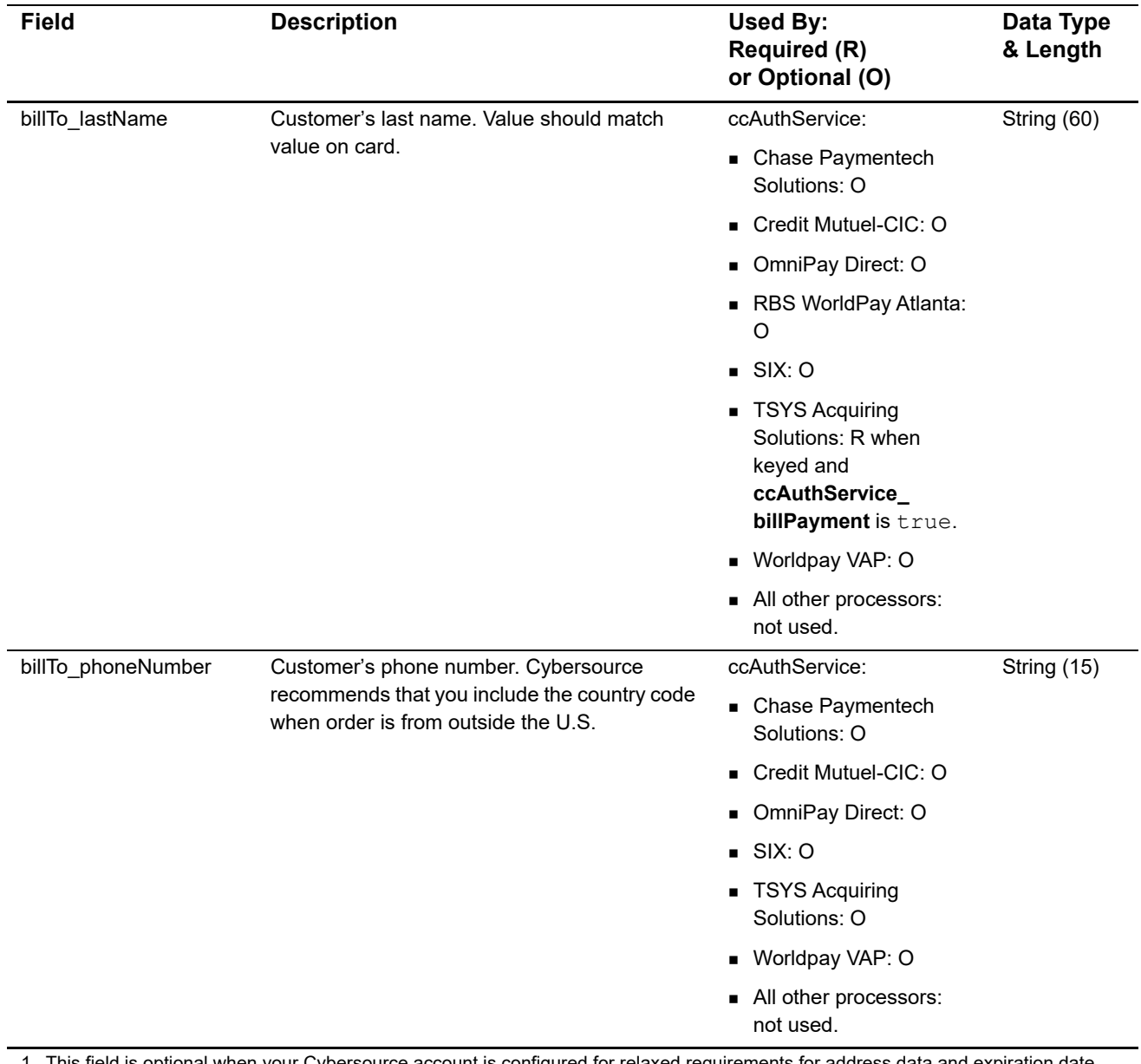

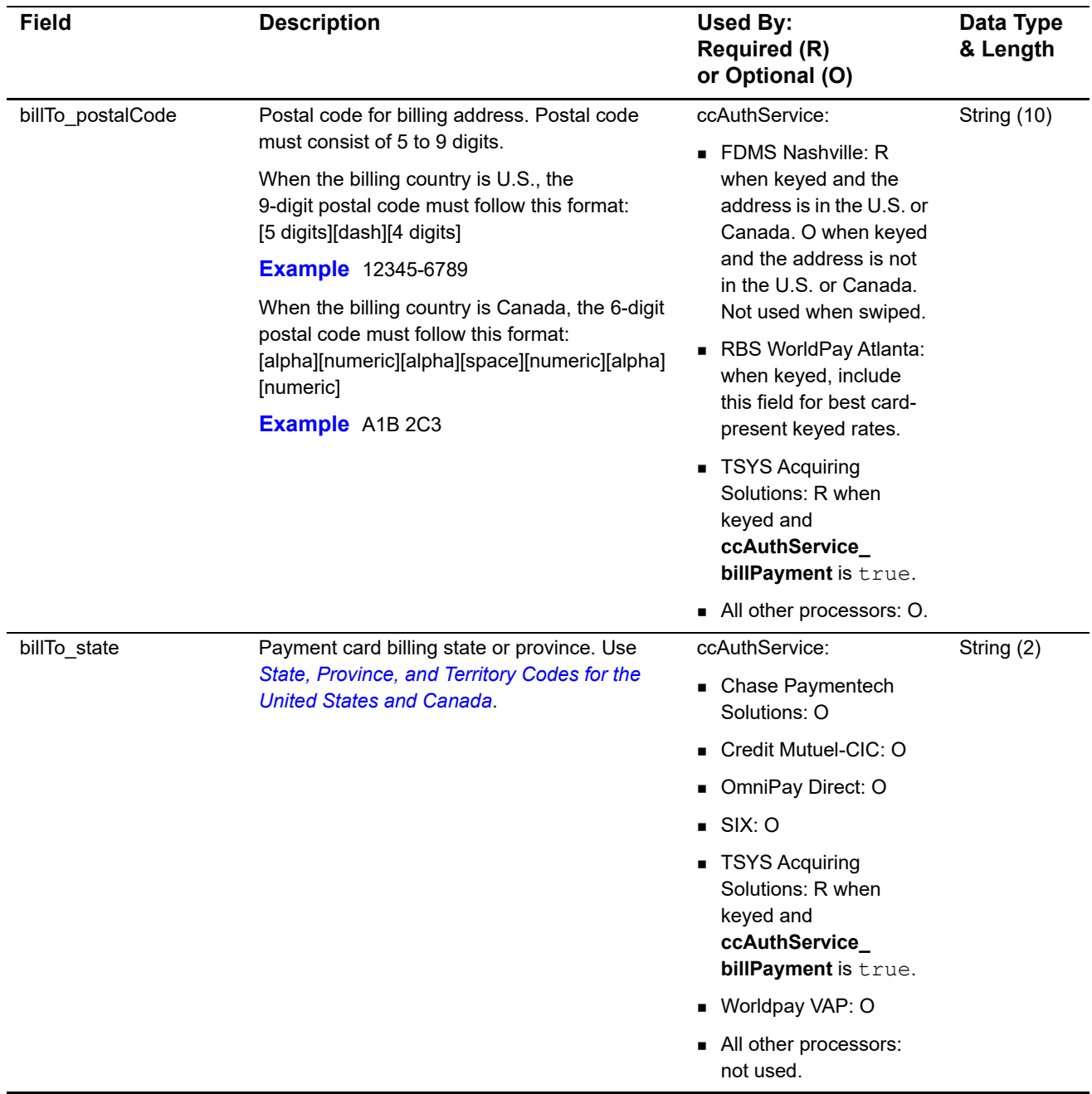
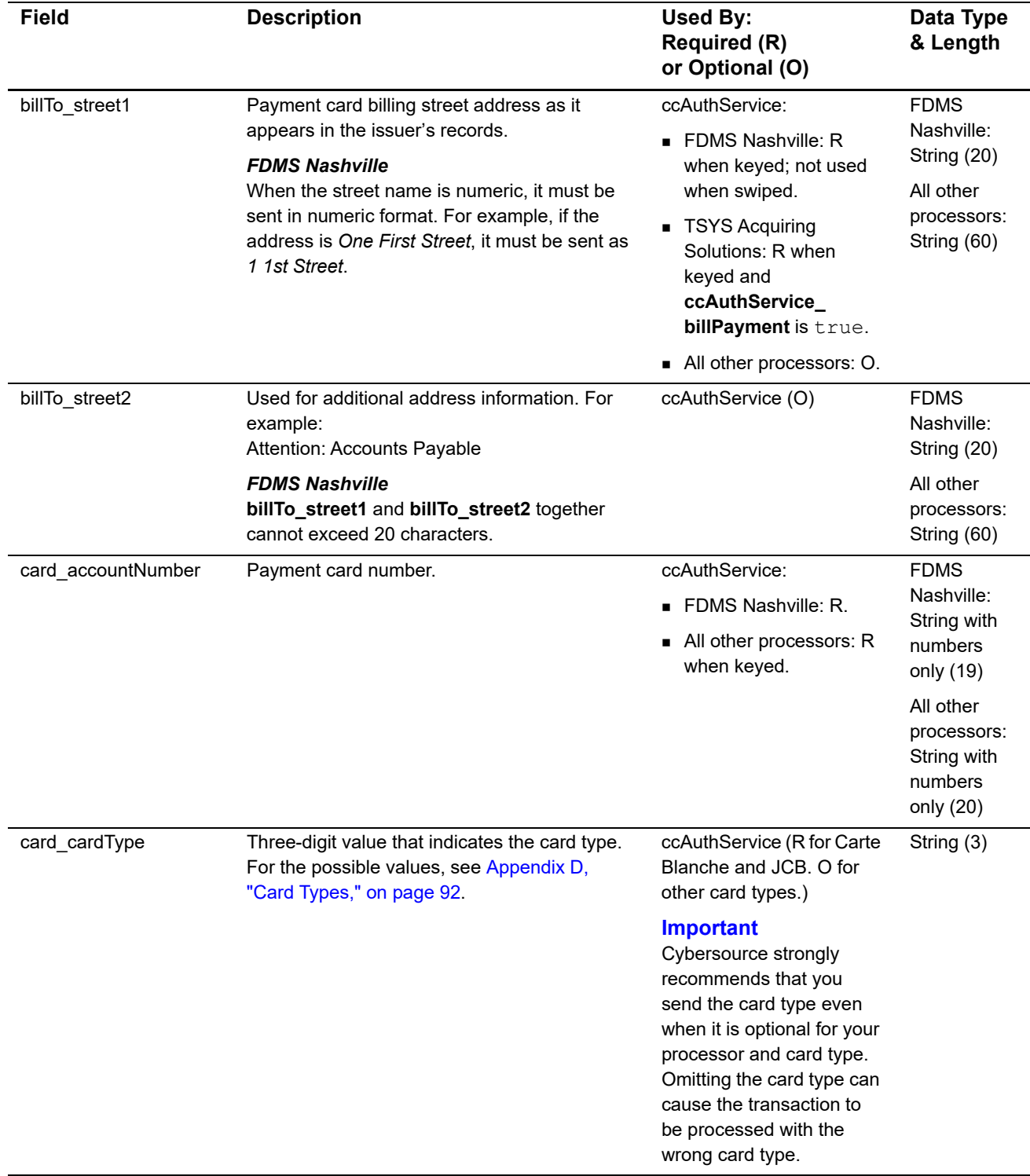

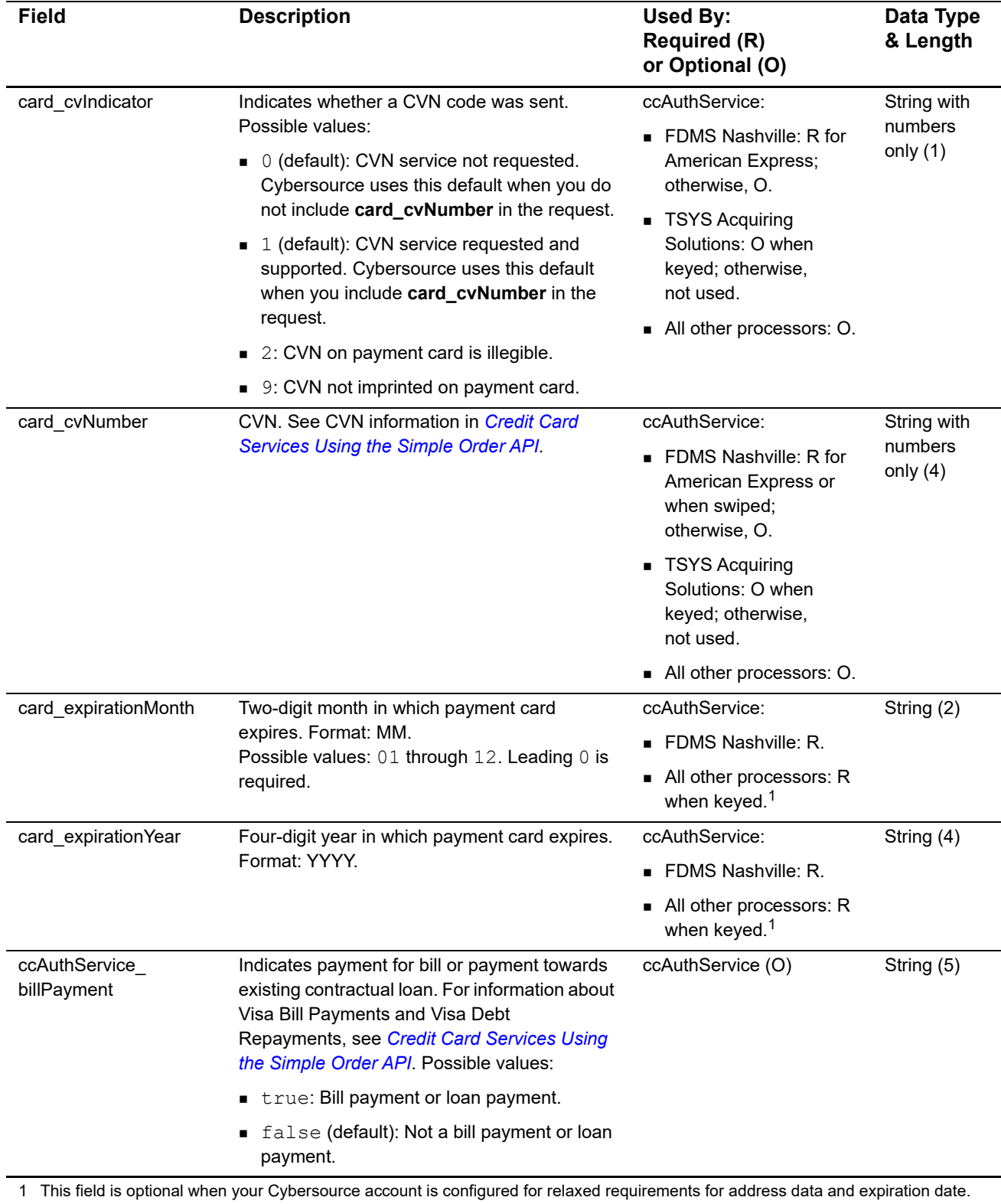

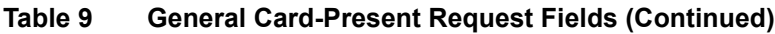

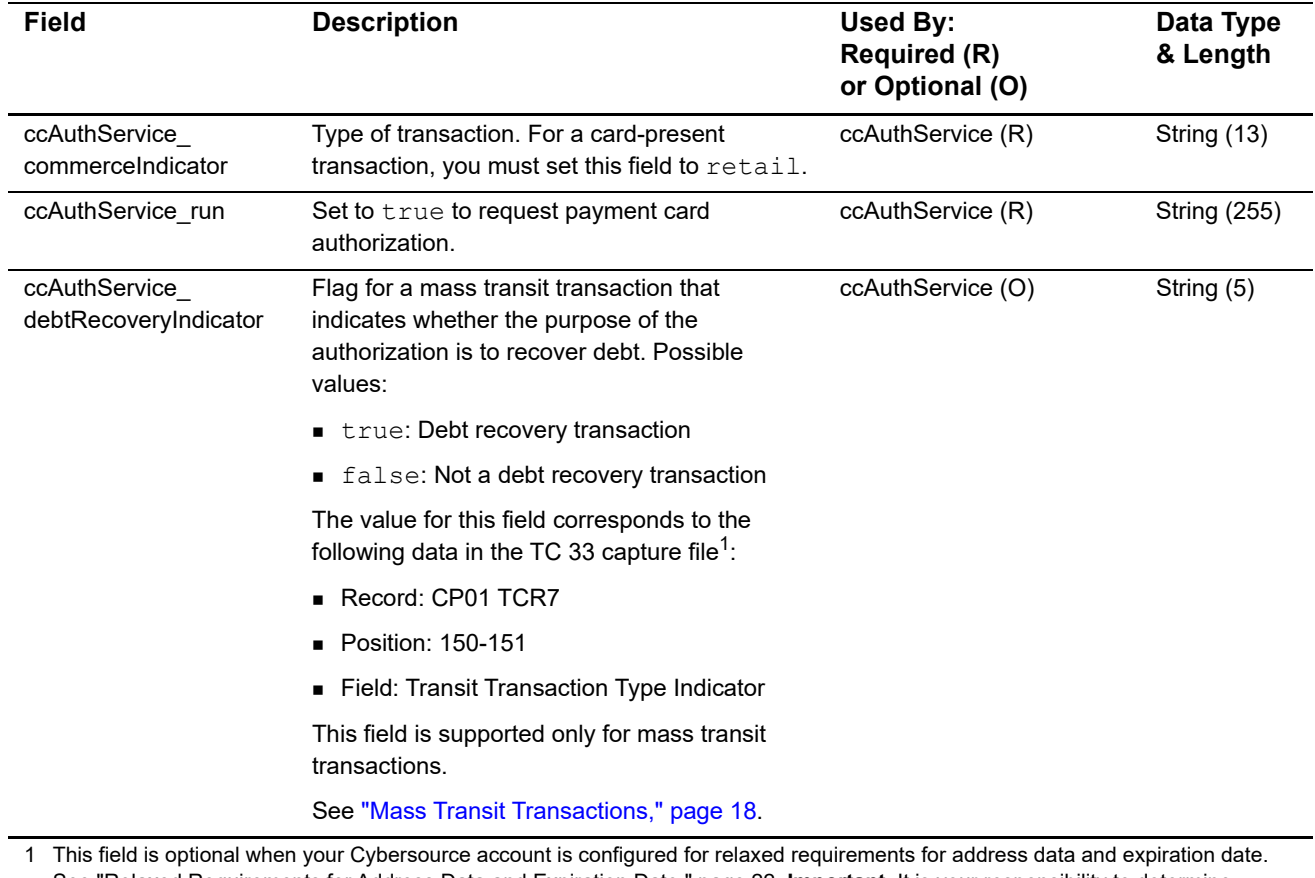

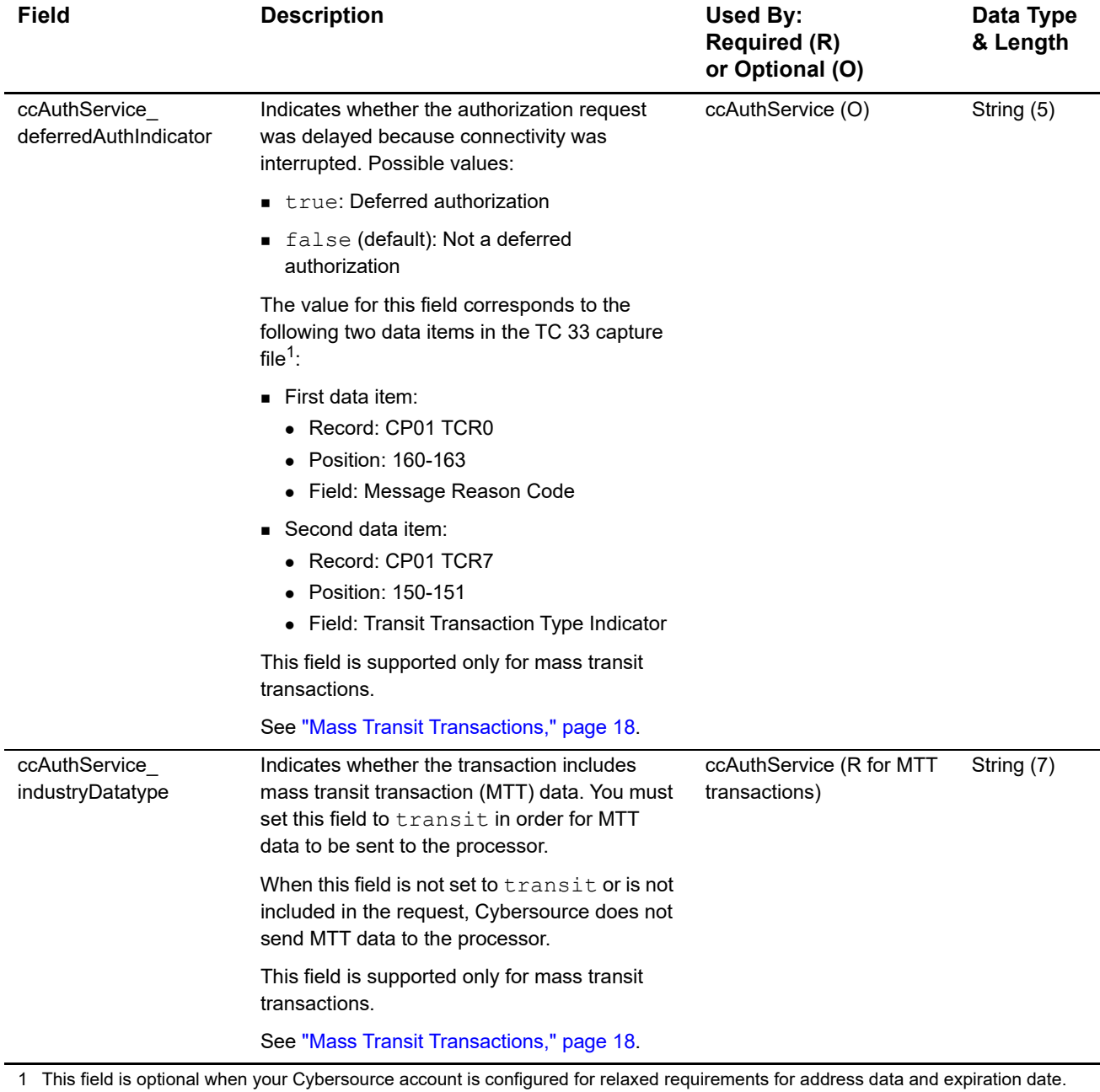

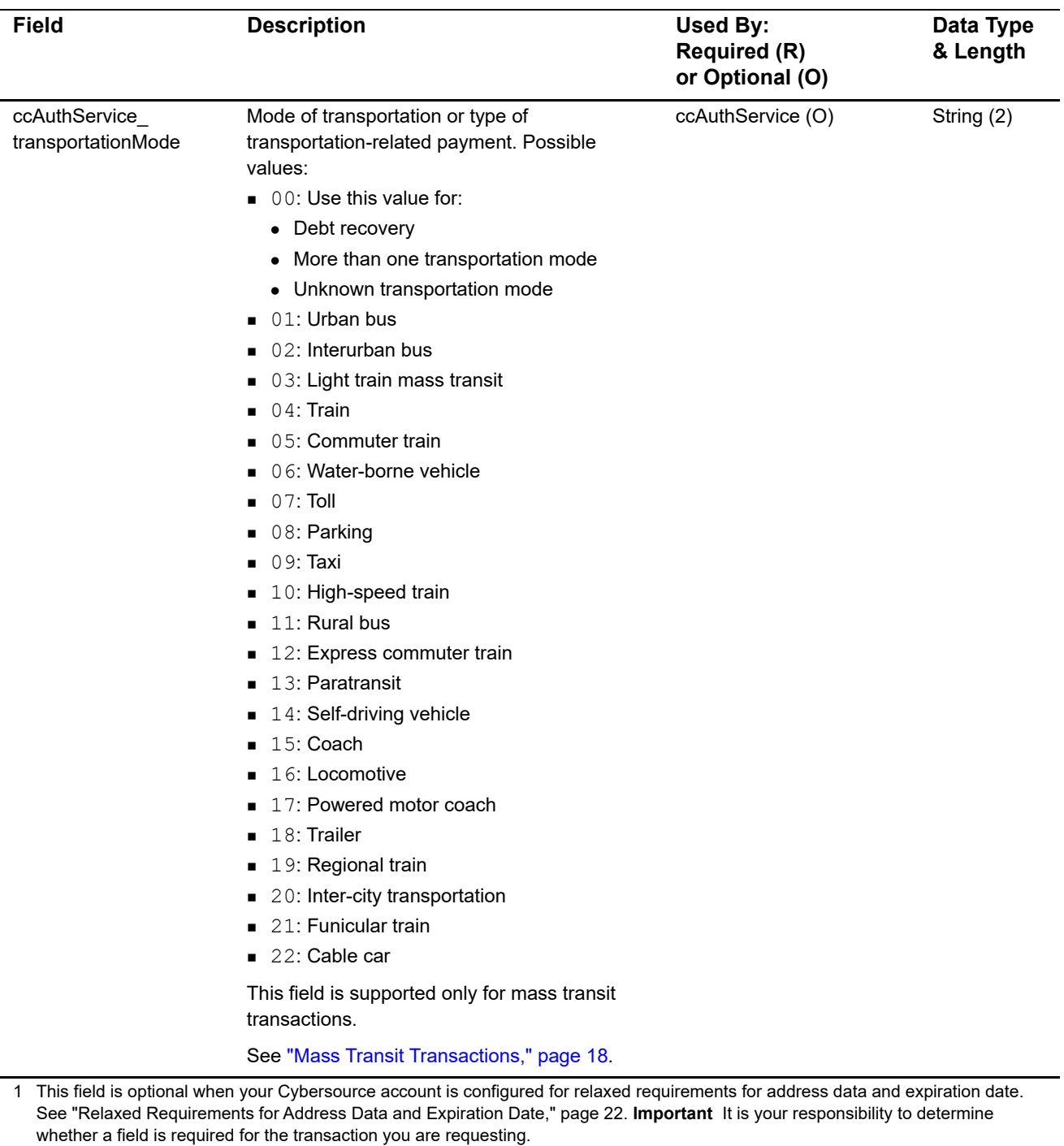

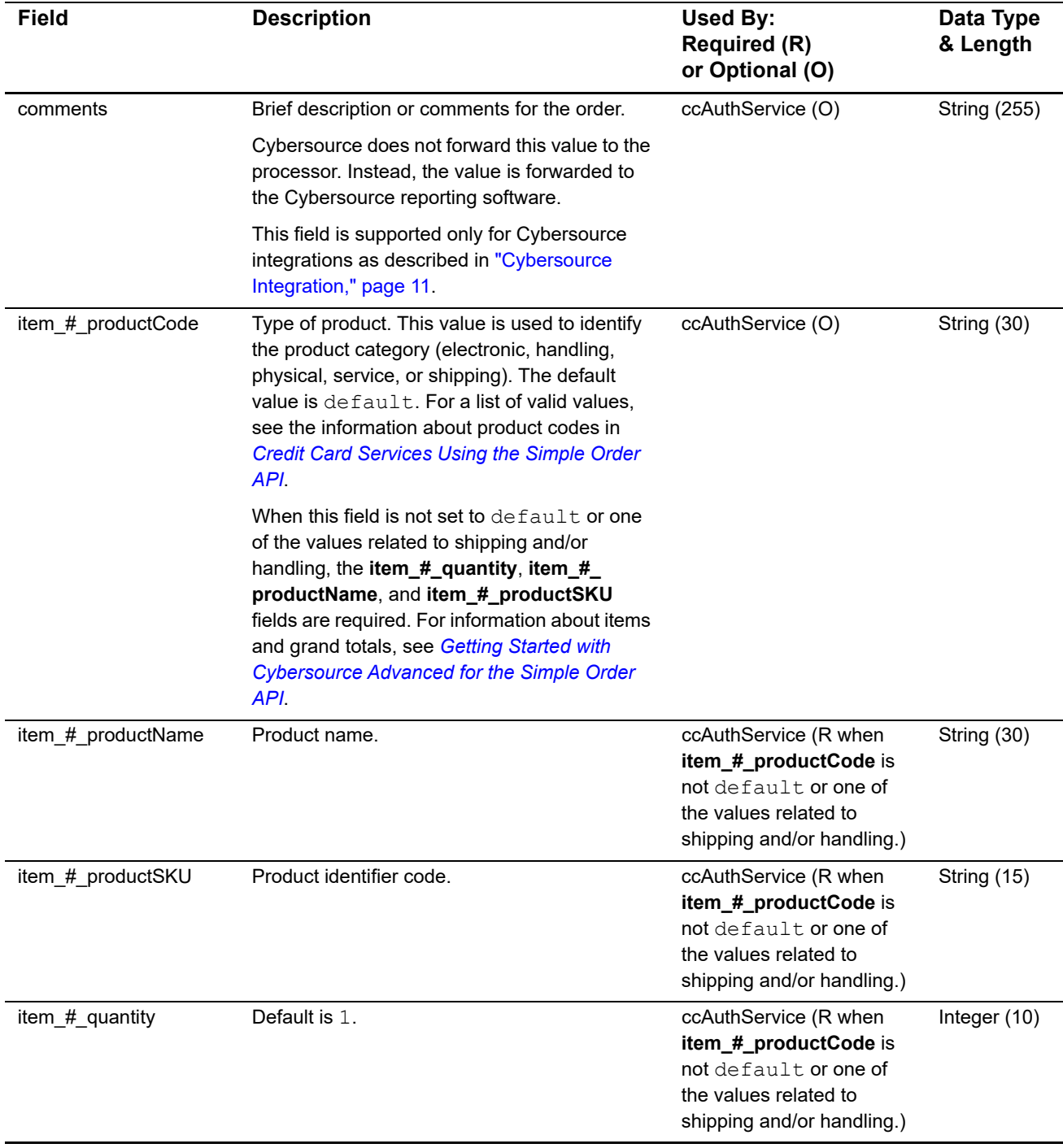

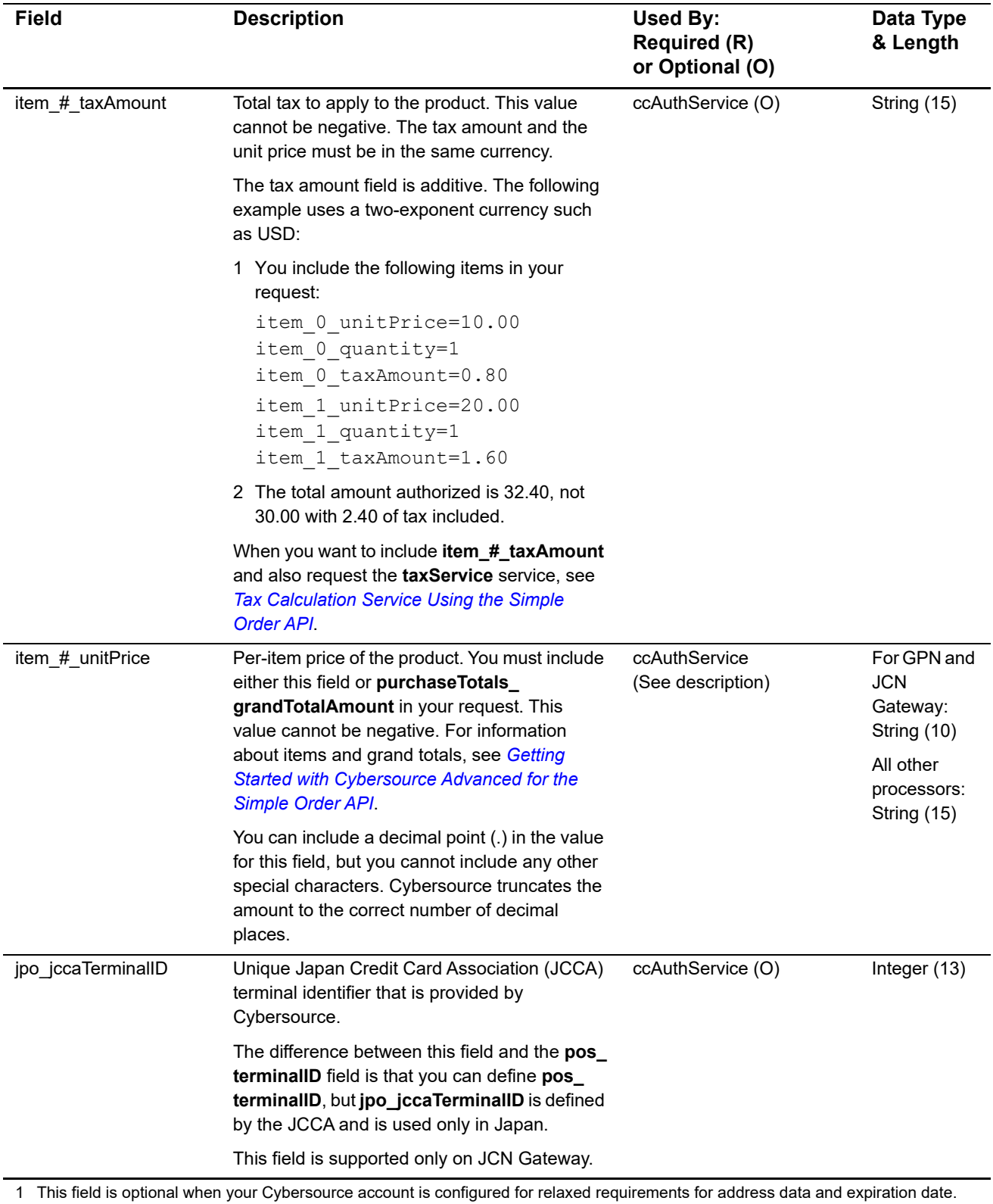

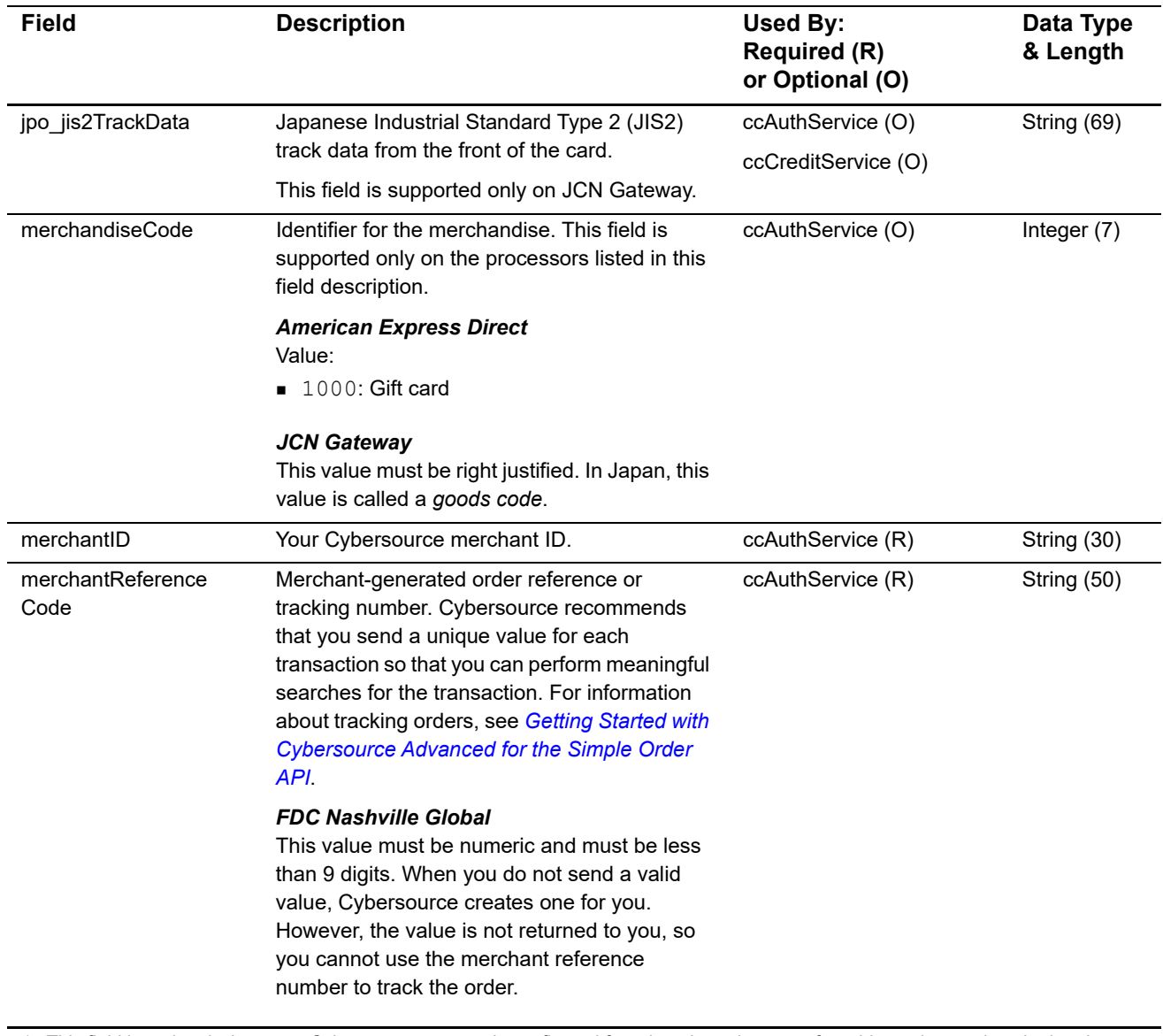

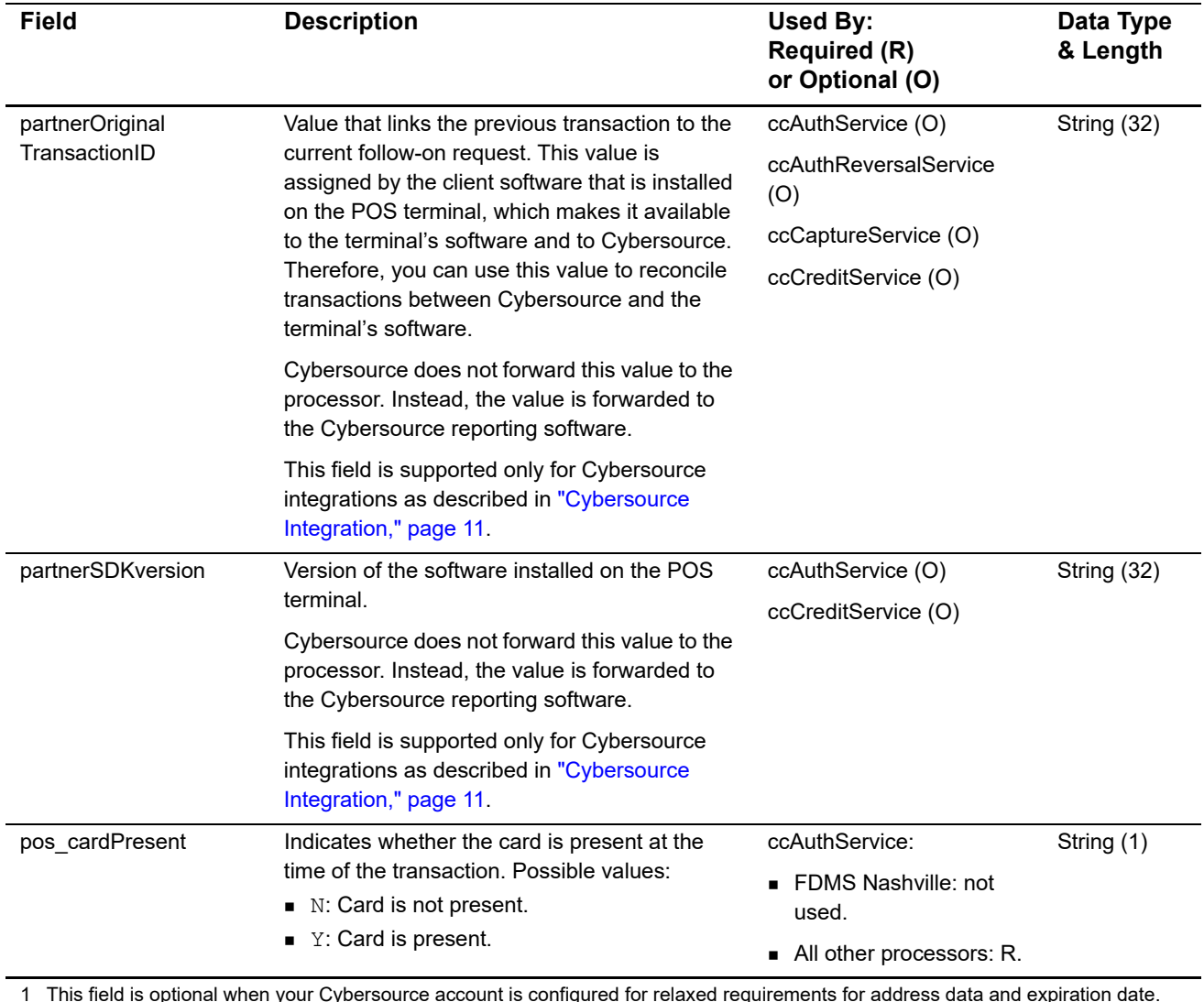

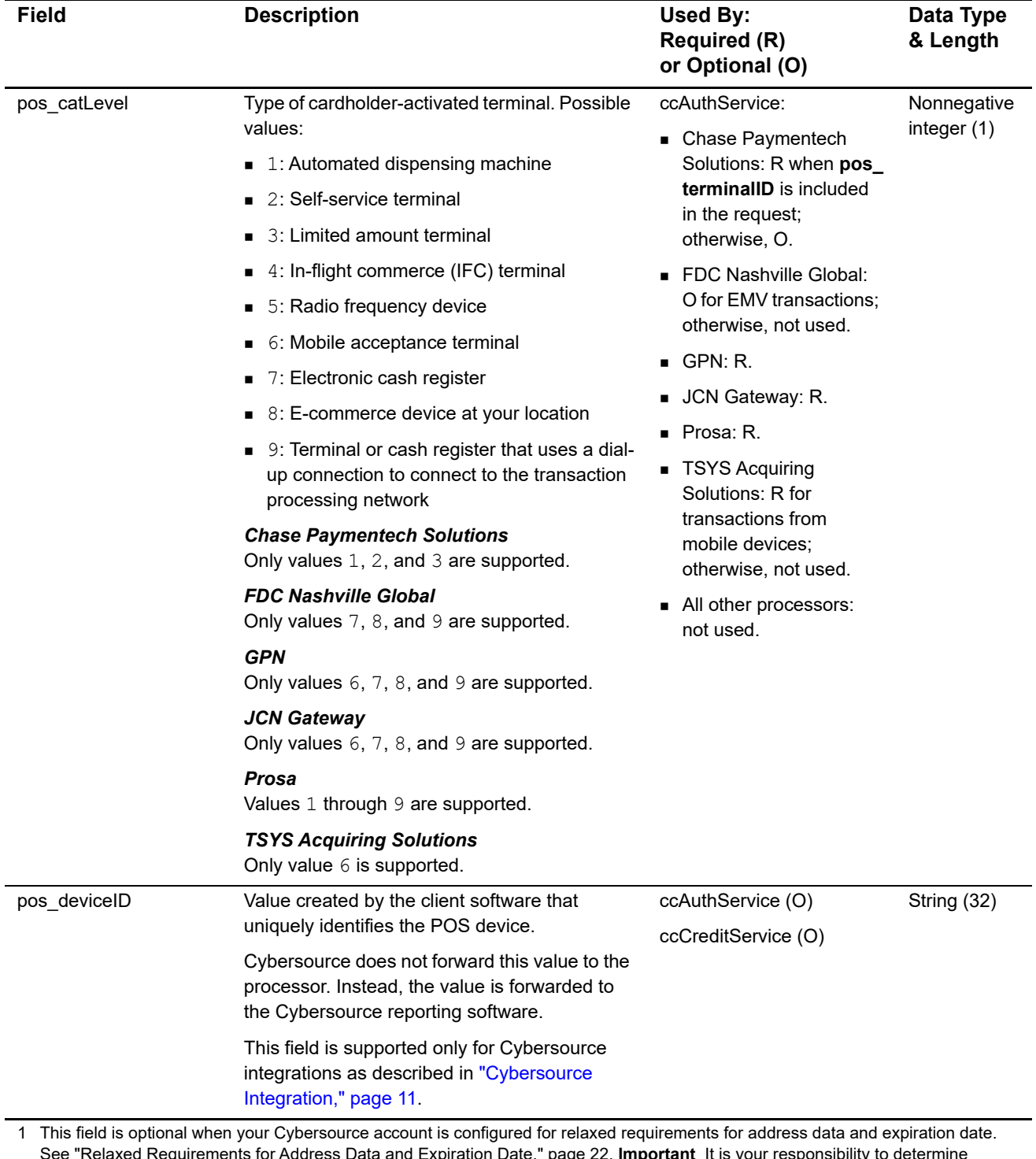

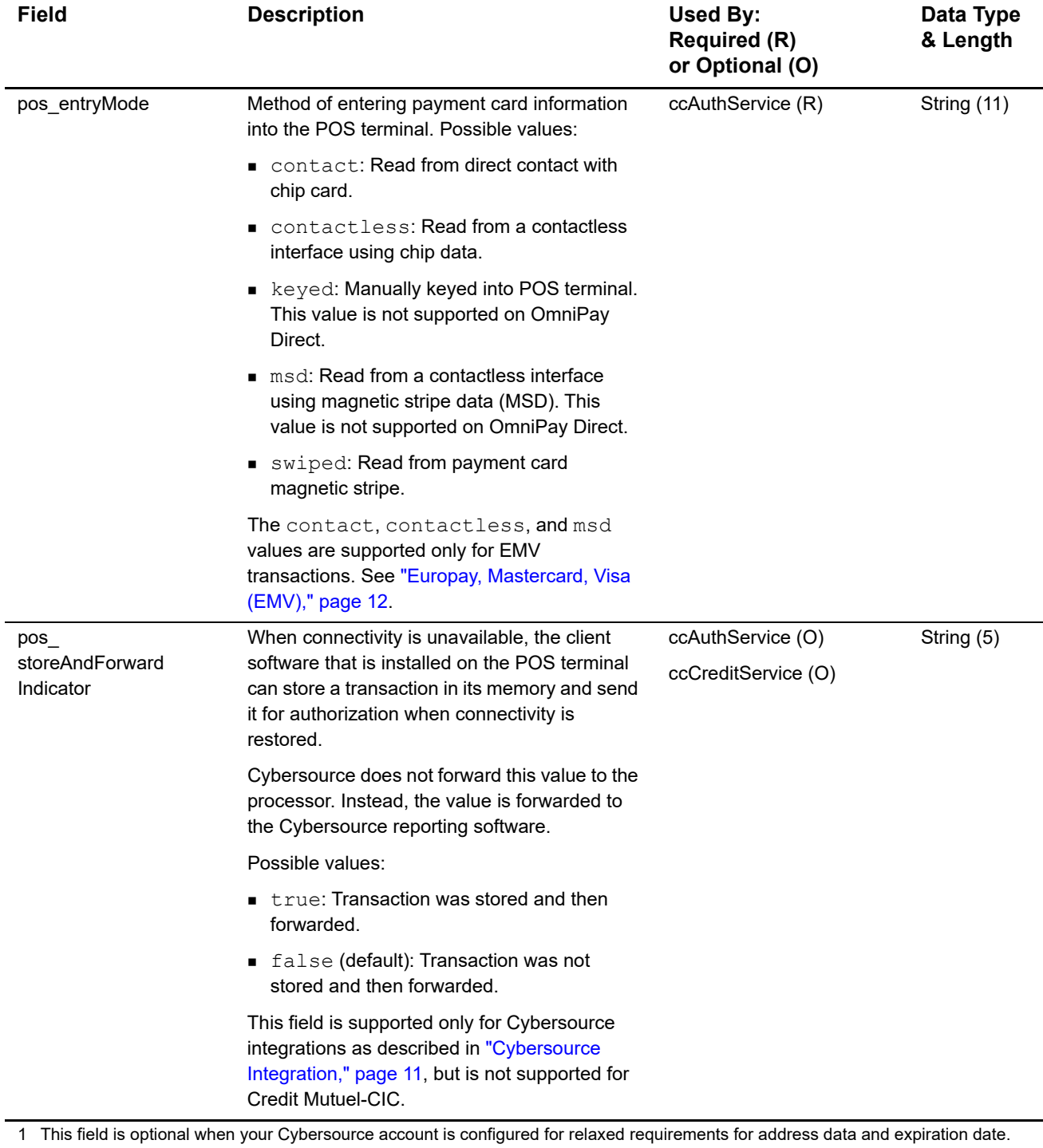

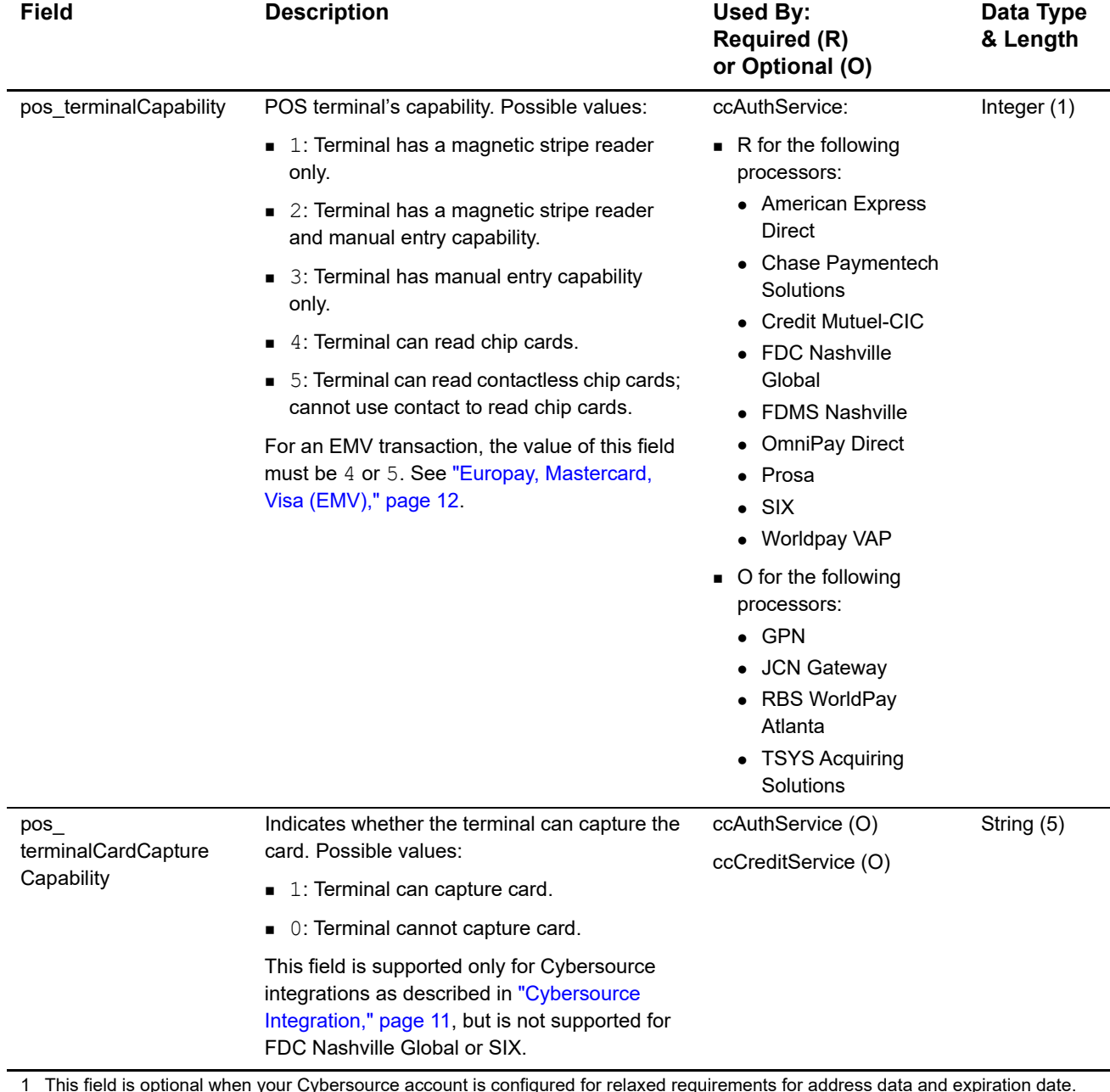

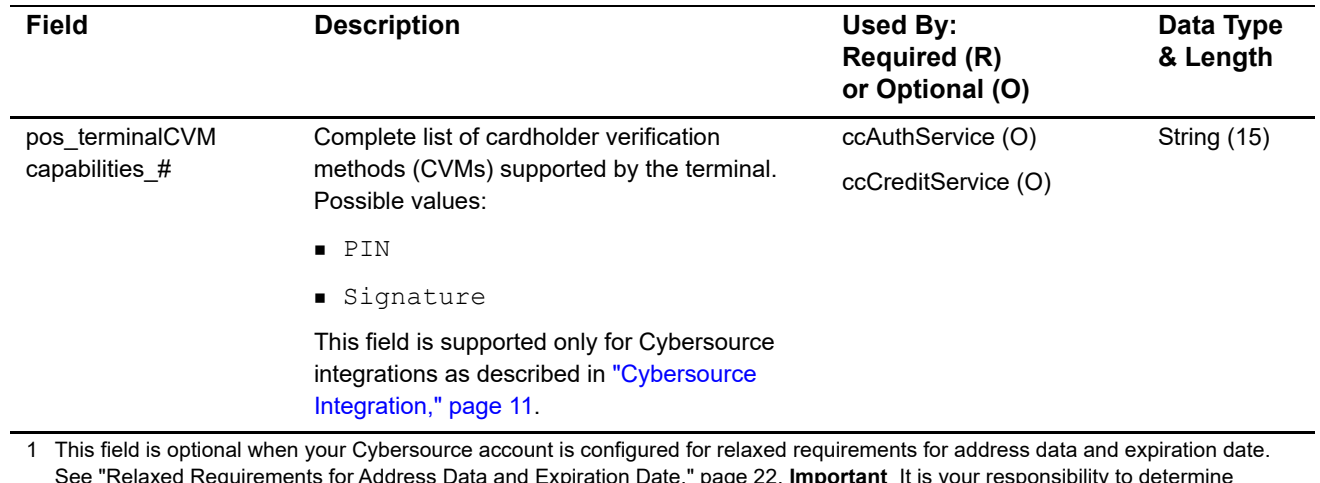

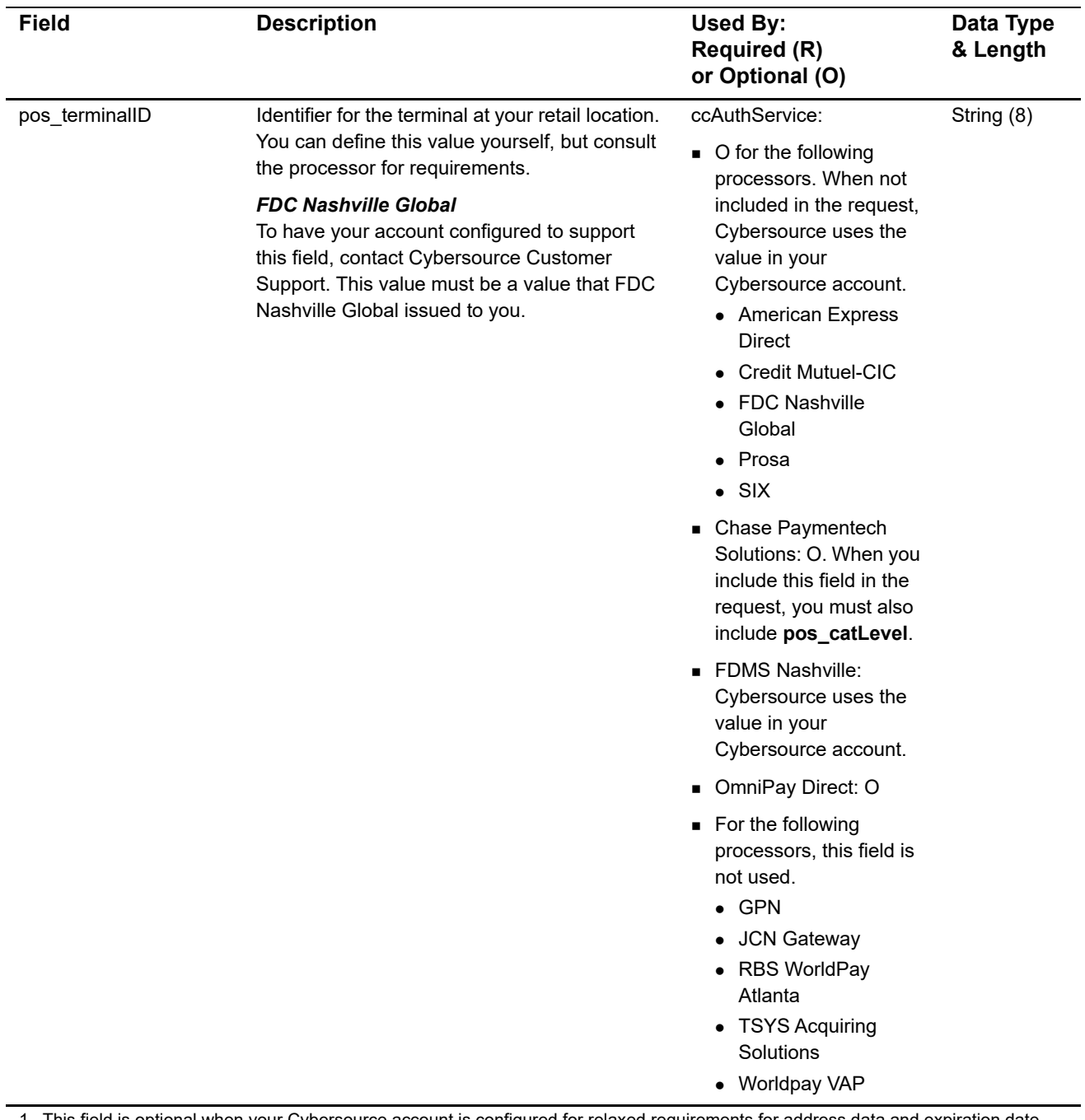

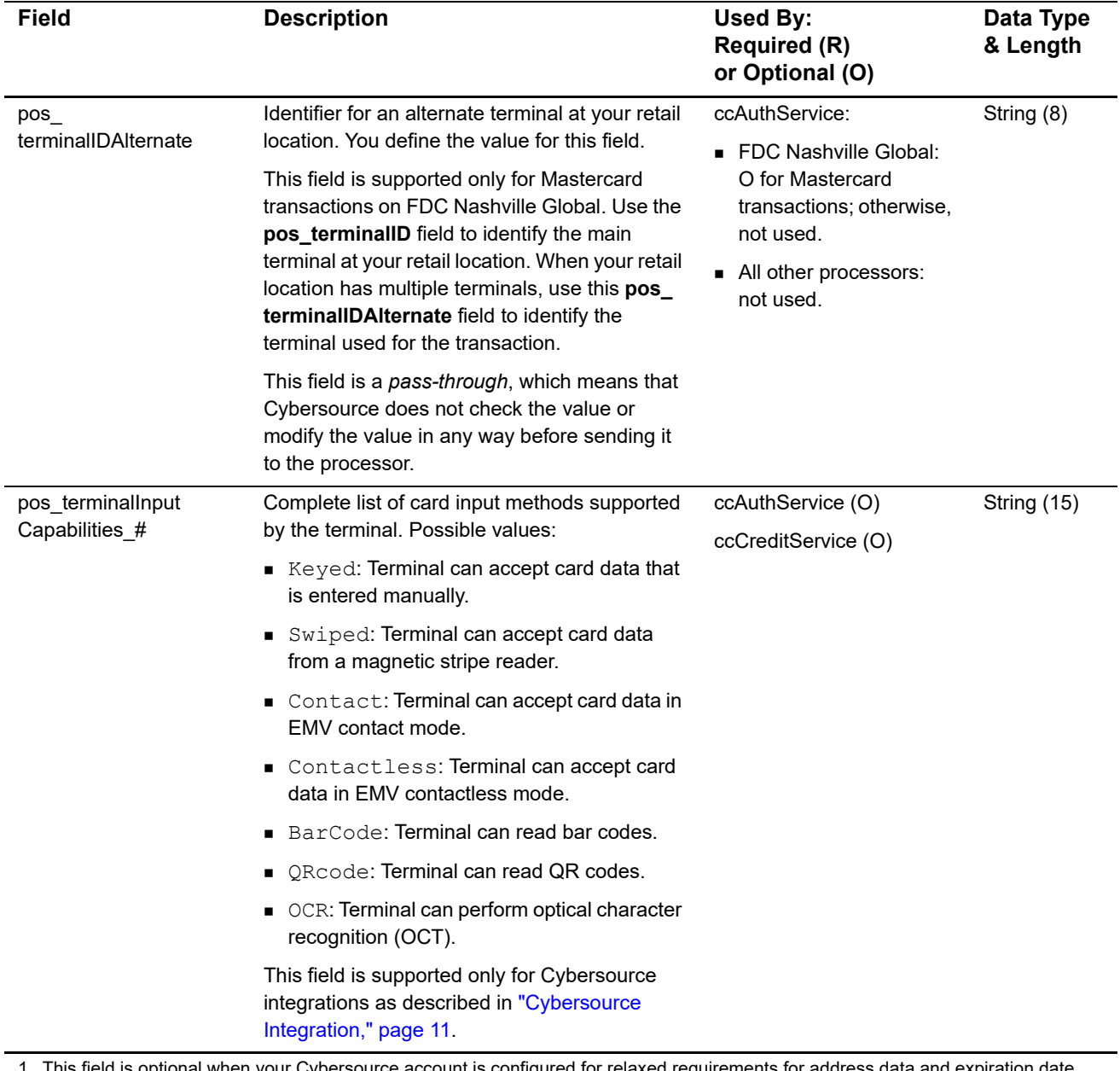

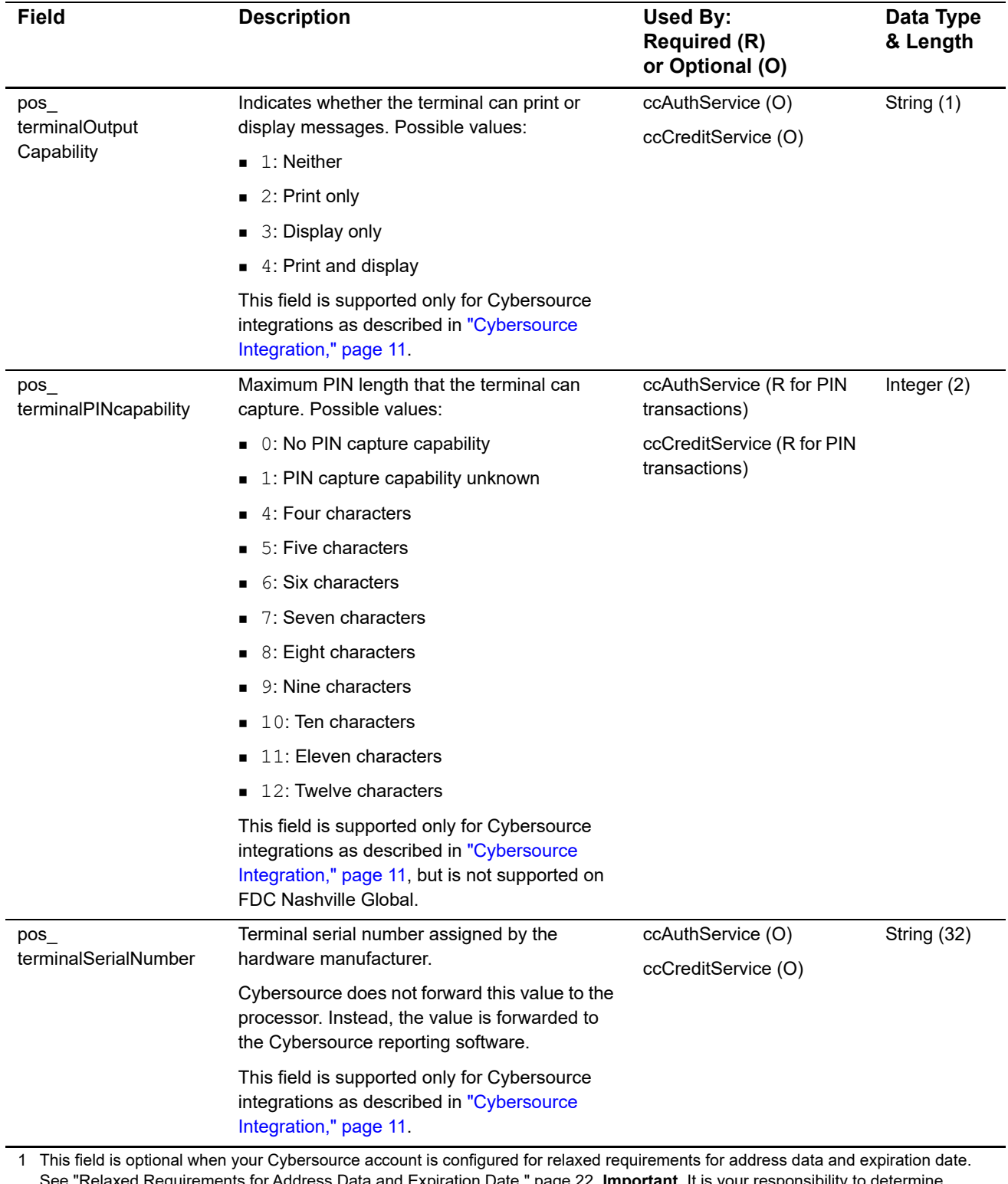

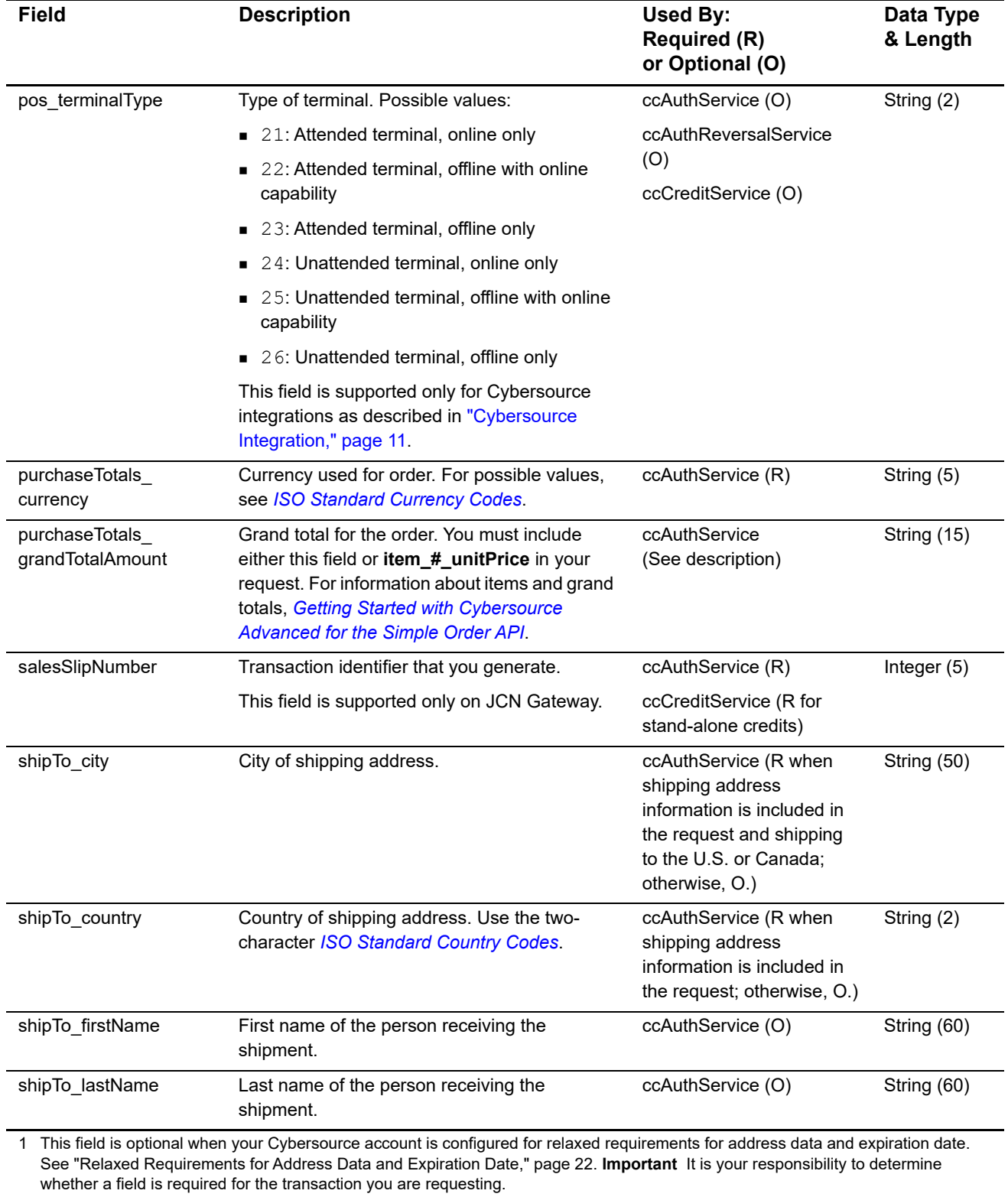

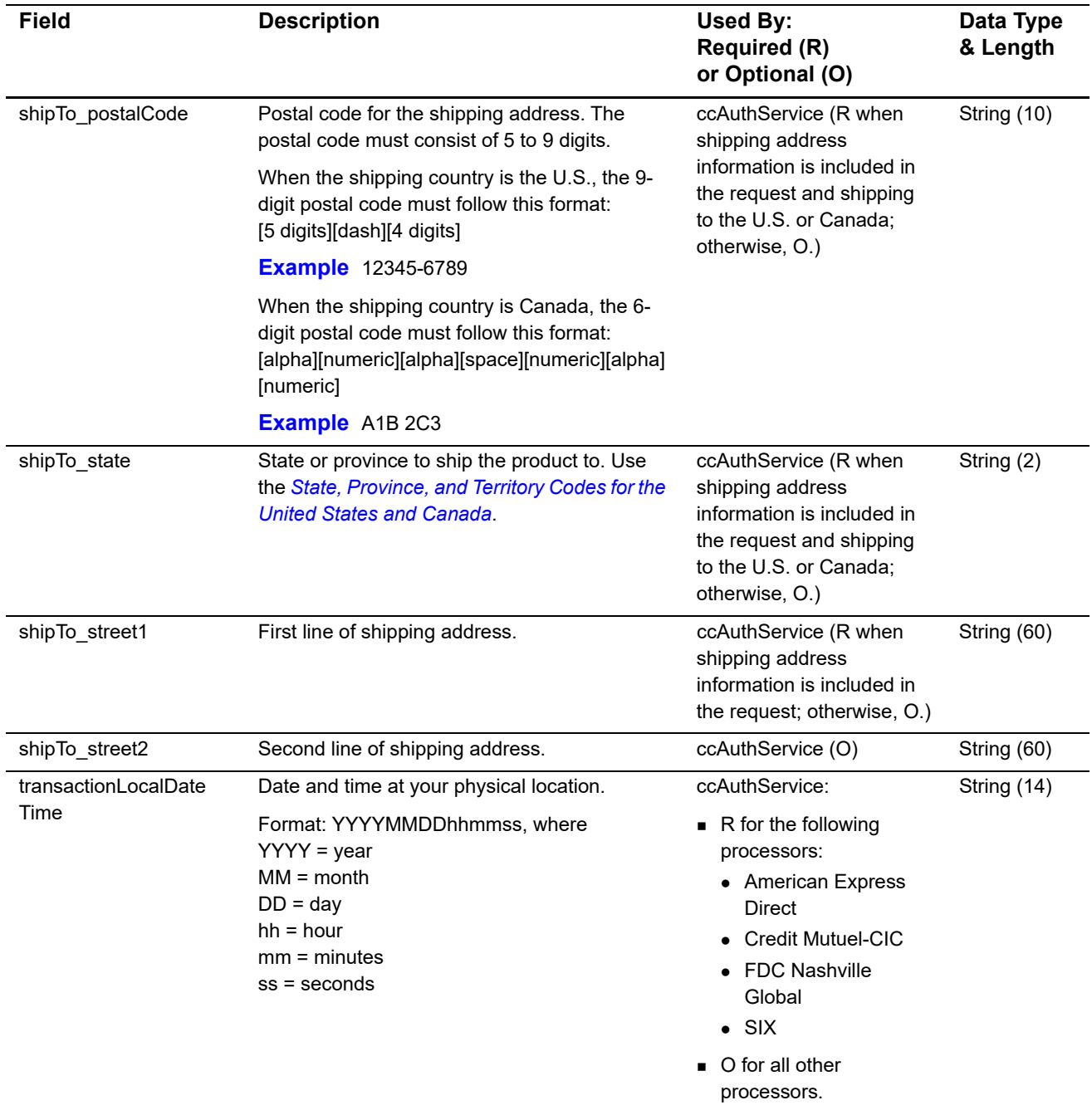

# **P2PE Request Fields**

#### **Table 10 P2PE Request Fields**

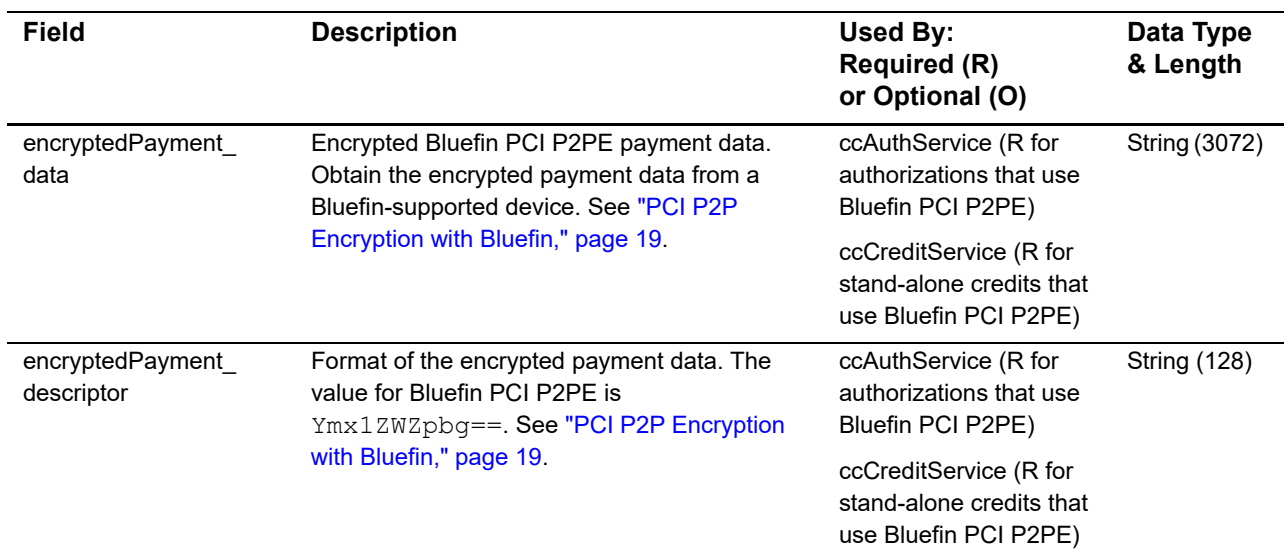

# **Reply Fields**

#### **Table 11 Reply Fields**

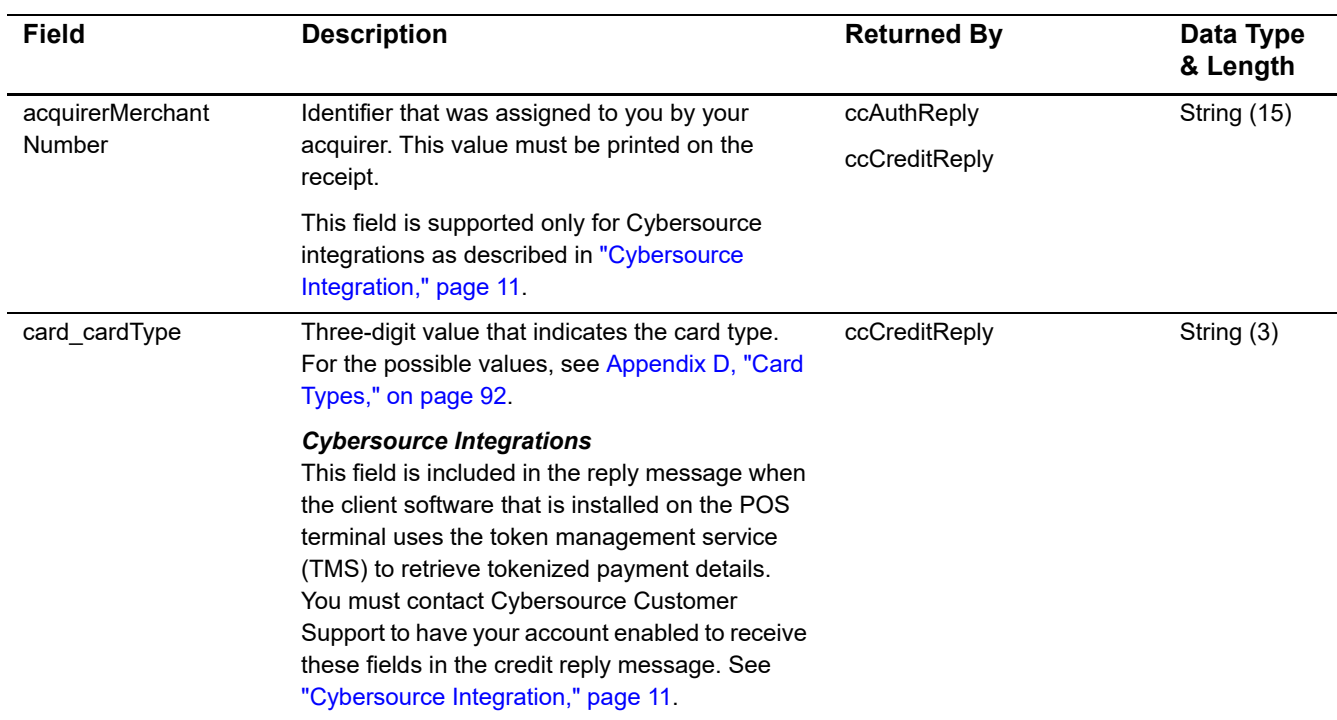

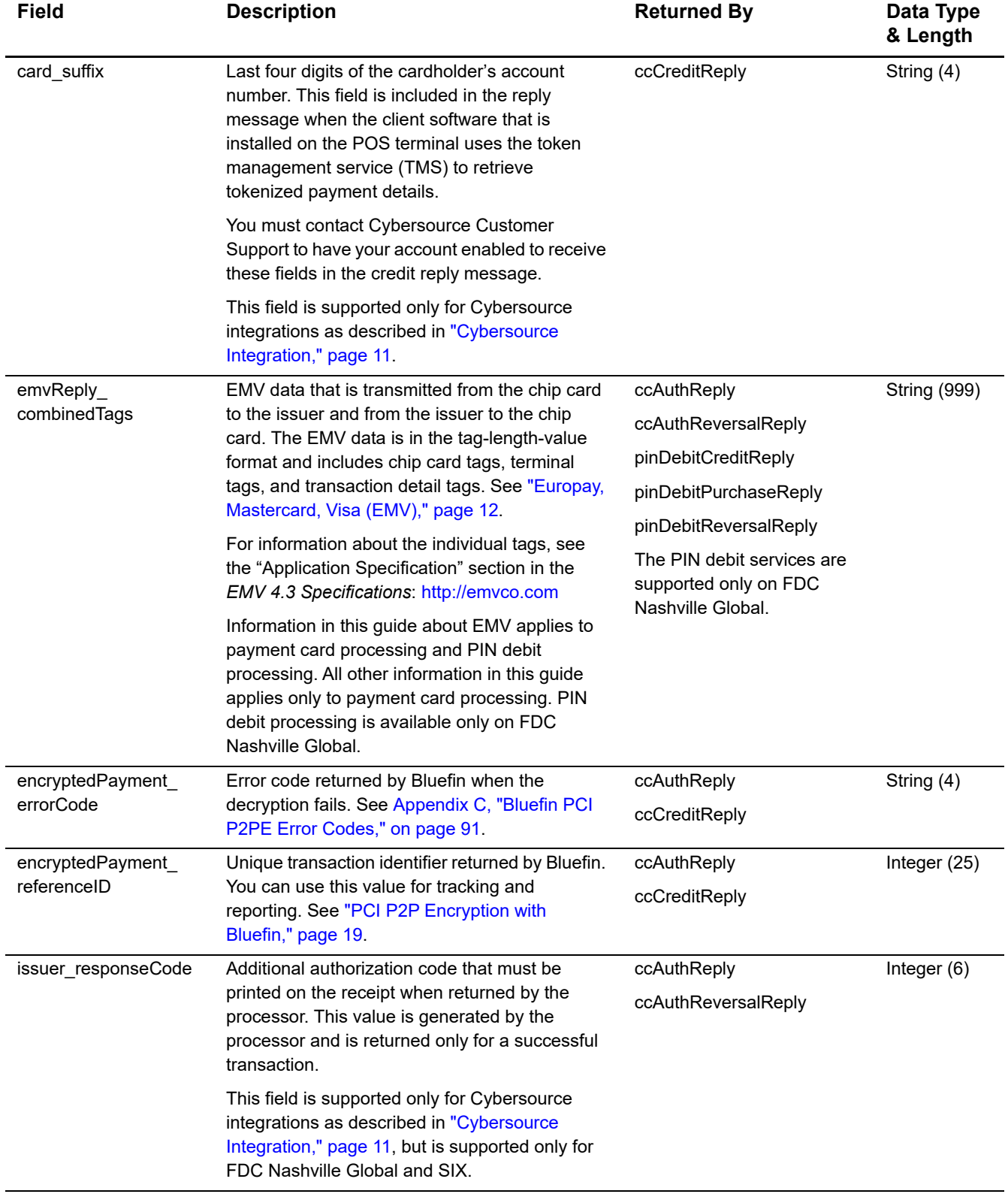

# **Table 11 Reply Fields (Continued)**

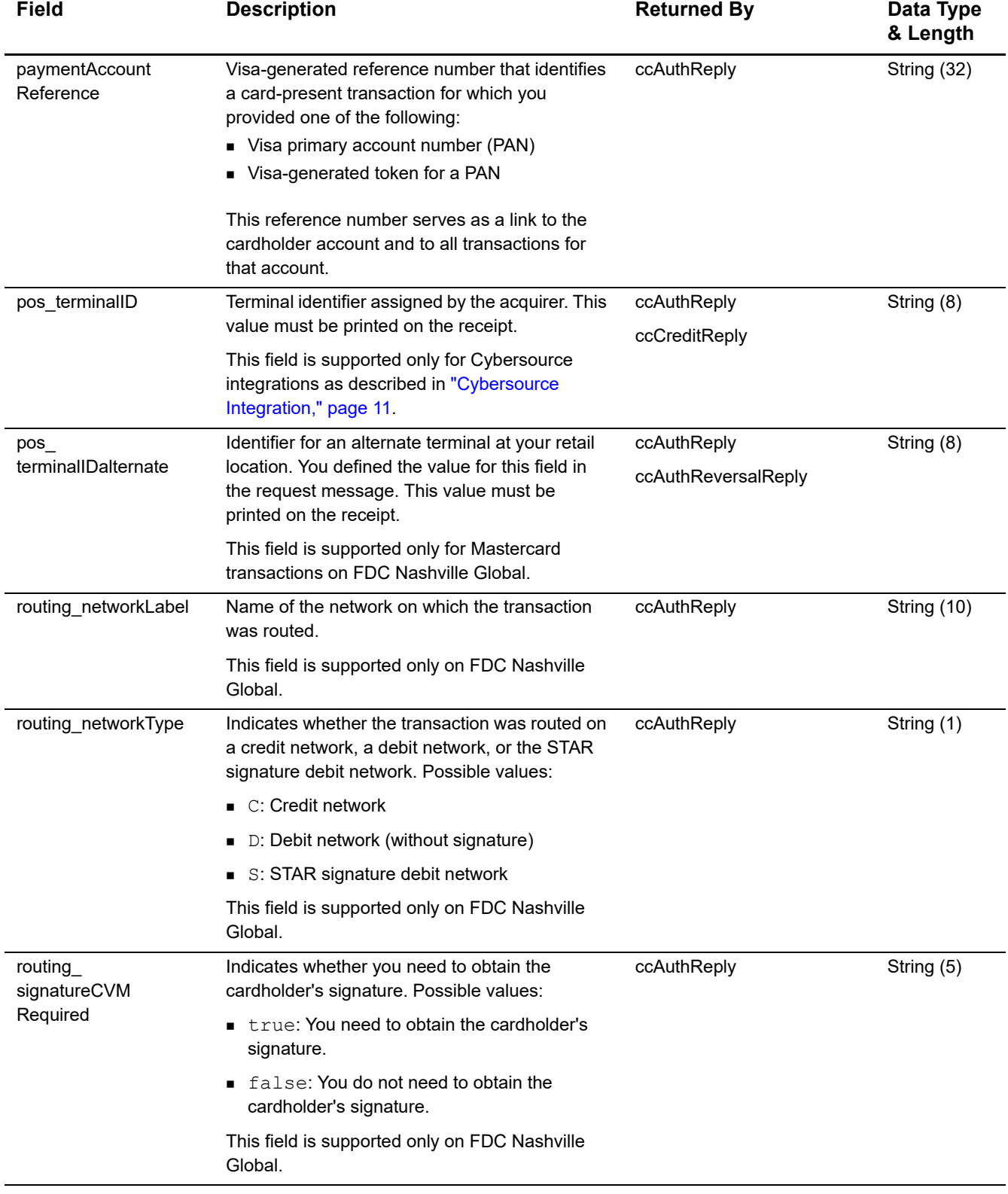

# **Table 11 Reply Fields (Continued)**

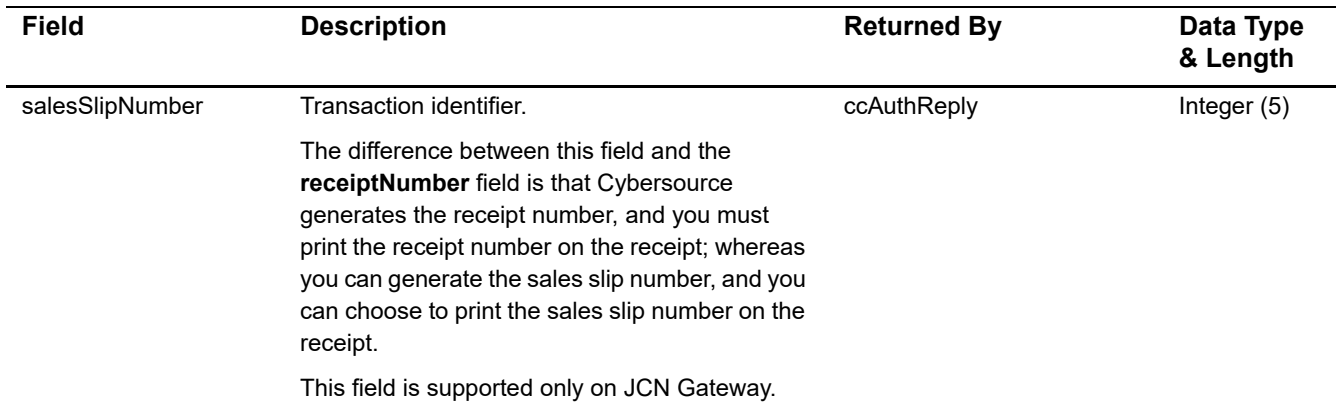

# **Table 11 Reply Fields (Continued)**

# Examples

APPENDIX

# **Name-Value Pair Examples**

# **Sale Using Swiped Track Data**

**Example 1 Request Message: Sale Using Swiped Track Data**

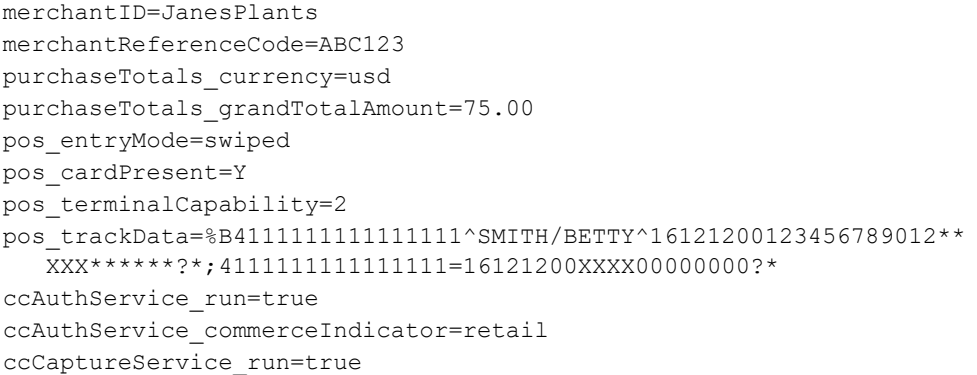

#### **Example 2 Reply Message: Sale Using Swiped Track Data**

```
merchantReferenceCode=ABC123
requestID=0305782650000167905080
decision=ACCEPT
reasonCode=100
purchaseTotals_currency=usd
ccAuthReply_reasonCode=100
ccAuthReply_amount=75.00
ccAuthReply_authorizationCode=831000
ccAuthReply_avsCode=2
ccAuthReply_processorResponse=00
ccAuthReply_reconciliationID=1094820975023470
ccAuthReply_paymentNetworkTransactionID=0412MCCNYJPWY
ccAuthReply_cardCategory=J1
ccAuthReply_cardGroup=0
ccCaptureReply_reasonCode=100
ccCaptureReply_amount=75.00
ccCaptureReply_reconciliationID=1094820975023470
receiptNumber=260371
```
# **Sale Using Keyed Data**

```
Example 3 Request Message: Sale Using Keyed Data
```

```
merchantID=JanesPlants
merchantReferenceCode=ABC123
purchaseTotals_currency=usd
purchaseTotals_grandTotalAmount=75.00
pos_entryMode=keyed
pos_cardPresent=Y
pos_terminalCapability=2
card_accountNumber=4111111111111111
card_expirationMonth=12
card_expirationYear=2016
card cardType=001
ccAuthService_run=true
ccAuthService_commerceIndicator=retail
ccCaptureService_run=true
```
#### merchantReferenceCode=ABC123 requestID=0305782650000167905080 decision=ACCEPT reasonCode=100 purchaseTotals\_currency=usd ccAuthReply\_reasonCode=100 ccAuthReply\_amount=75.00 ccAuthReply\_authorizationCode=831000 ccAuthReply\_avsCode=2 ccAuthReply\_processorResponse=00 ccAuthReply\_reconciliationID=1094820975023470 ccAuthReply\_paymentNetworkTransactionID=0412MCCNYJPWY ccAuthReply\_cardCategory=J1 ccAuthReply\_cardGroup=0 ccCaptureReply\_reasonCode=100 ccCaptureReply\_amount=75.00 ccCaptureReply\_reconciliationID=1094820975023470 receiptNumber=260371

#### **Example 4 Reply Message: Sale Using Keyed Data**

# **Sale Using EMV Technology with a Contact Read**

# **American Express Direct**

#### **Example 5 Request Message: Sale on American Express Direct Using EMV Technology with a Contact Read**

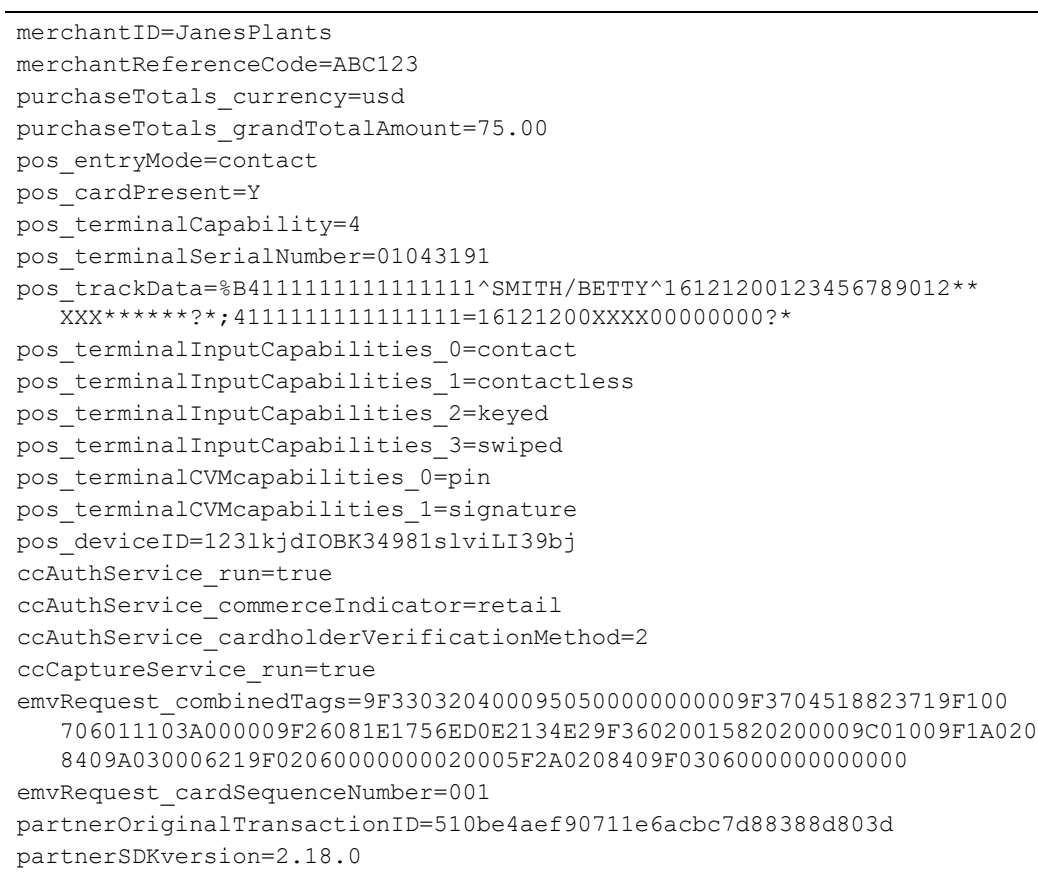

#### **Example 6 Reply Message: Sale on American Express Direct Using EMV Technology with a Contact Read**

```
merchantReferenceCode=ABC123
requestID=0305782650000167905080
decision=ACCEPT
reasonCode=100
purchaseTotals_currency=usd
ccAuthReply_reasonCode=100
ccAuthReply_amount=75.00
ccAuthReply_authorizationCode=831000
ccAuthReply_avsCode=2
ccAuthReply_processorResponse=00
ccAuthReply_reconciliationID=1094820975023470
ccCaptureReply_reasonCode=100
ccCaptureReply_amount=75.00
ccCaptureReply_reconciliationID=1094820975023470
receiptNumber=260371
emvReply_combinedTags=9F3303204000950500000000009F3704518823719F100
  706011103A000009F26081E1756ED0E2134E29F36020015820200009C01009F1A020
  8409A030006219F02060000000020005F2A0208409F0306000000000000
acquirerMerchantNumber=1234567890
issuer_responseCode=721100
pos_terminalID=ABCD1234
```
# **Credit Mutuel-CIC, FDC Nashville Global, or SIX**

#### **Example 7 Request Message: Sale on Credit Mutuel-CIC, FDC Nashville Global, or SIX Using EMV Technology with a Contact Read**

```
merchantID=JanesPlants
merchantReferenceCode=ABC123
purchaseTotals_currency=usd
purchaseTotals_grandTotalAmount=75.00
pos_entryMode=contact
pos_cardPresent=Y
pos_terminalCapability=4
pos_terminalSerialNumber=01043191
pos_trackData=%B4111111111111111^SMITH/BETTY^16121200123456789012**
  XXX******?*;4111111111111111=16121200XXXX00000000?*
pos_terminalInputCapabilities_0=contact
pos_terminalInputCapabilities_1=contactless
pos_terminalInputCapabilities_2=keyed
pos_terminalInputCapabilities_3=swiped
pos_terminalCVMcapabilities_0=pin
pos_terminalCVMcapabilities_1=signature
pos_deviceID=123lkjdIOBK34981slviLI39bj
ccAuthService_run=true
ccAuthService_commerceIndicator=retail
ccAuthService_cardholderVerificationMethod=2
ccCaptureService_run=true
emvRequest_combinedTags=9F3303204000950500000000009F3704518823719F100
  706011103A000009F26081E1756ED0E2134E29F36020015820200009C01009F1A020
   8409A030006219F02060000000020005F2A0208409F0306000000000000
emvRequest_cardSequenceNumber=001
partnerOriginalTransactionID=510be4aef90711e6acbc7d88388d803d
partnerSDKversion=2.18.0
```
#### **Example 8 Reply Message: Sale on Credit Mutuel-CIC, FDC Nashville Global, or SIX Using EMV Technology with a Contact Read**

```
merchantReferenceCode=ABC123
requestID=0305782650000167905080
decision=ACCEPT
reasonCode=100
purchaseTotals_currency=usd
ccAuthReply_reasonCode=100
ccAuthReply_amount=75.00
ccAuthReply_authorizationCode=831000
ccAuthReply_avsCode=2
ccAuthReply_processorResponse=00
ccAuthReply_reconciliationID=1094820975023470
ccCaptureReply_reasonCode=100
ccCaptureReply_amount=75.00
ccCaptureReply_reconciliationID=1094820975023470
receiptNumber=260371
emvReply_combinedTags=9F3303204000950500000000009F3704518823719F100
  706011103A000009F26081E1756ED0E2134E29F36020015820200009C01009F1A020
  8409A030006219F02060000000020005F2A0208409F0306000000000000
acquirerMerchantNumber=1234567890
issuer_responseCode=721100
pos_terminalID=ABCD1234
```
# **Dynamic Currency Conversion on FDC Nashville Global or SIX**

#### **Example 9 Request Message: Sale on FDC Nashville Global or SIX Using Dynamic Currency Conversion and EMV Technology with a Contact Read**

```
merchantID=Merchant12345
merchantReferenceCode=FDE Contact Auth 1
purchaseTotals_currency=EUR
purchaseTotals_grandTotalAmount=30
purchaseTotals_foreignAmount=30
purchaseTotals_foreignCurrency=EUR
purchaseTotals_originalAmount=25.44
purchaseTotals_originalCurrency=GBP
purchaseTotals_exchangeRate=1.1789
purchaseTotals_exchangeRateTimeStamp=20170824 10:21
dcc dccIndicator=1
pos_entryMode=contact
pos_cardPresent=Y
pos_terminalCapability=4
pos_trackData=%B4111111111111111110^SMITH/BETTY^20121200123456012**XXX*
   *****?*;411111111111111111110D20121200XXXX00000?*
pos_terminalID=99D11001
pos_deviceID=device1
pos_terminalInputCapabilities_0=swiped
pos_terminalInputCapabilities_1=contact
pos_terminalInputCapabilities_2=contactless
pos_terminalCVMcapabilities_0=signature
pos_terminalCVMcapabilities_1=pin
card cardType=001
ccAuthService_run=true
ccAuthService_commerceIndicator=retail
ccAuthService_cardholderVerificationMethod=2
partnerOriginalTransactionID=510be4aef90711e6acbc7d88388d803d
emvRequest_combinedTags=9F3303204000950500000000009F3704518823719F100
   706011103A000009F26081E1756ED0E2134E29F36020015820200009C01009F1A020
  8409A030006219F02060000000020005F2A0208409F0306000000000000
emvRequest_cardSequenceNumber=001
```
# **All Other Processors**

#### **Example 10 Request Message: Sale Using EMV Technology with a Contact Read**

```
merchantID=JanesPlants
merchantReferenceCode=ABC123
purchaseTotals_currency=usd
purchaseTotals_grandTotalAmount=75.00
pos_entryMode=contact
pos_cardPresent=Y
pos_terminalCapability=4
pos_trackData=%B4111111111111111^SMITH/BETTY^16121200123456789012**
  XXX******?*;4111111111111111=16121200XXXX00000000?*
ccAuthService_run=true
ccAuthService_commerceIndicator=retail
ccCaptureService_run=true
emvRequest_combinedTags=9F3303204000950500000000009F3704518823719F100
   706011103A000009F26081E1756ED0E2134E29F36020015820200009C01009F1A020
   8409A030006219F02060000000020005F2A0208409F0306000000000000
emvRequest_cardSequenceNumber=001
```
#### **Example 11 Reply Message: Sale Using EMV Technology with a Contact Read**

```
merchantReferenceCode=ABC123
requestID=0305782650000167905080
decision=ACCEPT
reasonCode=100
purchaseTotals_currency=usd
ccAuthReply_reasonCode=100
ccAuthReply_amount=75.00
ccAuthReply_authorizationCode=831000
ccAuthReply_avsCode=2
ccAuthReply_processorResponse=00
ccAuthReply_reconciliationID=1094820975023470
ccAuthReply_paymentNetworkTransactionID=0412MCCNYJPWY
ccAuthReply_cardCategory=J1
ccAuthReply_cardGroup=0
ccCaptureReply_reasonCode=100
ccCaptureReply_amount=75.00
ccCaptureReply_reconciliationID=1094820975023470
receiptNumber=260371
emvReply_combinedTags=9F3303204000950500000000009F3704518823719F100
   706011103A000009F26081E1756ED0E2134E29F36020015820200009C01009F1A020
   8409A030006219F02060000000020005F2A0208409F0306000000000000
```
# **Sale Using EMV Technology with a Contactless Read**

**American Express Direct**

#### **Example 12 Request Message: Sale on American Express Direct Using EMV Technology with a Contactless Read**

```
merchantID=JanesPlants
merchantReferenceCode=ABC123
purchaseTotals_currency=usd
purchaseTotals_grandTotalAmount=75.00
pos_entryMode=contactless
pos_cardPresent=Y
pos_terminalCapability=5
pos_terminalSerialNumber=01043191
pos_trackData=%B411111111111111111111/BETTY^16121200123456789012**
   XXX******?*;4111111111111111=16121200XXXX00000000?*
pos_terminalInputCapabilities_0=contact
pos_terminalInputCapabilities_1=contactless
pos_terminalInputCapabilities_2=keyed
pos_terminalInputCapabilities_3=swiped
pos_terminalCVMcapabilities_0=pin
pos_terminalCVMcapabilities_1=signature
pos_deviceID=123lkjdIOBK34981slviLI39bj
ccAuthService_run=true
ccAuthService_commerceIndicator=retail
ccAuthService_cardholderVerificationMethod=2
ccCaptureService_run=true
emvRequest_combinedTags=9F3303204000950500000000009F3704518823719F100
   706011103A000009F26081E1756ED0E2134E29F36020015820200009C01009F1A020
   8409A030006219F02060000000020005F2A0208409F0306000000000000
emvRequest_cardSequenceNumber=001
partnerOriginalTransactionID=510be4aef90711e6acbc7d88388d803d
partnerSDKversion=2.18.0
```
#### **Example 13 Reply Message: Sale on American Express Direct Using EMV Technology with a Contactless Read**

```
merchantReferenceCode=ABC123
requestID=0305782650000167905080
decision=ACCEPT
reasonCode=100
purchaseTotals_currency=usd
ccAuthReply_reasonCode=100
ccAuthReply_amount=75.00
ccAuthReply_authorizationCode=831000
ccAuthReply_avsCode=2
ccAuthReply_processorResponse=00
ccAuthReply_reconciliationID=1094820975023470
ccCaptureReply_reasonCode=100
ccCaptureReply_amount=75.00
ccCaptureReply_reconciliationID=1094820975023470
receiptNumber=852734
emvReply_combinedTags=9F3303204000950500000000009F3704518823719F100
  706011103A000009F26081E1756ED0E2134E29F36020015820200009C01009F1A020
  8409A030006219F02060000000020005F2A0208409F0306000000000000
acquirerMerchantNumber=1234567890
issuer_responseCode=721100
pos_terminalID=ABCD1234
```
# **Credit Mutuel-CIC, FDC Nashville Global, or SIX**

#### **Example 14 Request Message: Sale on Credit Mutuel-CIC, FDC Nashville Global, or SIX Using EMV Technology with a Contactless Read**

```
merchantID=JanesPlants
merchantReferenceCode=ABC123
purchaseTotals_currency=usd
purchaseTotals_grandTotalAmount=75.00
pos_entryMode=contactless
pos_cardPresent=Y
pos_terminalCapability=5
pos_terminalSerialNumber=01043191
pos_trackData=%B4111111111111111^SMITH/BETTY^16121200123456789012**
  XXX******?*;4111111111111111=16121200XXXX00000000?*
pos_terminalInputCapabilities_0=contact
pos_terminalInputCapabilities_1=contactless
pos_terminalInputCapabilities_2=keyed
pos_terminalInputCapabilities_3=swiped
pos_terminalCVMcapabilities_0=pin
pos_terminalCVMcapabilities_1=signature
pos_deviceID=123lkjdIOBK34981slviLI39bj
ccAuthService_run=true
ccAuthService_commerceIndicator=retail
ccAuthService_cardholderVerificationMethod=2
ccCaptureService_run=true
emvRequest_combinedTags=9F3303204000950500000000009F3704518823719F100
  706011103A000009F26081E1756ED0E2134E29F36020015820200009C01009F1A020
   8409A030006219F02060000000020005F2A0208409F0306000000000000
emvRequest_cardSequenceNumber=001
partnerOriginalTransactionID=510be4aef90711e6acbc7d88388d803d
partnerSDKversion=2.18.0
```
#### **Example 15 Reply Message: Sale on Credit Mutuel-CIC, FDC Nashville Global, or SIX Using EMV Technology with a Contactless Read**

```
merchantReferenceCode=ABC123
requestID=0305782650000167905080
decision=ACCEPT
reasonCode=100
purchaseTotals_currency=usd
ccAuthReply_reasonCode=100
ccAuthReply_amount=75.00
ccAuthReply_authorizationCode=831000
ccAuthReply_avsCode=2
ccAuthReply_processorResponse=00
ccAuthReply_reconciliationID=1094820975023470
ccCaptureReply_reasonCode=100
ccCaptureReply_amount=75.00
ccCaptureReply_reconciliationID=1094820975023470
receiptNumber=852734
emvReply_combinedTags=9F3303204000950500000000009F3704518823719F100
  706011103A000009F26081E1756ED0E2134E29F36020015820200009C01009F1A020
   8409A030006219F02060000000020005F2A0208409F0306000000000000
acquirerMerchantNumber=1234567890
issuer_responseCode=721100
pos_terminalID=ABCD1234
```
# **All Other Processors**

#### **Example 16 Request Message: Sale Using EMV Technology with a Contactless Read**

```
merchantID=JanesPlants
merchantReferenceCode=ABC123
purchaseTotals_currency=usd
purchaseTotals_grandTotalAmount=75.00
pos_entryMode=contactless
pos_cardPresent=Y
pos_terminalCapability=5
pos_trackData=%B411111111111111111111/BETTY^16121200123456789012**
  XXX******?*;4111111111111111=16121200XXXX00000000?*
ccAuthService_run=true
ccAuthService_commerceIndicator=retail
ccAuthService_captureDate=0823
ccCaptureService_run=true
emvRequest_combinedTags=9F3303204000950500000000009F3704518823719F100
   706011103A000009F26081E1756ED0E2134E29F36020015820200009C01009F1A020
   8409A030006219F02060000000020005F2A0208409F0306000000000000
emvRequest_cardSequenceNumber=001
```
#### **Example 17 Reply Message: Sale Using EMV Technology with a Contactless Read**

```
merchantReferenceCode=ABC123
requestID=0305782650000167905080
decision=ACCEPT
reasonCode=100
purchaseTotals_currency=usd
ccAuthReply_reasonCode=100
ccAuthReply_amount=75.00
ccAuthReply_authorizationCode=831000
ccAuthReply_avsCode=2
ccAuthReply_processorResponse=00
ccAuthReply_reconciliationID=1094820975023470
ccAuthReply_paymentNetworkTransactionID=0412MCCNYJPWY
ccAuthReply_cardCategory=J1
ccAuthReply_cardGroup=0
ccCaptureReply_reasonCode=100
ccCaptureReply_amount=75.00
ccCaptureReply_reconciliationID=1094820975023470
receiptNumber=852734
emvReply_combinedTags=9F3303204000950500000000009F3704518823719F100
  706011103A000009F26081E1756ED0E2134E29F36020015820200009C01009F1A020
  8409A030006219F02060000000020005F2A0208409F0306000000000000
```
# **Authorization Using Bluefin PCI P2PE**

```
Example 18 Request Message: Authorization Using Bluefin PCI P2PE
```

```
merchantID=demomerchant
merchantReferenceCode=demorefnum
purchaseTotals_currency=USD
purchaseTotals_grandTotalAmount=75.00
pos_entryMode=keyed
pos_cardPresent=Y
pos_terminalCapability=2
encryptedPayment_descriptor=Ymx1ZWZpbg==
encryptedPayment_data=02d700801f3c20008383252a363031312a2a2a2a2a2a2a2a3
03030395e46444d53202020202020202020202020202020202020202020205e32323132
2a2a2a2a2a2a2a2a3f2a3b363031312a2a2a2a2a2a2a2a303030393d323231322a2a2a2
a2a2a2a2a3f2a7a75ad15d25217290c54b3d9d1c3868602136c68d339d52d98423391f3
e631511d548fff08b414feac9ff6c6dede8fb09bae870e4e32f6f462d6a75fa0a178c3b
d18d0d3ade21bc7a0ea687a2eef64551751e502d97cb98dc53ea55162cdfa3954313234
39323830303762994901000001a000731a8003
ccAuthService_run=true
ccAuthService_commerceIndicator=retail
```
### **Example 19 Reply Message: Authorization Using Bluefin PCI P2PE**

```
merchantReferenceCode=demorefnum
requestID=0305782650000167905080
decision=ACCEPT
reasonCode=100
purchaseTotals_currency=USD
ccAuthReply_reasonCode=100
ccAuthReply_amount=75.00
ccAuthReply_authorizationCode=831000
ccAuthReply_avsCode=1
ccAuthReply_processorResponse=100
ccAuthReply_reconciliationID=1094820975023470
encryptedPayment_referenceID=1201609222122091013107861
```
# **XML Examples**

# **Sale Using Swiped Track Data**

### **Example 20 Request Message: Sale Using Swiped Track Data**

```
<requestMessage xmlns="urn:schemas-cybersource-com:transaction-data-1.86">
   <merchantID>JanesPlants</merchantID>
   <merchantReferenceCode>ABC123</merchantReferenceCode>
   <purchaseTotals>
      <currency>usd</currency>
      <grandTotalAmount>75.00</grandTotalAmount>
   </purchaseTotals>
   <pos>
      <entryMode>swiped</entryMode>
      <cardPresent>Y</cardPresent>
      <terminalCapability>2</terminalCapability>
      <trackData>%B4111111111111111^SMITH/BETTY^16121200123456789012**XXX******?*;
         4111111111111111=16121200XXXX00000000?*</trackData>
   </pos>
   <ccAuthService run="true">
      <commerceIndicator>retail</commerceIndicator>
   </ccAuthService>
   <ccCaptureService run="true"/>
</requestMessage>
```
# **Example 21 Reply Message: Sale Using Swiped Track Data**

```
<c:replyMessage xmlns:c="urn:schemas-cybersource-com:transaction-data-1.86">
   <c:merchantReferenceCode>ABC123</c:merchantReferenceCode>
   <c:requestID>0305782650000167905080</c:requestID>
   <c:decision>ACCEPT</c:decision>
   <c:reasonCode>100</c:reasonCode>
   <c:purchaseTotals>
      <c:currency>usd</c:currency>
   </c:purchaseTotals>
   <c:ccAuthReply>
      <c:reasonCode>100</c:reasonCode>
      <c:amount>75.00</c:amount>
      <c:authorizationCode>831000</c:authorizationCode>
      <c:avsCode>2</c:avsCode>
     <c:processorResponse>00</c:processorResponse>
      <c:reconciliationID>1094820975023470</c:reconciliationID>
      <c:paymentNetworkTransactionID>0412MCCNYJPWY</c:paymentNetworkTransactionID>
      <c:cardCategory>J1</c:cardCategory>
      <c:cardGroup>0</c:cardGroup>
   </c:ccAuthReply>
   <c:ccCaptureReply>
      <c:reasonCode>100</c:reasonCode>
      <c:amount>75.00</c:amount>
      <c:reconciliationID>1094820975023470</c:reconciliationID>
   </c:ccCaptureReply>
   <c:receiptNumber>260371</c:receiptNumber>
</c:replyMessage>
```
# **Sale Using Keyed Data**

### **Example 22 Request Message: Sale Using Keyed Data**

```
<requestMessage xmlns="urn:schemas-cybersource-com:transaction-data-1.86">
   <merchantID>JanesPlants</merchantID>
   <merchantReferenceCode>ABC123</merchantReferenceCode>
   <purchaseTotals>
      <currency>usd</currency>
      <grandTotalAmount>75.00</grandTotalAmount>
   </purchaseTotals>
   <pos><entryMode>keyed</entryMode>
      <cardPresent>Y</cardPresent>
      <terminalCapability>2</terminalCapability>
   </pos>
   <card>
      <accountNumber>4111111111111111</accountNumber>
      <expirationMonth>12</expirationMonth>
      <expirationYear>2016</expirationYear>
      <cardType>001</cardType>
   </card>
   <ccAuthService run="true">
      <commerceIndicator>retail</commerceIndicator>
   </ccAuthService>
   <ccCaptureService run="true"/>
</requestMessage>
```
## **Example 23 Reply Message: Sale Using Keyed Data**

```
<c:replyMessage xmlns:c="urn:schemas-cybersource-com:transaction-data-1.86">
   <c:merchantReferenceCode>ABC123</c:merchantReferenceCode>
   <c:requestID>0305782650000167905080</c:requestID>
   <c:decision>ACCEPT</c:decision>
   <c:reasonCode>100</c:reasonCode>
   <c:purchaseTotals>
      <c:currency>usd</c:currency>
   </c:purchaseTotals>
   <c:ccAuthReply>
      <c:reasonCode>100</c:reasonCode>
      <c:amount>75.00</c:amount>
      <c:authorizationCode>831000</c:authorizationCode>
      <c:avsCode>2</c:avsCode>
     <c:processorResponse>00</c:processorResponse>
      <c:reconciliationID>1094820975023470</c:reconciliationID>
      <c:paymentNetworkTransactionID>0412MCCNYJPWY</c:paymentNetworkTransactionID>
      <c:cardCategory>J1</c:cardCategory>
      <c:cardGroup>0</c:cardGroup>
   </c:ccAuthReply>
   <c:ccCaptureReply>
      <c:reasonCode>100</c:reasonCode>
      <c:amount>75.00</c:amount>
      <c:reconciliationID>1094820975023470</c:reconciliationID>
   </c:ccCaptureReply>
   <c:receiptNumber>260371</c:receiptNumber>
</c:replyMessage>
```
# **Sale Using EMV Technology with a Contact Read**

**American Express Direct**

# **Example 24 Request Message: Sale on American Express Direct Using EMV Technology with a Contact Read**

```
<requestMessage xmlns="urn:schemas-cybersource-com:transaction-data-1.138">
   <merchantID>JanesPlants</merchantID>
   <merchantReferenceCode>ABC123</merchantReferenceCode>
   <purchaseTotals>
      <currency>usd</currency>
      <grandTotalAmount>75.00</grandTotalAmount>
   </purchaseTotals>
   <pos><entryMode>contact</entryMode>
      <cardPresent>Y</cardPresent>
      <terminalCapability>4</terminalCapability>
      <trackData>%B4111111111111111^SMITH/BETTY^16121200123456789012**XXX******?*;
         4111111111111111=16121200XXXX00000000?*</trackData>
      <deviceID>123lkjdIOBK34981slviLI39bj</deviceID>
      <terminalSerialNumber>01043191</terminalSerialNumber>
      <terminalInputCapabilities id="0">contact</terminalInputCapabilities>
      <terminalInputCapabilities id="1">contactless</terminalInputCapabilities>
      <terminalInputCapabilities id="2">keyed</terminalInputCapabilities>
      <terminalInputCapabilities id="3">swiped</terminalInputCapabilities>
      <terminalCVMcapabilities id="0">pin</terminalCVMcapabilities>
      <terminalCVMcapabilities id="1">signature</terminalCVMcapabilities>
   \langle/pos>
   <ccAuthService run="true">
      <commerceIndicator>retail</commerceIndicator>
      <captureDate>0823</captureDate>
      <cardholderVerificationMethod>2</cardholderVerificationMethod>
   </ccAuthService>
   <ccCaptureService run="true"/>
   <emvRequest>
      <combinedTags>9F3303204000950500000000009F3704518823719F100706011103A000009F260
         81E1756ED0E2134E29F36020015820200009C01009F1A0208409A030006219F0206000000002
         0005F2A0208409F0306000000000000</combinedTags>
      <cardSequenceNumber>001</cardSequenceNumber>
   </emvRequest>
   <partnerOriginalTransactionID>510be4aef90711e6acbc7d88388d803d
      </partnerOriginalTransactionID>
   <partnerSDKversion>2.18.0</partnerSDKversion>
</requestMessage>
```
# **Example 25 Reply Message: Sale on American Express Direct Using EMV Technology with a Contact Read**

```
<c:replyMessage xmlns:c="urn:schemas-cybersource-com:transaction-data-1.138">
   <c:merchantReferenceCode>ABC123</c:merchantReferenceCode>
   <c:requestID>0305782650000167905080</c:requestID>
   <c:decision>ACCEPT</c:decision>
   <c:reasonCode>100</c:reasonCode>
   <c:purchaseTotals>
      <c:currency>usd</c:currency>
   </c:purchaseTotals>
   <c:ccAuthReply>
      <c:reasonCode>100</c:reasonCode>
      <c:amount>75.00</c:amount>
      <c:authorizationCode>831000</c:authorizationCode>
      <c:avsCode>2</c:avsCode>
      <c:processorResponse>00</c:processorResponse>
      <c:reconciliationID>1094820975023470</c:reconciliationID>
   </c:ccAuthReply>
   <c:ccCaptureReply>
      <c:reasonCode>100</c:reasonCode>
      <c:amount>75.00</c:amount>
      <c:reconciliationID>1094820975023470</c:reconciliationID>
   </c:ccCaptureReply>
   <c:receiptNumber>260371</c:receiptNumber>
   <c:emvReply>
      <c:combinedTags>9F3303204000950500000000009F3704518823719F100706011103A000009F2
         6081E1756ED0E2134E29F36020015820200009C01009F1A0208409A030006219F02060000000
         020005F2A0208409F0306000000000000</c:combinedTags>
   </c:emvReply>
   <c:issuer>
      <c:responseCode>721100</c:responseCode>
   </c:issuer>
   <c:pos>
      <c:terminalID>ABCD1234</c:terminalID>
   \langle c:pos \rangle<c:acquirerMerchantNumber>1234567890</c:acquirerMerchantNumber>
</c:replyMessage>
```
# **Credit Mutuel-CIC, FDC Nashville Global, or SIX**

# **Example 26 Request Message: Sale on Credit Mutuel-CIC, FDC Nashville Global, or SIX Using EMV Technology with a Contact Read**

```
<requestMessage xmlns="urn:schemas-cybersource-com:transaction-data-1.138">
   <merchantID>JanesPlants</merchantID>
   <merchantReferenceCode>ABC123</merchantReferenceCode>
   <purchaseTotals>
      <currency>usd</currency>
      <grandTotalAmount>75.00</grandTotalAmount>
   </purchaseTotals>
   <pos><entryMode>contact</entryMode>
      <cardPresent>Y</cardPresent>
      <terminalCapability>4</terminalCapability>
      <trackData>%B4111111111111111^SMITH/BETTY^16121200123456789012**XXX******?*;
         4111111111111111=16121200XXXX00000000?*</trackData>
      <deviceID>123lkjdIOBK34981slviLI39bj</deviceID>
      <terminalSerialNumber>01043191</terminalSerialNumber>
      <terminalInputCapabilities id="0">contact</terminalInputCapabilities>
      <terminalInputCapabilities id="1">contactless</terminalInputCapabilities>
      <terminalInputCapabilities id="2">keyed</terminalInputCapabilities>
      <terminalInputCapabilities id="3">swiped</terminalInputCapabilities>
      <terminalCVMcapabilities id="0">pin</terminalCVMcapabilities>
      <terminalCVMcapabilities id="1">signature</terminalCVMcapabilities>
   \langle/pos>
   <ccAuthService run="true">
      <commerceIndicator>retail</commerceIndicator>
      <captureDate>0823</captureDate>
      <cardholderVerificationMethod>2</cardholderVerificationMethod>
   </ccAuthService>
   <ccCaptureService run="true"/>
   <emvRequest>
      <combinedTags>9F3303204000950500000000009F3704518823719F100706011103A000009F260
         81E1756ED0E2134E29F36020015820200009C01009F1A0208409A030006219F0206000000002
         0005F2A0208409F0306000000000000</combinedTags>
      <cardSequenceNumber>001</cardSequenceNumber>
   </emvRequest>
   <partnerOriginalTransactionID>510be4aef90711e6acbc7d88388d803d
      </partnerOriginalTransactionID>
   <partnerSDKversion>2.18.0</partnerSDKversion>
</requestMessage>
```
# **Example 27 Reply Message: Sale on Credit Mutuel-CIC, FDC Nashville Global, or SIX Using EMV Technology with a Contact Read**

```
<c:replyMessage xmlns:c="urn:schemas-cybersource-com:transaction-data-1.138">
   <c:merchantReferenceCode>ABC123</c:merchantReferenceCode>
   <c:requestID>0305782650000167905080</c:requestID>
   <c:decision>ACCEPT</c:decision>
   <c:reasonCode>100</c:reasonCode>
   <c:purchaseTotals>
      <c:currency>usd</c:currency>
   </c:purchaseTotals>
   <c:ccAuthReply>
      <c:reasonCode>100</c:reasonCode>
      <c:amount>75.00</c:amount>
      <c:authorizationCode>831000</c:authorizationCode>
      <c:avsCode>2</c:avsCode>
      <c:processorResponse>00</c:processorResponse>
      <c:reconciliationID>1094820975023470</c:reconciliationID>
   </c:ccAuthReply>
   <c:ccCaptureReply>
      <c:reasonCode>100</c:reasonCode>
      <c:amount>75.00</c:amount>
      <c:reconciliationID>1094820975023470</c:reconciliationID>
   </c:ccCaptureReply>
   <c:receiptNumber>260371</c:receiptNumber>
   <c:emvReply>
      <c:combinedTags>9F3303204000950500000000009F3704518823719F100706011103A000009F2
         6081E1756ED0E2134E29F36020015820200009C01009F1A0208409A030006219F02060000000
         020005F2A0208409F0306000000000000</c:combinedTags>
   </c:emvReply>
   <c:issuer>
      <c:responseCode>721100</c:responseCode>
   </c:issuer>
   <c:pos>
      <c:terminalID>ABCD1234</c:terminalID>
   \langle c:pos \rangle<c:acquirerMerchantNumber>1234567890</c:acquirerMerchantNumber>
</c:replyMessage>
```
# **Dynamic Currency Conversion on FDC Nashville Global or SIX**

# **Example 28 Request Message: Sale on FDC Nashville Global or SIX Using Dynamic Currency Conversion and EMV Technology with a Contact Read**

```
<requestMessage xmlns="urn:schemas-cybersource-com:transaction-data-1.138">
   <merchantID>Merchant12345</merchantID>
   <merchantReferenceCode>FDE Contact Auth 1</merchantReferenceCode>
   <purchaseTotals>
      <currency>EUR</currency>
      <grandTotalAmount>30</grandTotalAmount>
      <foreignAmount>30</foreignAmount>
      <foreignCurrency>EUR</foreignCurrency>
      <originalAmount>25.44</originalAmount>
      <originalCurrency>GBP</originalCurrency>
      <exchangeRate>1.1789</exchangeRate>
      <exchangeRateTimeStamp>20170824 10:21</exchangeRateTimeStamp>
   </purchaseTotals>
   <dcc><dccIndicator>1</dccIndicator></dcc>
   <pos><entryMode>contact</entryMode>
      <cardPresent>Y</cardPresent>
      <terminalCapability>4</terminalCapability>
      <trackData>%B4111111111111111^SMITH/BETTY^16121200123456789012**XXX******?*;
         4111111111111111=16121200XXXX00000000?*</trackData>
      <terminalID>99D11001</terminalID>
      <deviceID>device1</deviceID>
      <terminalInputCapabilities id="0">swiped</pos_terminalInputCapabilities>
      <terminalInputCapabilities id="1">contact</pos_terminalInputCapabilities>
      <terminalInputCapabilities id="2">contactless</pos_terminalInputCapabilities>
      <terminalCVMcapabilities id="0">signature</pos_terminalCVMcapabilities>
      <terminalCVMcapabilities id="1">pin</pos_terminalCVMcapabilities>
   \langle/pos\rangle<card><cardType>001</cardType></card>
   <ccAuthService run="true"> 
      <commerceIndicator>retail</commerceIndicator>
      <cardholderVerificationMethod>2</cardholderVerificationMethod>
   </ccAuthService>
   <partnerOriginalTransactionID>510be4aef90711e6acbc7d88388d803d
      </partnerOriginalTransactionID>
   <emvRequest>
      <combinedTags>9F3303204000950500000000009F3704238561349F100706011103A000009F260
         88717A1A173EAA04D9F36020065820200009C01009F1A0208409A030006209F0206000000002
         0005F2A0208409F0306000000000000</combinedTags>
      <cardSequenceNumber>001</cardSequenceNumber>
   </emvRequest>
</requestMessage>
```
# **All Other Processors**

# **Example 29 Request Message: Sale Using EMV Technology with a Contact Read**

```
<requestMessage xmlns="urn:schemas-cybersource-com:transaction-data-1.86">
   <merchantID>JanesPlants</merchantID>
   <merchantReferenceCode>ABC123</merchantReferenceCode>
   <purchaseTotals>
      <currency>usd</currency>
      <grandTotalAmount>75.00</grandTotalAmount>
   </purchaseTotals>
   <pos>
      <entryMode>contact</entryMode>
      <cardPresent>Y</cardPresent>
      <terminalCapability>4</terminalCapability>
      <trackData>%B4111111111111111^SMITH/BETTY^16121200123456789012**XXX******?*;
         4111111111111111=16121200XXXX00000000?*</trackData>
   </pos>
   <ccAuthService run="true">
      <commerceIndicator>retail</commerceIndicator>
   </ccAuthService>
   <ccCaptureService run="true"/>
   <emvRequest>
      <combinedTags>9F3303204000950500000000009F3704518823719F100706011103A000009F260
         81E1756ED0E2134E29F36020015820200009C01009F1A0208409A030006219F0206000000002
         0005F2A0208409F0306000000000000</combinedTags>
      <cardSequenceNumber>001</cardSequenceNumber>
   </emvRequest>
</requestMessage>
```
## **Example 30 Reply Message: Sale Using EMV Technology with a Contact Read**

```
<c:replyMessage xmlns:c="urn:schemas-cybersource-com:transaction-data-1.86">
   <c:merchantReferenceCode>ABC123</c:merchantReferenceCode>
   <c:requestID>0305782650000167905080</c:requestID>
   <c:decision>ACCEPT</c:decision>
   <c:reasonCode>100</c:reasonCode>
   <c:purchaseTotals>
      <c:currency>usd</c:currency>
   </c:purchaseTotals>
   <c:ccAuthReply>
      <c:reasonCode>100</c:reasonCode>
      <c:amount>75.00</c:amount>
      <c:authorizationCode>831000</c:authorizationCode>
      <c:avsCode>2</c:avsCode>
      <c:processorResponse>00</c:processorResponse>
      <c:reconciliationID>1094820975023470</c:reconciliationID>
      <c:paymentNetworkTransactionID>0412MCCNYJPWY</c:paymentNetworkTransactionID>
      <c:cardCategory>J1</c:cardCategory>
      <c:cardGroup>0</c:cardGroup>
   </c:ccAuthReply>
   <c:ccCaptureReply>
      <c:reasonCode>100</c:reasonCode>
      <c:amount>75.00</c:amount>
      <c:reconciliationID>1094820975023470</c:reconciliationID>
   </c:ccCaptureReply>
   <c:receiptNumber>260371</c:receiptNumber>
   <c:emvReply>
      <c:combinedTags>9F3303204000950500000000009F3704518823719F100706011103A000009F2
         6081E1756ED0E2134E29F36020015820200009C01009F1A0208409A030006219F02060000000
         020005F2A0208409F0306000000000000</c:combinedTags>
   </c:emvReply>
</c:replyMessage>
```
# **Sale Using EMV Technology with a Contactless Read**

**American Express Direct**

# **Example 31 Request Message: Sale on American Express Direct Using EMV Technology with a Contactless Read**

```
<requestMessage xmlns="urn:schemas-cybersource-com:transaction-data-1.138">
  <merchantID>JanesPlants</merchantID>
  <merchantReferenceCode>ABC123</merchantReferenceCode>
  <purchaseTotals>
      <currency>usd</currency>
      <grandTotalAmount>75.00</grandTotalAmount>
  </purchaseTotals>
   <pos><entryMode>contactless</entryMode>
     <cardPresent>Y</cardPresent>
     <terminalCapability>5</terminalCapability>
      <trackData>%B4111111111111111^SMITH/BETTY^16121200123456789012**XXX******?*;
         4111111111111111=16121200XXXX00000000?*</trackData>
      <deviceID>123lkjdIOBK34981slviLI39bj</deviceID>
      <terminalSerialNumber>01043191</terminalSerialNumber>
      <terminalInputCapabilities id="0">contact</terminalInputCapabilities>
      <terminalInputCapabilities id="1">contactless</terminalInputCapabilities>
     <terminalInputCapabilities id="2">keyed</terminalInputCapabilities>
     <terminalInputCapabilities id="3">swiped</terminalInputCapabilities>
      <terminalCVMcapabilities id="0">pin</terminalCVMcapabilities>
      <terminalCVMcapabilities id="1">signature</terminalCVMcapabilities>
  \langle/pos>
  <ccAuthService run="true">
     <commerceIndicator>retail</commerceIndicator>
      <captureDate>0823</captureDate>
      <cardholderVerificationMethod>2</cardholderVerificationMethod>
  </ccAuthService>
  <ccCaptureService run="true"/>
  <emvRequest>
      <combinedTags>9F3303204000950500000000009F3704238561349F100706011103A000009F260
         88717A1A173EAA04D9F36020065820200009C01009F1A0208409A030006209F0206000000002
         0005F2A0208409F0306000000000000</combinedTags>
      <cardSequenceNumber>001</cardSequenceNumber>
  </emvRequest>
  <partnerOriginalTransactionID>510be4aef90711e6acbc7d88388d803d
      </partnerOriginalTransactionID>
  <partnerSDKversion>2.18.0</partnerSDKversion>
</requestMessage>
```
# **Example 32 Reply Message: Sale on American Express Direct Using EMV Technology with a Contactless Read**

```
<c:replyMessage xmlns:c="urn:schemas-cybersource-com:transaction-data-1.138">
  <c:merchantReferenceCode>ABC123</c:merchantReferenceCode>
   <c:requestID>0305782650000167905080</c:requestID>
   <c:decision>ACCEPT</c:decision>
   <c:reasonCode>100</c:reasonCode>
   <c:purchaseTotals>
      <c:currency>usd</c:currency>
   </c:purchaseTotals>
   <c:ccAuthReply>
      <c:reasonCode>100</c:reasonCode>
      <c:amount>75.00</c:amount>
      <c:authorizationCode>831000</c:authorizationCode>
      <c:avsCode>2</c:avsCode>
      <c:processorResponse>00</c:processorResponse>
      <c:reconciliationID>1094820975023470</c:reconciliationID>
   </c:ccAuthReply>
   <c:ccCaptureReply>
      <c:reasonCode>100</c:reasonCode>
      <c:amount>75.00</c:amount>
      <c:reconciliationID>1094820975023470</c:reconciliationID>
   </c:ccCaptureReply>
   <c:receiptNumber>260371</c:receiptNumber>
   <c:emvReply>
      <c:combinedTags>9F3303204000950500000000009F3704518823719F100706011103A000009F2
         6081E1756ED0E2134E29F36020015820200009C01009F1A0208409A030006219F02060000000
         020005F2A0208409F0306000000000000</c:combinedTags>
   </c:emvReply>
   <c:issuer>
      <c:responseCode>721100</c:responseCode>
   </c:issuer>
   <c:pos>
      <c:terminalID>ABCD1234</c:terminalID>
   \langle c:pos \rangle<c:acquirerMerchantNumber>1234567890</c:acquirerMerchantNumber>
</c:replyMessage>
```
# **Credit Mutuel-CIC, FDC Nashville Global, or SIX**

# **Example 33 Request Message: Sale on Credit Mutuel-CIC, FDC Nashville Global, or SIX Using EMV Technology with a Contactless Read**

```
<requestMessage xmlns="urn:schemas-cybersource-com:transaction-data-1.138">
   <merchantID>JanesPlants</merchantID>
   <merchantReferenceCode>ABC123</merchantReferenceCode>
   <purchaseTotals>
      <currency>usd</currency>
      <grandTotalAmount>75.00</grandTotalAmount>
   </purchaseTotals>
   <pos><entryMode>contactless</entryMode>
      <cardPresent>Y</cardPresent>
      <terminalCapability>5</terminalCapability>
      <trackData>%B4111111111111111^SMITH/BETTY^16121200123456789012**XXX******?*;
         4111111111111111=16121200XXXX00000000?*</trackData>
      <deviceID>123lkjdIOBK34981slviLI39bj</deviceID>
      <terminalSerialNumber>01043191</terminalSerialNumber>
      <terminalInputCapabilities id="0">contact</terminalInputCapabilities>
      <terminalInputCapabilities id="1">contactless</terminalInputCapabilities>
      <terminalInputCapabilities id="2">keyed</terminalInputCapabilities>
      <terminalInputCapabilities id="3">swiped</terminalInputCapabilities>
      <terminalCVMcapabilities id="0">pin</terminalCVMcapabilities>
      <terminalCVMcapabilities id="1">signature</terminalCVMcapabilities>
   \langle/pos>
   <ccAuthService run="true">
      <commerceIndicator>retail</commerceIndicator>
      <captureDate>0823</captureDate>
      <cardholderVerificationMethod>2</cardholderVerificationMethod>
   </ccAuthService>
   <ccCaptureService run="true"/>
   <emvRequest>
      <combinedTags>9F3303204000950500000000009F3704238561349F100706011103A000009F260
         88717A1A173EAA04D9F36020065820200009C01009F1A0208409A030006209F0206000000002
         0005F2A0208409F0306000000000000</combinedTags>
      <cardSequenceNumber>001</cardSequenceNumber>
   </emvRequest>
   <partnerOriginalTransactionID>510be4aef90711e6acbc7d88388d803d
      </partnerOriginalTransactionID>
   <partnerSDKversion>2.18.0</partnerSDKversion>
</requestMessage>
```
# **Example 34 Reply Message: Sale on Credit Mutuel-CIC, FDC Nashville Global, or SIX Using EMV Technology with a Contactless Read**

```
<c:replyMessage xmlns:c="urn:schemas-cybersource-com:transaction-data-1.138">
   <c:merchantReferenceCode>ABC123</c:merchantReferenceCode>
   <c:requestID>0305782650000167905080</c:requestID>
   <c:decision>ACCEPT</c:decision>
   <c:reasonCode>100</c:reasonCode>
   <c:purchaseTotals>
      <c:currency>usd</c:currency>
   </c:purchaseTotals>
   <c:ccAuthReply>
      <c:reasonCode>100</c:reasonCode>
      <c:amount>75.00</c:amount>
      <c:authorizationCode>831000</c:authorizationCode>
      <c:avsCode>2</c:avsCode>
      <c:processorResponse>00</c:processorResponse>
      <c:reconciliationID>1094820975023470</c:reconciliationID>
   </c:ccAuthReply>
   <c:ccCaptureReply>
      <c:reasonCode>100</c:reasonCode>
      <c:amount>75.00</c:amount>
      <c:reconciliationID>1094820975023470</c:reconciliationID>
   </c:ccCaptureReply>
   <c:receiptNumber>260371</c:receiptNumber>
   <c:emvReply>
      <c:combinedTags>9F3303204000950500000000009F3704518823719F100706011103A000009F2
         6081E1756ED0E2134E29F36020015820200009C01009F1A0208409A030006219F02060000000
         020005F2A0208409F0306000000000000</c:combinedTags>
   </c:emvReply>
   <c:issuer>
      <c:responseCode>721100</c:responseCode>
   </c:issuer>
   <c:pos>
      <c:terminalID>ABCD1234</c:terminalID>
   \langle c:pos \rangle<c:acquirerMerchantNumber>1234567890</c:acquirerMerchantNumber>
</c:replyMessage>
```
# **All Other Processors**

### **Example 35 Request Message: Sale Using EMV Technology with a Contactless Read**

```
<requestMessage xmlns="urn:schemas-cybersource-com:transaction-data-1.86">
   <merchantID>JanesPlants</merchantID>
   <merchantReferenceCode>ABC123</merchantReferenceCode>
   <purchaseTotals>
      <currency>usd</currency>
      <grandTotalAmount>75.00</grandTotalAmount>
   </purchaseTotals>
   <pos>
      <entryMode>contactless</entryMode>
      <cardPresent>Y</cardPresent>
      <terminalCapability>5</terminalCapability>
      <trackData>%B4111111111111111^SMITH/BETTY^16121200123456789012**XXX******?*;
         4111111111111111=16121200XXXX00000000?*</trackData>
   </pos>
   <ccAuthService run="true">
      <commerceIndicator>retail</commerceIndicator>
      <captureDate>0823</captureDate>
   </ccAuthService>
   <ccCaptureService run="true"/>
   <emvRequest>
      <combinedTags>9F3303204000950500000000009F3704238561349F100706011103A000009F260
         88717A1A173EAA04D9F36020065820200009C01009F1A0208409A030006209F0206000000002
         0005F2A0208409F0306000000000000</combinedTags>
      <cardSequenceNumber>001</cardSequenceNumber>
   </emvRequest>
</requestMessage>
```
## **Example 36 Reply Message: Sale Using EMV Technology with a Contactless Read**

```
<c:replyMessage xmlns:c="urn:schemas-cybersource-com:transaction-data-1.86">
   <c:merchantReferenceCode>ABC123</c:merchantReferenceCode>
   <c:requestID>0305782650000167905080</c:requestID>
   <c:decision>ACCEPT</c:decision>
   <c:reasonCode>100</c:reasonCode>
   <c:purchaseTotals>
      <c:currency>usd</c:currency>
   </c:purchaseTotals>
   <c:ccAuthReply>
      <c:reasonCode>100</c:reasonCode>
      <c:amount>75.00</c:amount>
      <c:authorizationCode>831000</c:authorizationCode>
      <c:avsCode>2</c:avsCode>
      <c:processorResponse>00</c:processorResponse>
      <c:reconciliationID>1094820975023470</c:reconciliationID>
      <c:paymentNetworkTransactionID>0412MCCNYJPWY</c:paymentNetworkTransactionID>
      <c:cardCategory>J1</c:cardCategory>
      <c:cardGroup>0</c:cardGroup>
   </c:ccAuthReply>
   <c:ccCaptureReply>
      <c:reasonCode>100</c:reasonCode>
      <c:amount>75.00</c:amount>
      <c:reconciliationID>1094820975023470</c:reconciliationID>
   </c:ccCaptureReply>
   <c:receiptNumber>260371</c:receiptNumber>
   <c:emvReply>
      <c:combinedTags>9F3303204000950500000000009F3704518823719F100706011103A000009F2
         6081E1756ED0E2134E29F36020015820200009C01009F1A0208409A030006219F02060000000
         020005F2A0208409F0306000000000000</c:combinedTags>
   </c:emvReply>
</c:replyMessage>
```
# **Authorization Using Bluefin PCI P2PE**

### **Example 37 Request Message: Authorization Using Bluefin PCI P2PE**

```
<requestMessage xmlns="urn:schemas-cybersource-com:transaction-data-1.1.132">
   <merchantID>demomerchant</merchantID>
   <merchantReferenceCode>demorefnum</merchantReferenceCode>
   <purchaseTotals>
      <currency>USD</currency>
      <grandTotalAmount>75.00</grandTotalAmount>
   </purchaseTotals>
   <pos><entryMode>keyed</entryMode>
      <cardPresent>Y</cardPresent>
      <terminalCapability>2</terminalCapability>
   </pos>
   <encryptedPayment>
      <descriptor>Ymx1ZWZpbg==</descriptor>
      <data>02d700801f3c20008383252a363031312a2a2a2a2a2a2a2a303030395e46444d53202020
      202020202020202020202020202020202020205e323231322a2a2a2a2a2a2a2a3f2a3b36303131
      2a2a2a2a2a2a2a2a303030393d323231322a2a2a2a2a2a2a2a3f2a7a75ad15d25217290c54b3d9
      d1c3868602136c68d339d52d98423391f3e631511d548fff08b414feac9ff6c6dede8fb09bae87
      0e4e32f6f462d6a75fa0a178c3bd18d0d3ade21bc7a0ea687a2eef64551751e502d97cb98dc53e
      a55162cdfa39543323439323830303762994901000001a000731a8003</data>
   </encryptedPayment>
   <ccAuthService run="true">
      <commerceIndicator>retail</commerceIndicator>
   </ccAuthService>
</requestMessage>
```
### **Example 38 Reply Message: Authorization Using Bluefin PCI P2PE**

```
<c:replyMessage xmlns:c="urn:schemas-cybersource-com:transaction-data-1.1.132">
   <c:merchantReferenceCode>demorefnum</c:merchantReferenceCode>
   <c:requestID>0305782650000167905080</c:requestID>
   <c:decision>ACCEPT</c:decision>
   <c:reasonCode>100</c:reasonCode>
   <c:purchaseTotals>
      <c:currency>USD</c:currency>
   </c:purchaseTotals>
   <c:ccAuthReply>
      <c:reasonCode>100</c:reasonCode>
      <c:amount>75.00</c:amount>
      <c:authorizationCode>831000</c:authorizationCode>
      <c:avsCode>1</c:avsCode>
      <c:processorResponse>100</c:processorResponse>
      <c:reconciliationID>1094820975023470</c:reconciliationID>
   </c:ccAuthReply>
   <c:encryptedPayment_referenceID>1201609222122091013107861</c:encryptedPayment_
referenceID>
</c:replyMessage>
```
APPENDIX

# Bluefin PCI P2PE Error  $\begin{matrix} \cdot & \cdot \\ \cdot & \cdot \\ \text{Codes} & \end{matrix}$

The following table describes the error codes returned by Bluefin for Bluefin PCI P2PE transactions. For information about encrypted transactions, see ["PCI P2P Encryption with](#page-18-0)  [Bluefin," page 19.](#page-18-0) When an encryption error occurs:

- $\blacksquare$  The reason code is set to 150 in the authorization or stand-alone credit reply message. This value indicates that a general system failure occurred and your authorization or stand-alone credit request was not processed.
- The value for the **encryptedPayment\_errorCode** field is set to the Bluefin PCI P2PE error code.

| <b>Error Code</b> | <b>Description</b>                                         |
|-------------------|------------------------------------------------------------|
| 1001              | Generic or unknown error code.                             |
| 1101              | Internal system configuration setup error                  |
| 1102              |                                                            |
| 1103              |                                                            |
| 1104              |                                                            |
| 1105              |                                                            |
| 1202              | Device not found or device not recognized.                 |
| 1203              | Device not active.                                         |
| 1204              | Invalid firmware version.                                  |
| 1303              | All decryptions failed.                                    |
| 1404              | Decryption failed for some other reason.                   |
| 1406              | Decrypted result did not include payment card information. |

**Table 12 Bluefin PCI P2PE Error Codes**

# Card Types

APPENDIX

[Table 13](#page-91-0) lists the values that are supported for the **card\_cardType** field in requests and replies. Even though all of these card types are supported for card-not-present transactions, many of them are not supported for card-present transactions. Contact your processor if you have questions about which card types are supported for card-present transactions.

> It is strongly recommended that you include the card type field in request messages even when it is optional for your processor and card type. Omitting the card type can cause the transaction to be processed with the wrong card type.

| <b>Value</b>                                                                                                    | <b>Card Type</b>                                                                                                    |
|----------------------------------------------------------------------------------------------------|----------------------------------------------------------------------------------------------------|
| 001                                                                                                    | Visa                                                                                                    |
|                                                                                                    | For card-present transactions on all processors except SIX, the Visa<br>Electron card type is processed the same way that the Visa debit card<br>is processed. Use card type value 001 for Visa Electron. |
| 002                                                                                                    | Mastercard, Eurocard <sup>1</sup> : European regional brand of Mastercard.                                                                                                    |
| 003                                                                                                    | <b>American Express</b>                                                                                                    |
| 004                                                                                                    | Discover                                                                                                    |
| 005                                                                                                    | Diners Club                                                                                                    |
| 006                                                                                                    | Carte Blanche <sup>1</sup>                                                                                                    |
| 007                                                                                                    | JCB <sup>1</sup>                                                                                                    |
| 014                                                                                                    | EnRoute <sup>1</sup>                                                                                                    |
| 021                                                                                                    | JAL <sup>1</sup>                                                                                                    |
| 024                                                                                                    | Maestro (UK Domestic) <sup>1</sup>                                                                                                    |
| 033                                                                                                    | Visa Electron <sup>1</sup>                                                                                                    |
|                                                                                                    | Use this value only for SIX. For other processors, use 001 for all Visa<br>card types.                                                                                                    |
| 034                                                                                                    | Dankort <sup>1</sup>                                                                                                    |
| $\mathbf{1}$<br>For this card type, you must include the <b>card card Type</b> field in your request for an<br>authorization or a stand-alone credit. |                                                                                                    |

<span id="page-91-0"></span>Table 13 **Card Types** 

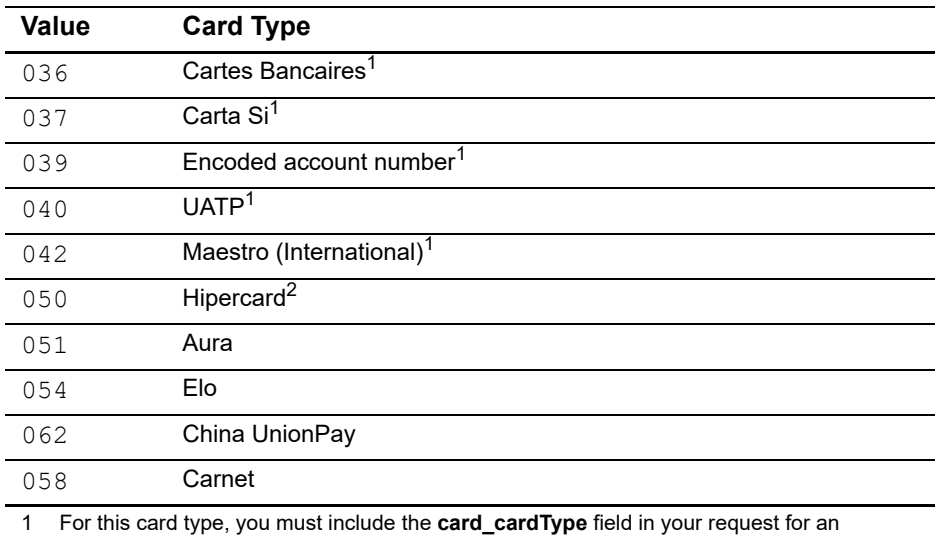

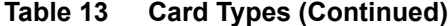

authorization or a stand-alone credit.

Card-Present Processing Using the Simple Order API **| 93**